# **EVALUACIÓN DE UN MODELO PREDICTIVO DE MACHINE LEARNING PARA LA DETERMINACIÓN DE NUEVAS ÁREAS DE DRENAJE EN EL CAMPO X DE LA CUENCA X.**

# **JORGE LUIS MARTINEZ PAEZ**

# **DANIELA GISETH SANABRIA GALICIA**

**Proyecto integral de grado para optar por el título de**

# **INGENIERO DE PETRÓLEOS**

**Director**

**Édison Enrique Jiménez Bracho**

**Ingeniero de Petróleos**

**FUNDACIÓN UNIVERSIDAD DE AMÉRICA**

# **FACULTAD DE INGENIERÍAS**

# **PROGRAMA DE INGENIERIA DE PETRÓLEOS**

**BOGOTÁ D.C**

**2023**

# NOTA DE ACEPTACIÓN

Firma docente jurado 1

Firma docente jurado 2

Bogotá D.C. junio de 2023

### **DIRECTIVOS DE LA UNIVERSIDAD**

Presidente de la Universidad y Rector del Claustro **DR. MARIO POSADA GARCÍA-PEÑA**

Consejero Institucional **DR. LUIS JAIME POSADA GARCÍA-PEÑA**

Vicerrectora Académica y de Investigaciones **DRA. ALEXANDRA MEJÍA GUZMÁN**

Vicerrector Administrativo y Financiero

# **DR. RICARDO ALFONSO PEÑARANDA CASTRO**

Secretario General **DR. JOSÉ LUIS MACIAS RODRÍGUEZ**

Decano de la Facultad de Ingenierías

**DRA. NALINY PATRICIA GUERRA PRIETO**

Director Programa Ingeniería de Petróleos **DRA. ADRIANGELA ROMERO SANCHEZ**

Las directivas de la Universidad de América, los jurados calificadores y el cuerpo docente, no son responsables por los criterios e ideas expuestas en el presente documento. Estos corresponden únicamente a los autores.

### **DEDICATORIA**

Quiero expresar mi sincero agradecimiento por su amor, apoyo y sacrificio durante mi carrera de Ingeniería de Petróleos a mis papas Jorge y Ivon. Su inquebrantable respaldo fue fundamental en cada paso que di.

Papá, tu dedicación y determinación han sido una inspiración constante en mi camino. Tus palabras alentadoras y sabios consejos me impulsaron a enfrentar desafíos y perseverar. Mamá, tu amor incondicional y apoyo inquebrantable me dieron la fuerza necesaria para superar obstáculos. Agradezco su presencia constante y palabras de aliento.

También quiero agradecer a mis profesores, cuya experiencia y enseñanzas me guiaron a lo largo de mi formación académica. Su dedicación y pasión por la enseñanza fueron invaluables en mi crecimiento profesional.

Hoy, dedico mi trabajo de grado a ustedes. Su amor, confianza y apoyo fueron el motor que me impulsó a lograr este hito en mi vida. Estoy profundamente agradecido por todo lo que han hecho por mí.

**Jorge Luis Martinez Paez.**

#### **DEDICATORIA**

Dedico esta tesis principalmente a Dios por darme la oportunidad de trabajar en este proyecto en la forma en la que se desarrolló, permitiéndome vivir esta maravillosa etapa como estudiante y crecer profesionalmente.

Agradezco infinitamente a las personas más importantes en mi vida, a mis padres Efraín Sanabria y Raquel Galicia por su cariño, esfuerzo, por creer en mí y brindarme todo su apoyo, por enseñarme a nunca rendirme y siempre persistir.

A mis abuelos por su amor noble y maternal. A mis tíos y hermanas que siempre comparten mis alegrías y me apoyan en todos mis proyectos. Finalmente, a todas las personas que sin interés alguno me brindaron su apoyo y que al final fueron parte de esta maravillosa experiencia, espero brindarles siempre lo mejor de mí.

Agradezco a mis profesores, cuya experiencia y enseñanzas me guiaron a lo largo de mi formación académica, quienes aportaron en mi un amor infinito a la ingeniería de petróleos, para tener las habilidades necesarias para comenzar un nuevo camino y poder aportar a la industria.

#### **Daniela Giseth Sanabria Galicia.**

### **AGRADECIMIENTOS**

Agradecemos a la ingeniera Yesica Mateus y a la ingeniera Diana Mercado por su disposición y apoyo en cada momento que lo requerimos.

Al ingeniero Edison Enrique Jiménez por su colaboración e incondicional apoyo, siendo una persona fundamental para el desarrollo de los objetivos planteados en este proyecto.

A la Fundación Universidad de América por ser el lugar donde nos formamos como profesionales e inculcarnos los valores que hacen a una persona correcta.

A la compañía CMG. por brindarnos el apoyo, soporte técnico e información necesaria para llevar a cabo este proyecto de investigación.

# **TABLA DE CONTENIDO**

 **pág.**

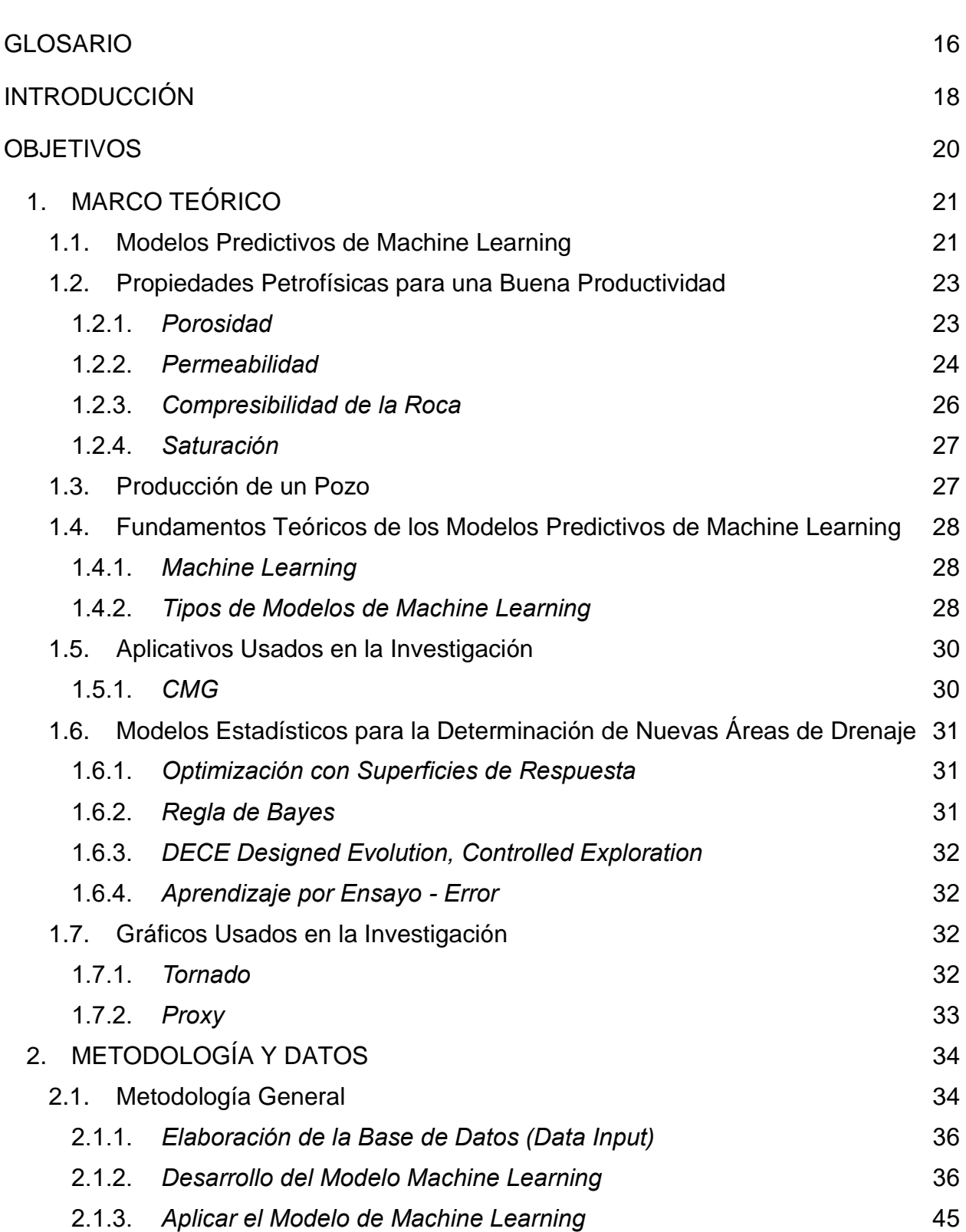

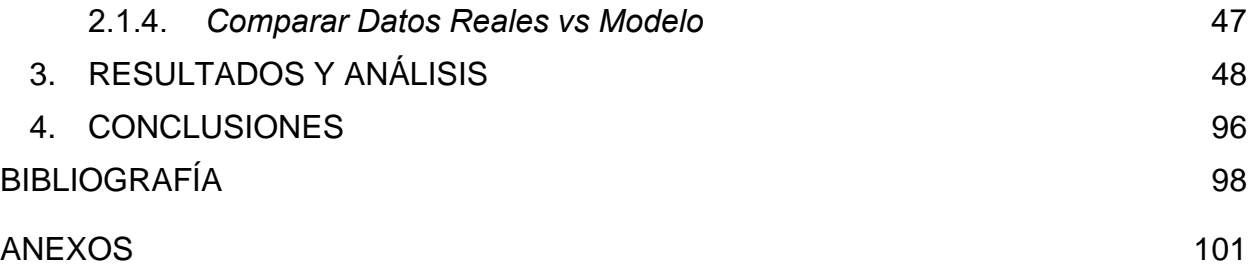

# **LISTA DE FIGURAS**

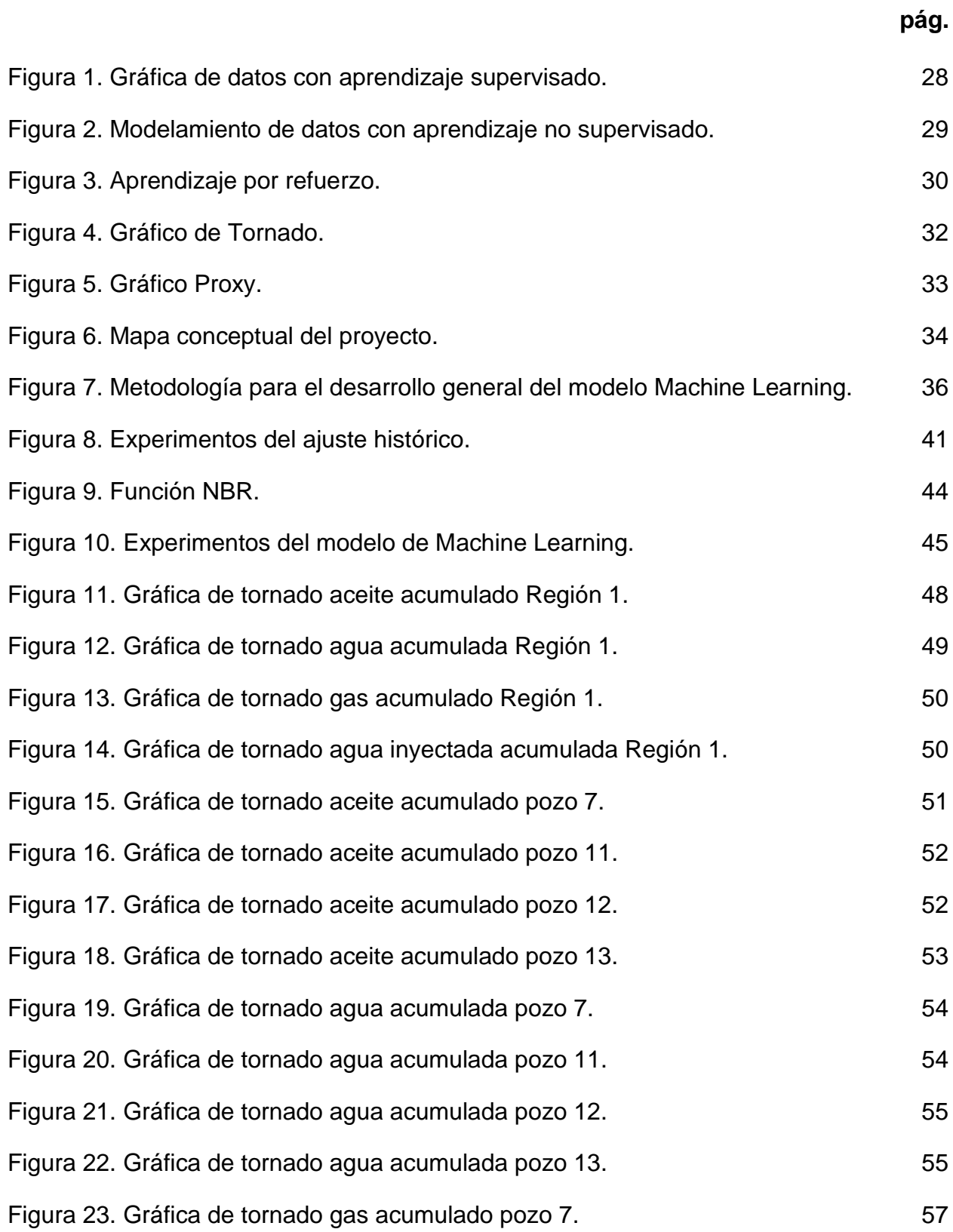

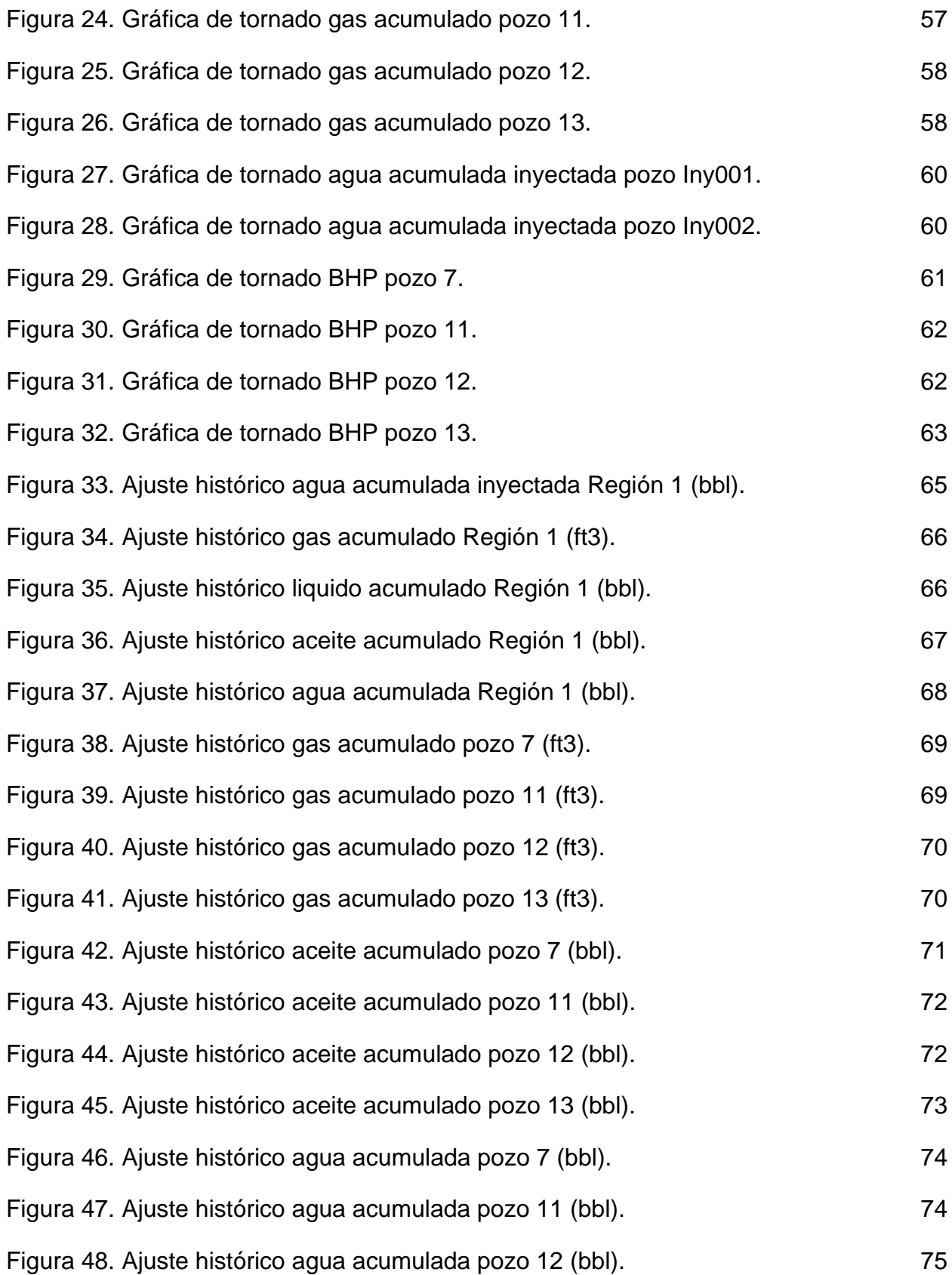

11

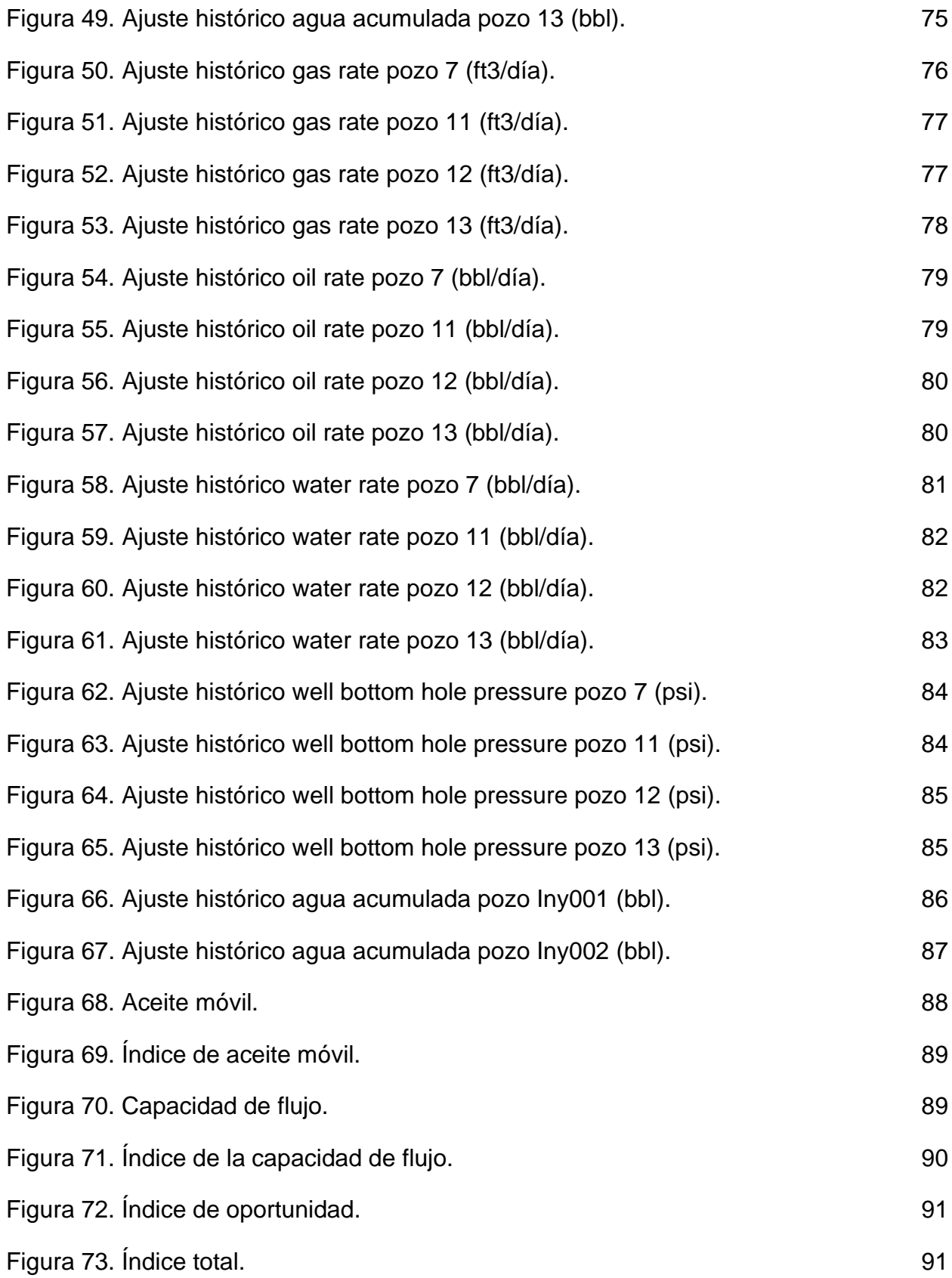

12

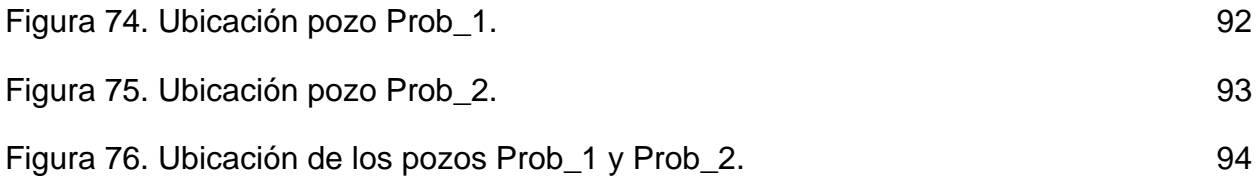

# **LISTA DE TABLAS**

**pág.**

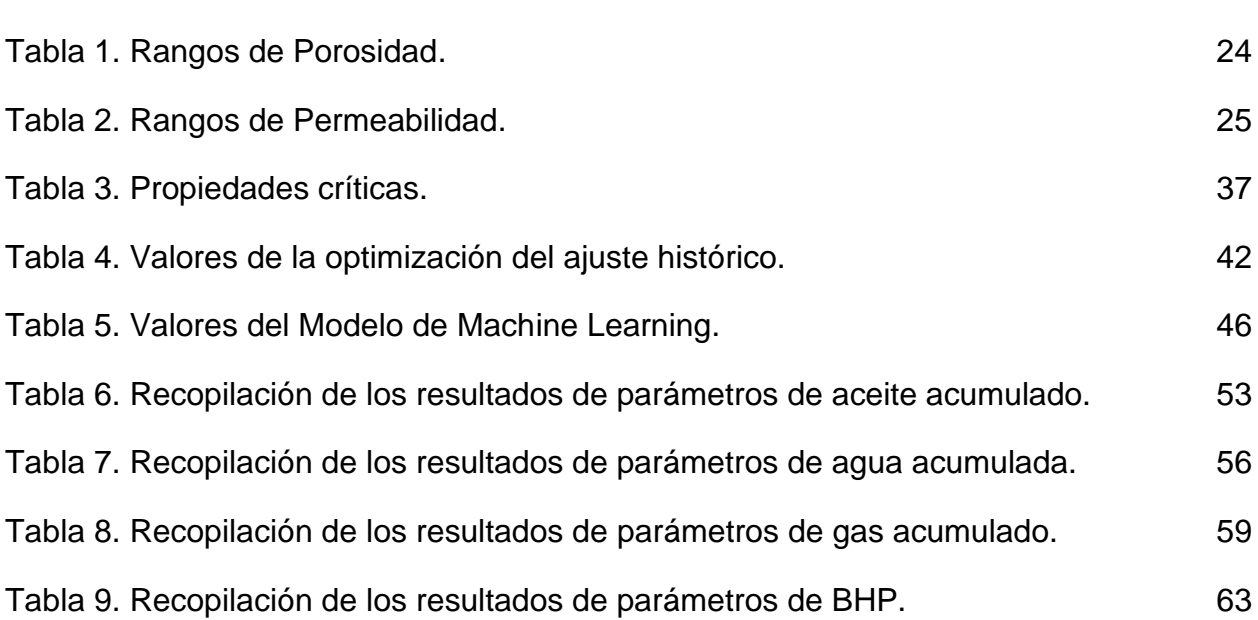

# **LISTA DE SIGLAS Y ABREVIATURAS**

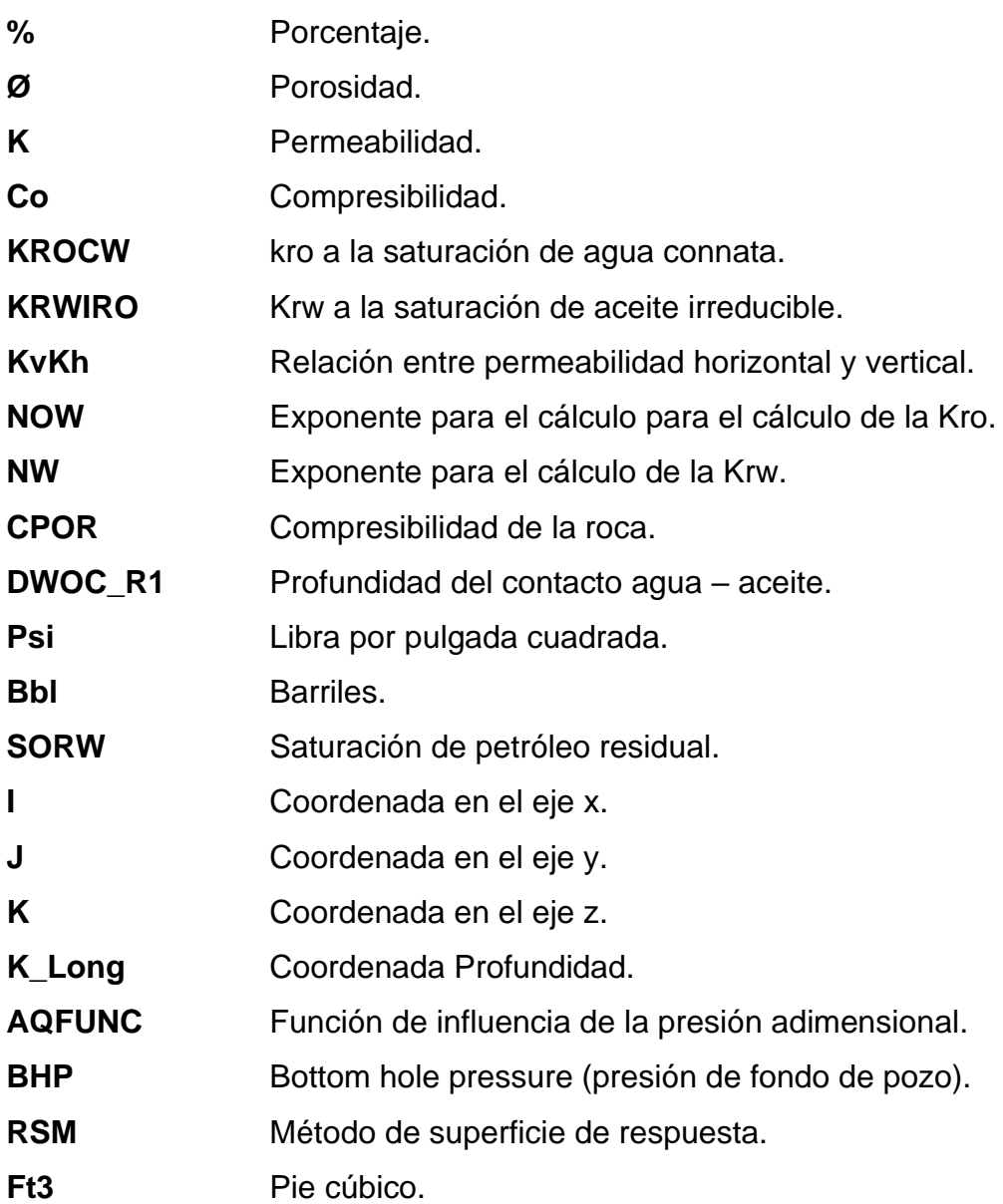

#### **GLOSARIO**

<span id="page-15-0"></span>**Función objetivo:** Es la función que se pretende minimizar o maximizar en un programa matemático. [1]

**Función global:** Es promedio aritmético ponderado del error local estimado para cada una de las funciones objetivo. [1]

**Error local:** Es el promedio aritmético ponderado del error término estimado para cada uno de los términos que componen la función. [1]

**Motor:** Desarrollo de algoritmos informáticos de inteligencia artificial. [1]

**Predicción:** Resultado de un modelo cuando se le proporciona información de entrada. [1]

**Algoritmo:** Serie de pasos repetibles para llevar a cabo cierto tipo de tarea con datos.[2]

**Big Data:** Una rama de las Tecnologías de la Información que estudia las dificultades inherentes a la manipulación de grandes conjuntos de datos.[3]

**Coordenadas:** Son un sistema de referencia que permite que cada ubicación en la Tierra sea especificada por un conjunto de números, letras o símbolos.[4]

**Área de drenaje:** Cuando varios pozos drenan el mismo yacimiento.[5]

**Prospectivo:** Conjunto de análisis y estudios realizados con el fin de explorar o de predecir el futuro del yacimiento.[6]

#### **RESUMEN**

La evaluación de un modelo predictivo de Machine Learning para la determinación de nuevas áreas surge por la necesidad de la industria de encontrar nuevas tecnologías como lo es la ciencia de datos, buscando optimizar procesos que puedan realizarse en el menor tiempo posible y con bajo costo operacional. A través de este proyecto de investigación se elaboró una base de datos correspondiente a 6 pozos suministrados por CMG de un campo cuyo nombre es confidencial, la cual fue sometida a un análisis exploratorio de datos (EDA).Seguido a esto, se realizan 3 fases implementando un algoritmo de aprendizaje automático supervisado a través de CMOST CMG, donde se evaluaron los parámetros de entrada como Porosidad, compresibilidad de la roca, la relación entre la permeabilidad horizontal y vertical, puntos finales de la curva de permeabilidad relativa para el tipo de roca, permeabilidad relativa al aceite a la saturación de agua connata (KROCW),permeabilidad relativa al agua a la saturación de aceite irreducible (KRWIRO),exponente para el cálculo de la permeabilidad relativa al agua (NW),exponente para el cálculo de la permeabilidad relativa al aceite (NOW),el tipo de roca y la profundidad del contacto agua-aceite para la Región 1.Una vez se evaluaron los parámetros, se ajustó el comportamiento pasado del yacimiento con el fin de simular el comportamiento futuro con un error del 3.36%, realizando así índices de oportunidad que encontraron las nuevas áreas de drenaje .

El modelo se validó mediante la optimización de dos nuevos pozos, uno experimental Prob\_1 con un factor de recobro del 2.87% y el prob\_2 que el modelo determinó con un 3.36%. Por último, se compararon valores del modelo contra los reales, obteniendo como resultado una precisión del 96.5% del modelo.

PALABRAS CLAVE: Machine Learning, Predicción, Áreas de drenaje, Yacimiento, Campo X.

17

#### **INTRODUCCIÓN**

<span id="page-17-0"></span>El crecimiento del consumo energético global se redujo un 4 % en el año 2020, durante la pandemia cayendo en la mayoría de países a excepción de China, siendo el mayor consumidor de energía en el mundo (concentrando el 24 % en el 2020) que se recuperó rápidamente de la crisis de COVID-19. Por el contrario, países como Estados Unidos disminuyeron un 7,6 %, en la Unión Europea, Japón y Canadá un 7% y en Rusia 4,8 % [7]. Se prevé que el consumo energético aumente en todos los sectores clave (energía, calefacción, industria y transporte) en 2021. Un aumento de 4,6% de la demanda mundial de energía para este año proyecta la Agencia Internacional de la Energía (AIE), donde el petróleo y el gas natural mostrarán una recuperación del 3,2%. [8]

A medida que pasa el tiempo los yacimientos de hidrocarburos son cada vez más difíciles de producir, la industria de O&G ahora se centra en la 4ta revolución industrial (IR 4.0) y acelerar la transformación al dominio digital para aumentar la eficiencia operativa y mejorar la rentabilidad. Aunque las técnicas de inteligencia artificial (IA) han sido parte de las prácticas de exploración y producción desde principios de la década de 1970. [9]

Algunos de ellos han sido ampliamente probados por Dakshindas para estudiar e imitar datos experimentales en laboratorios y se han llevado a cabo trabajos extensos en el análisis de pruebas de pozos de campos. Artun y otros predijeron registros de densidad utilizando datos sísmicos verticales, registros de pozos, Surguchev usando recobro mejorado y Shahab Mohaghegh usando un enfoque de modelamiento de arriba hacia abajo. El aprovechamiento de la inteligencia artificial y las técnicas de minería de datos se han utilizado para analizar la producción de formación de lutitas. Mientras aún quedan importantes desafíos en el modelado y la simulación, debido a las complejidades de la formación de lutitas. [10]

Dada las incertidumbres físicas que gobiernan a los yacimientos petroleros, especialmente para la determinación de nuevas áreas de drenaje basada en un modelo predictivo, la solución de datos se vuelve más factible dándole un mejor uso a la Big data que tienen los campos aprovechándola al máximo, es así como el aprendizaje automático se convierte en una herramienta para resolver estas problemáticas.

18

Este proyecto de investigación evalúa un modelo predictivo para la determinación de nuevas áreas de drenaje, mediante la metodología Machine Learning en los pozos ya existentes de hidrocarburos en el Campo X de la Cuenca X.

### **OBJETIVOS**

### <span id="page-19-0"></span>**Objetivo General**

● Evaluar un modelo predictivo de Machine Learning para la determinación de nuevas

áreas de drenaje en el Campo X de la cuenca x.

#### **Objetivos Específicos**

- Crear una base de datos con las variables operacionales y los históricos de producción de los pozos vecinos del Campo X que nos permitan alimentar el modelo de Machine Learning.
- Desarrollar un modelo predictivo a través de un lenguaje de programación que permita mediante Machine Learning la determinación de nuevas áreas de drenaje en el Campo X de la cuenca x.
- Aplicar el modelo de Machine Learning que permita la determinación de nuevas áreas de drenaje en el Campo X de la cuenca x.
- Comparar los resultados obtenidos del modelo de Machine Learning versus resultados reales y obtenidos del Campo X.

#### **1. MARCO TEÓRICO**

<span id="page-20-0"></span>Este capítulo hace referencia a los aspectos teóricos necesarios para el entendimiento y desarrollo de este proyecto de investigación. Se presentarán las investigaciones previas sobre la aplicación de modelos de Machine Learning en la determinación de áreas de drenaje, los conceptos básicos de las propiedades petrofísicas para una buena productividad, calidad del pozo, y el manejo de Big Data por medio del aprendizaje autónomo y modelos estadísticos que conducirán a la determinación de nuevas áreas de drenaje.

#### <span id="page-20-1"></span>**1.1. Modelos Predictivos de Machine Learning**

En la industria petrolera, la identificación y delimitación precisa de las áreas de drenaje en campos petroleros desempeña un papel fundamental para optimizar la extracción de hidrocarburos. Los modelos predictivos basados en técnicas de Machine Learning han demostrado ser una herramienta efectiva en este proceso, éstos modelos permiten predecir y mapear las áreas donde es probable que se acumule el petróleo, lo cual facilita la toma de decisiones para el diseño de pozos y la implementación de estrategias de producción.

En los últimos años, se ha llevado a cabo una serie de investigaciones que han explorado la aplicación de modelos de Machine Learning en la determinación de áreas de drenaje en campos petroleros. Estos estudios han demostrado el potencial de estas técnicas para mejorar la precisión y eficiencia en este proceso crucial para la industria petrolera.

El estudio de Balaji realizó una evaluación exhaustiva de los métodos basados en datos en la industria del petróleo y el gas, destacando avances y aplicaciones recientes. Se notaron progresos significativos en la perforación, como control de riesgos y tasas controladas de penetración, etc. Otros estudios como el de Kormaksson utilizó el análisis de componentes principales para determinar ubicaciones económicamente viables para nuevos pozos. Bakshi utilizó un modelo de regresión no lineal novedoso para pronosticar el rendimiento de los pozos de petróleo de esquisto, como la ubicación optimizada de los pozos y los parámetros de terminación. Asimismo, el estudio de Temizel y col, determinó los elementos que influyen en el desempeño de pozos verticales y horizontales en reservorios estrechos. [11]

Otro tipo de análisis lo realizaron Cao, Banerjee, Gupta, Li, Zhou y Jeyachandra, utilizando algoritmos de aprendizaje automático para pronosticar la producción de pozos nuevos y existentes en activos no convencionales. Empleando entradas de mapas geológicos, historial de producción, datos de presión y restricciones operativas. Uno de los métodos de aprendizaje automático más populares: la red neuronal artificial (ANN) se emplea para este propósito. ANN puede aprender de un gran volumen de puntos de datos sin asumir un modelo predeterminado y puede adaptarse a los datos más nuevos cuando estén disponibles.[10]

En este caso, la red neuronal utilizo algún historial de producción de un pozo como punto de partida, ya que el pozo objetivo no existe y no cuenta con historial de producción en ningún momento. Por lo tanto, se necesitó otro modelo ANN para predecir cuál es la primera fase de la curva de producción, utilizando los datos geológicos análogos del pozo cercano, la presión del cabezal de la tubería, la producción histórica y las coordenadas para predecir la producción de los primeros 3 meses del pozo objetivo. [10]

Así mismo, Alatrach, Mata, Shoeibi, Saputelli, Narayanan y Hamdan estudiaron un modelo de aprendizaje automático no supervisado, para detectar eventos de pozos inesperados que perjudican la producción del pozo o causan una disminución de la productividad. Los datos recopilados y utilizados en este estudio provienen de un campo terrestre inteligente ubicado en Abu Dhabi, Emiratos Árabes Unidos. Actualmente cuenta con más de 50 pozos equipados con levantamiento de gas, incluyendo un conjunto de datos de 22 pozos. Los modelos se evaluaron utilizando Precisión, Recall y clasificación entre eventos normales y anormales. Además, se tuvo en cuenta el tiempo de ejecución del entrenamiento del modelo.[12]

También se entrenaron y probaron un total de tres estructuras de modelo para comprender mejor el rendimiento del modelo LSTM y compararlo con otras configuraciones de modelos convencionales. Dos de los modelos tienen una estructura de autoencoders de un modelo ANN, cada uno con diferentes esquemas de capas (6 capas y 8 capas), y uno con una estructura LSTM (6 capas). Los resultados de los modelos creados muestran resultados alentadores y pueden ayudar a detectar eventos y notificar a los ingenieros cuando el pozo se desvía del comportamiento esperado. [12]

22

Por último, Nazarenko y Zolotukhin realizaron un pronóstico de producción retrospectivo con el fin de calibrar y evaluar la confiabilidad del método de pronóstico probabilístico desarrollado. Utilizando el ejemplo de datos de producción para 130 pozos de producción de dos campos petroleros: K ubicado en Kazajstán y W ubicado en los Estados Unidos. Se eligió como período de pronóstico el intervalo más largo en el historial de producción de cada pozo, durante el cual no se tomaron medidas geológicas ni técnicas y el corte de agua fue superior al 30%. En el curso del pronóstico retrospectivo de la producción de petróleo, utilizaron cuatro intervalos de tiempo para adaptar los modelos integrales de características de desplazamiento:6, 12, 24 y 36 meses. El período de pronóstico para la producción de petróleo osciló entre 36 y 168 meses. [13]

# <span id="page-22-0"></span>**1.2. Propiedades Petrofísicas para una Buena Productividad**

# <span id="page-22-1"></span>*1.2.1. Porosidad*

Los granos de arena y las partículas de materiales carbonatados que forman los yacimientos de arenisca y caliza generalmente nunca encajan perfectamente debido al alto grado de irregularidad en la forma. El espacio vacío creado a lo largo de los lechos entre los granos, llamado espacio poroso, está ocupado por fluidos (líquidos y/o gases). La porosidad de una roca reservorio se define como la fracción del volumen total del reservorio que no está ocupada por la estructura sólida del reservorio [14]. Esto se puede expresar en la ecuación 1 de la siguiente manera:

### **Ecuación 1.**

*Cálculo de la porosidad.*

$$
\Phi = \frac{Vb - Vgr}{Vb} = \frac{Vp}{Vb}
$$

Donde:

 $Vb = Volume$ 

Vgr= Volumen granular

Vp=volumen poroso

La tabla 1 muestra los rangos de porosidad que determinan que tan buena o despreciable es la porosidad evaluada.

# **Tabla 1.**

*Rangos de Porosidad.*

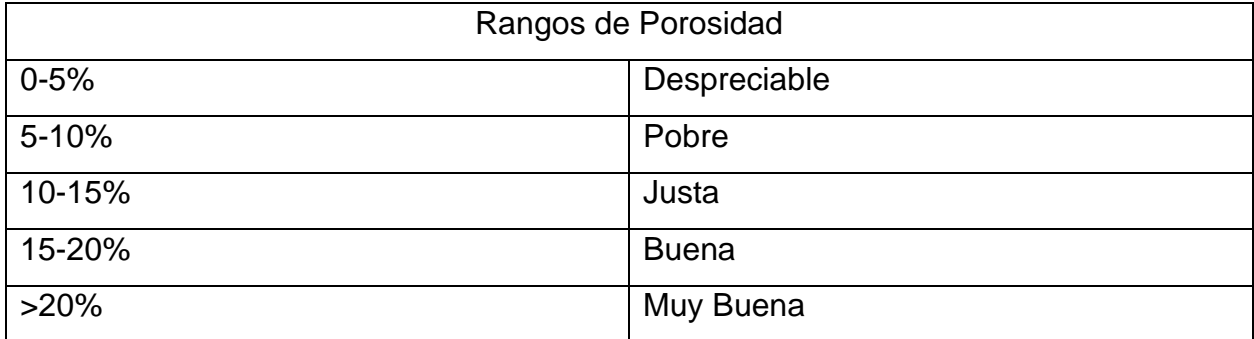

*Nota.* Descripción de los rangos de las porosidades en porcentaje. Tomado de: D. Tiab and E. C. Donaldson, Petrophysics: Theory and practice of measuring reservoir rock and fluid transport properties, 4th ed. Oxford, England: Gulf Professional Publishing, 2015.

# <span id="page-23-0"></span>*1.2.2. Permeabilidad*

La permeabilidad es la capacidad que tiene una roca para dejar fluir fluidos a través de sus poros interconectados. La permeabilidad regula la tasa a la cual los fluidos pueden ser producidos o desplazados del medio poroso. [14] Para el cálculo de la permeabilidad se tienen en cuenta la diferencia de presiones, viscosidad y el medio poroso como se expresa en la ecuación 2.

# **Ecuación 2.**

*Cálculo de la permeabilidad.*

$$
K = v \frac{\mu \Delta x}{\Delta p}
$$

Dónde:  $k =$  permeabilidad µ= viscosidad dinámica Δx=grosor de la superficie del medio poroso Δp=diferencia de presión aplicada

La permeabilidad de una roca depende de su porosidad efectiva. en consecuencia, se ve afectada por el tamaño de grano de la roca, la forma del grano, la distribución del tamaño de grano (clasificación), el empaquetamiento de grano y el grado de consolidación y cementación. El tipo de arcilla o material cementante entre los granos de arena también afecta la permeabilidad, especialmente donde hay agua dulce [14]. En un yacimiento la permeabilidad varía mucho más que la porosidad. La tabla 2 muestra los rangos de permeabilidad.

#### **Tabla 2.**

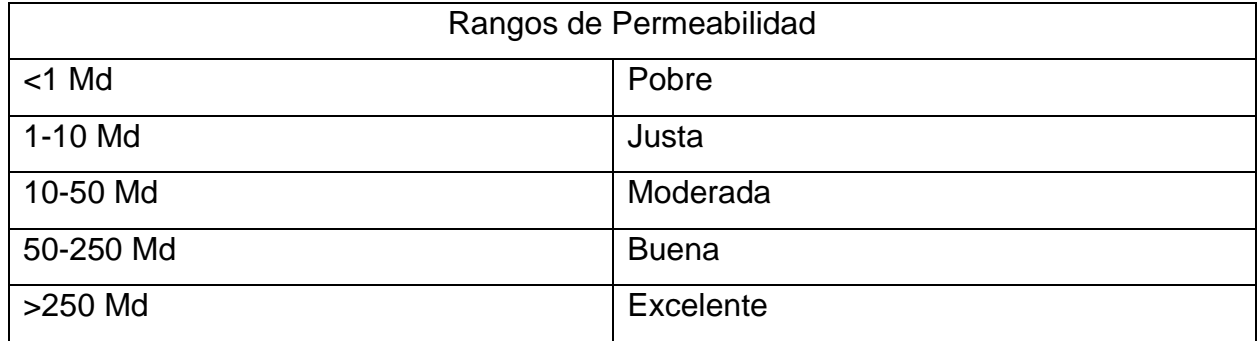

*Rangos de Permeabilidad.*

*Nota.* Descripción de los rangos de permeabilidad en milidarcys. Tomado de: D. Tiab and E. C. Donaldson, Petrophysics: Theory and practice of measuring reservoir rock and fluid transport properties, 4th ed. Oxford, England: Gulf Professional Publishing, 2015.

1.2.2.a Tipos de Permeabilidad. Según Las fases almacenadas en el medio poroso, la permeabilidad se puede clasificar en 3 tipos: Efectiva, Absoluta y Relativa. [14]

1.2.2.a.i Permeabilidad Efectiva "Ki". Cuando existe una sola fase, las cuales fluyen simultáneamente en el yacimiento. La permeabilidad efectiva depende de la saturación del fluido, y es menor o igual que la permeabilidad absoluta. [14]

Kg= Permeabilidad efectiva al gas.

Ko= Permeabilidad efectiva al petróleo.

Kw= Permeabilidad efectiva al agua.

1.2.2.a.ii Permeabilidad Absoluta "K". Cuando existe una sola fase, la cual satura 100% el medio poroso. Este tipo de flujo es modelado por la ley de Darcy y no se presenta en el reservorio. [14]

1.2.2.a.iii Permeabilidad Relativa "Kri". Es la relación entre la permeabilidad efectiva y la absoluta. Esta permeabilidad está en función de la saturación del fluido y siempre será menor o igual a la unidad. Las gráficas de las curvas de permeabilidad relativa, toman forma dependiendo de la saturación de los mismos. [14]

Kro=Permeabilidad relativa al petróleo.

Krg=Permeabilidad relativa al gas.

Krw=Permeabilidad relativa al agua.

# <span id="page-25-0"></span>*1.2.3. Compresibilidad de la Roca*

La compresibilidad de la roca y los fluidos permite la expulsión de hidrocarburos durante la explotación de un yacimiento. La caída de presión expande la roca y los fluidos, reduciendo el espacio poroso. Esta expansión contrarresta el vaciamiento causado por la producción de fluidos, expulsándolos del espacio poroso interconectado. [15] en la ecuación 3 se empresa el cálculo de la compresibilidad.

### **Ecuación 3.**

*Cálculo de la Compresibilidad.*

$$
C=-\frac{1}{V}\binom{dV}{dP}
$$

Donde:

C = Compresibilidad en el intervalo de presión de P1 a P2.

V = Volumen a la presión P1.

dV/dP = Cambio de volumen por unidad de cambio de presión de P1 a P2.

La extracción de fluido de una roca receptora provoca cambios en la presión interna, aumentando la diferencia de presión entre la roca y la presión externa de sobrecarga constante. Como resultado, se generan esfuerzos diversos en la roca, ocasionando cambios en la estructura sólida, los poros y, por ende, en la roca en su totalidad. [15]

#### <span id="page-26-0"></span>*1.2.4. Saturación*

La saturación se define como la fracción o porcentaje, del volumen de poros ocupada por un fluido especial (petróleo, gas o agua). [16] en la ecuación 4 se expresa el cálculo por la siguiente relación:

### **Ecuación 4.**

*Cálculo de la saturación del fluido.*

 $Saturación\ del\ Fluido=$ Volumen Total de Fluido Volumen Poros

#### <span id="page-26-1"></span>**1.3. Producción de un Pozo**

Durante la etapa de producción, se busca extraer el petróleo y gas de un yacimiento hacia la superficie. Esto implica actividades como la exploración geológica y geofísica para detectar yacimientos, la perforación de pozos exploratorios, la delimitación del área del yacimiento mediante pozos de avanzada, y el cálculo del valor comercial del volumen recuperable de hidrocarburos. Si los resultados económicos son favorables, se procede a la perforación de pozos de desarrollo y se construyen las instalaciones de superficie.[17]

# <span id="page-27-0"></span>**1.4. Fundamentos Teóricos de los Modelos Predictivos de Machine Learning**

# <span id="page-27-1"></span>*1.4.1. Machine Learning*

Es una rama de la inteligencia artificial que desarrolla algoritmos y modelos que permiten a las máquinas aprender de los datos y mejorar su rendimiento en la toma de decisiones y la predicción de resultados. [18]

# <span id="page-27-2"></span>*1.4.2. Tipos de Modelos de Machine Learning*

1.4.2.a Aprendizaje Supervisado. Es una técnica de Machine Learning en la que se entrenan algoritmos utilizando datos etiquetados, permitiendo a las máquinas aprender a predecir y tomar decisiones basadas en ejemplos previos. [18]

### **Figura 1.**

*Gráfica de datos con aprendizaje supervisado.*

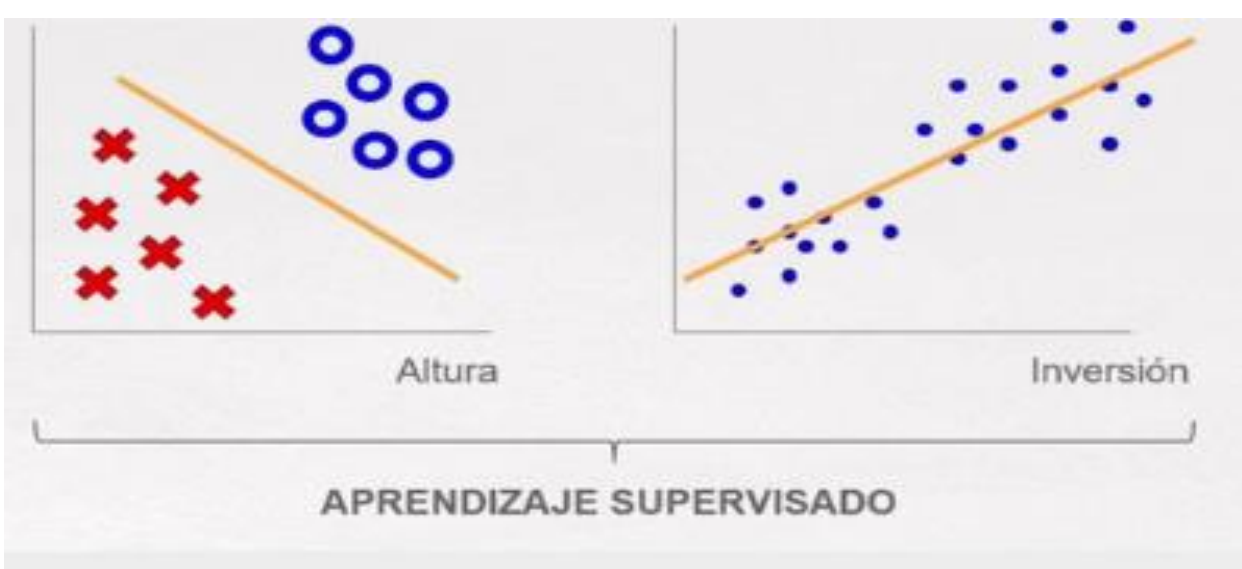

*Nota.* Clasificación de datos por medio de aprendizaje supervisado. Tomado de: OpenWebinars S.L [En línea]. Disponible en: [https://openwebinars.net/blog/modelos-de](https://openwebinars.net/blog/modelos-de-machine-learning/)[machine-learning/.](https://openwebinars.net/blog/modelos-de-machine-learning/) [Acceso: febrero 17, 2021].

1.4.2.b Aprendizaje no Supervisado. Es una técnica de Machine Learning en la que se entrenan algoritmos utilizando datos no etiquetados, permitiendo a las máquinas descubrir patrones y estructuras ocultas en los datos sin una guía externa. [18]

# **Figura 2.**

*Modelamiento de datos con aprendizaje no supervisado.*

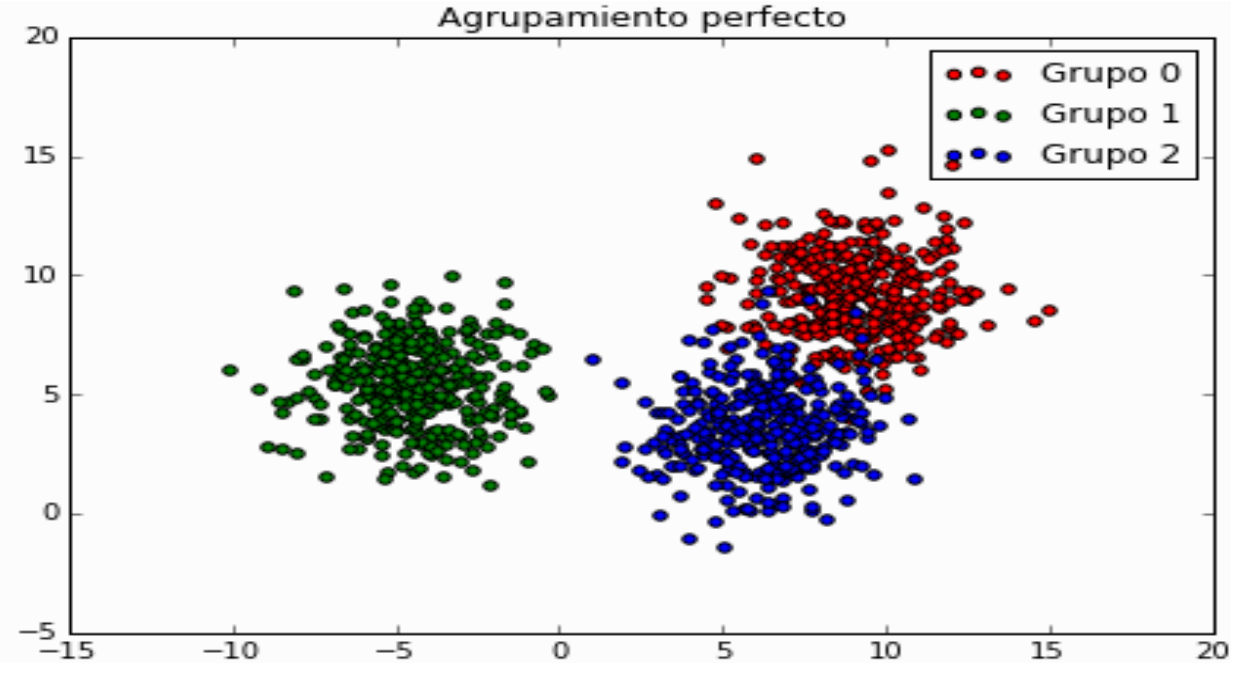

*Nota.* Clasificación y agrupamiento de datos por medio de aprendizaje no supervisado. Tomado de: R.E, López-Briega. 2015. Machine Learning. IAAR. [En línea]. Disponible en: https://iaarbook.github.io/ML/. [Acceso: febrero 17, 2021].

1.4.2.c Aprendizaje por Refuerzo. Es una técnica de Machine Learning en la que un agente aprende a tomar decisiones óptimas a través de interacciones con un entorno, mediante la maximización de recompensas a lo largo del tiempo. [18]

# **Figura 3.**

*Aprendizaje por refuerzo.*

# MODELO DE APRENDIZAJE POR REFUERZO

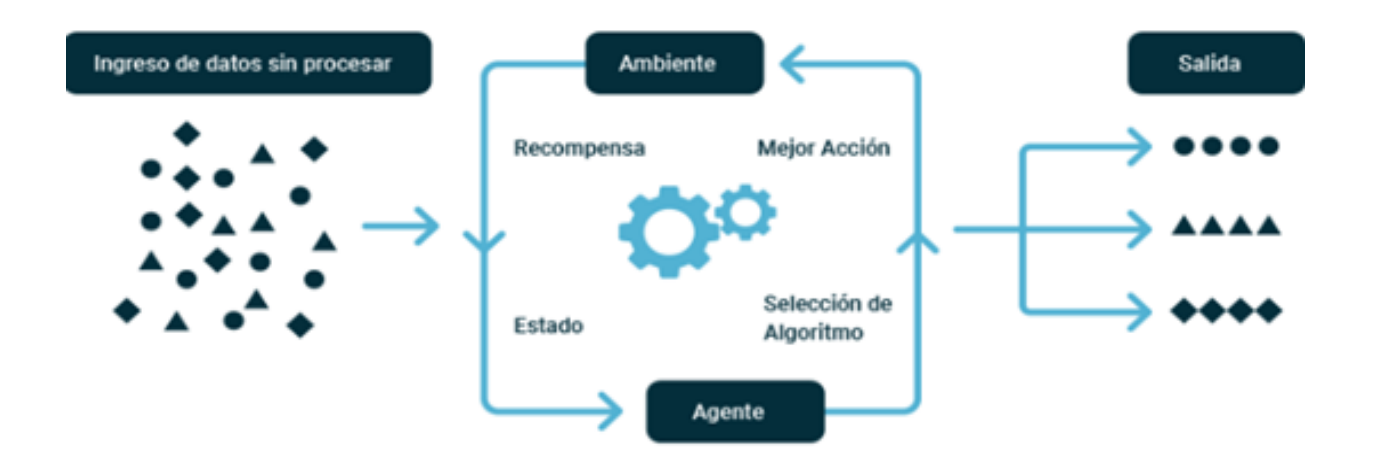

*Nota.* Modelo a seguir de un aprendizaje por refuerzo. Tomado de: Medium. Tipos de aprendizaje. Aprendizaje por refuerzo [en línea]. Disponible en: [https://n9.cl/3u8wq.](https://n9.cl/3u8wq)[Acceso: febrero 17, 2021].

# <span id="page-29-0"></span>**1.5. Aplicativos Usados en la Investigación**

### <span id="page-29-1"></span>*1.5.1. CMG*

Es una empresa que produce software de simulación de yacimientos para la industria del petróleo y el gas. [19]

1.5.1.a Builder. Simplifica la creación de modelos de simulación al proporcionar un marco para la integración de datos y la gestión del flujo de trabajo entre IMEX, GEM, STARS y fuentes de datos externas. [20]

1.5.1.b CMOST. Es una herramienta de ingeniería de yacimientos de última generación, que utiliza inteligencia artificial (IA) y Machine Learning para identificar la mejor solución para su yacimiento, combinando análisis estadístico avanzado e interpretación imparcial de datos junto con su experiencia en ingeniería.[21]

CMOST AI funciona en conjunto con los simuladores de yacimientos de CMG -IMEX, GEM y STARS para realizar tareas como análisis de sensibilidad, ajuste histórico, optimización y análisis de incertidumbre. [21]

# <span id="page-30-0"></span>**1.6. Modelos Estadísticos para la Determinación de Nuevas Áreas de Drenaje**

# <span id="page-30-1"></span>*1.6.1. Optimización con Superficies de Respuesta*

Un diseño de superficie de respuesta es una metodología en el campo del diseño de experimentos que busca comprender y optimizar la respuesta de un sistema. Se utiliza para mejorar los modelos después de identificar factores importantes mediante diseños de cribado o factoriales, especialmente cuando se sospecha la existencia de curvatura en la superficie de respuesta. [22]

# <span id="page-30-2"></span>*1.6.2. Regla de Bayes*

La regla de Bayes es un principio fundamental en la estadística y el aprendizaje automático. Permite calcular la probabilidad de un evento o hipótesis, dado un conjunto de evidencias o datos observados. Se basa en la actualización de las probabilidades a través de la combinación de información a priori y nueva evidencia, proporcionando una forma de razonar probabilísticamente. [23] en la ecuación 5 se expresa cálculo de la probabilidad bayes:

### **Ecuación 5.**

*Cálculo de la probabilidad de bayes.*

$$
P(B/A) = \frac{P(A/B) * P(B)}{P(A)}
$$

Donde B es el suceso que conocemos, A el conjunto de posibles causas, excluyentes entre sí, que pueden producirlo y, por tanto, P(A/B) son las posibilidades a posteriori, P(A) las posibilidades a priori y P(B/A) la posibilidad de que se dé B en cada hipótesis de A. El teorema de Bayes permite calcular la probabilidad de que ocurra un evento, a partir de valores conocidos de otras probabilidades relacionadas al evento. [23]

# <span id="page-31-0"></span>*1.6.3. DECE Designed Evolution, Controlled Exploration*

DECE es el motor de optimización por defecto en el software CMOST AI de CMG. Diseñado para la exploración y la evolución controlada. Es un optimizador iterativo de dos etapas que ayuda a encontrar la mejor solución posible para un yacimiento petrolífero. Se basa en explorar el espacio de búsqueda de manera aleatoria y diseñada de modo que se pueda obtener la máxima información sobre el espacio de soluciones [24].

Características del método DECE: Maneja parámetros continuos y discretos, Restricciones fuertes y Convergencia rápida y estable.

### <span id="page-31-1"></span>*1.6.4. Aprendizaje por Ensayo - Error*

El aprendizaje de ensayo y error en Machine Learning implica probar diferentes enfoques y ajustarlos según los resultados obtenidos. Mediante la iteración y el análisis de los errores, el algoritmo de aprendizaje automático mejora su desempeño y ajusta los parámetros para lograr una mayor precisión en la tarea asignada.[1]

### <span id="page-31-2"></span>**1.7. Gráficos Usados en la Investigación**

#### <span id="page-31-3"></span>*1.7.1. Tornado*

### **Figura 4.**

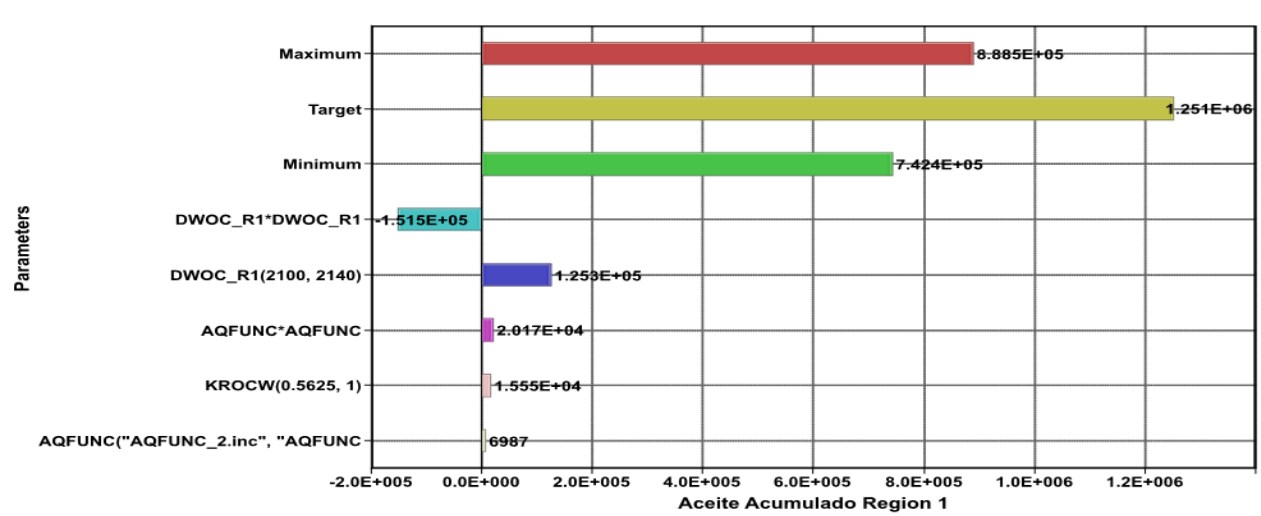

*Gráfico de Tornado.*

*Nota.* La figura muestra el gráfico de tornado usado en la Investigación.

El gráfico de tornado proporciona una representación visual de la sensibilidad de los parámetros. Los parámetros con valores más altos en el gráfico se pueden considerar más sensibles que los que tienen valores más bajos. El máximo y mínimo de las barras representa los valores de la función objetivo máximo y mínimo de todos los experimentos. Los parámetros que no aparecen en los gráficos de tornado de las Funciones Objetivo, son aquellos que no tienen un efecto en la respuesta de la misma.[1]

#### <span id="page-32-0"></span>*1.7.2. Proxy*

#### **Figura 5.**

*Gráfico Proxy.*

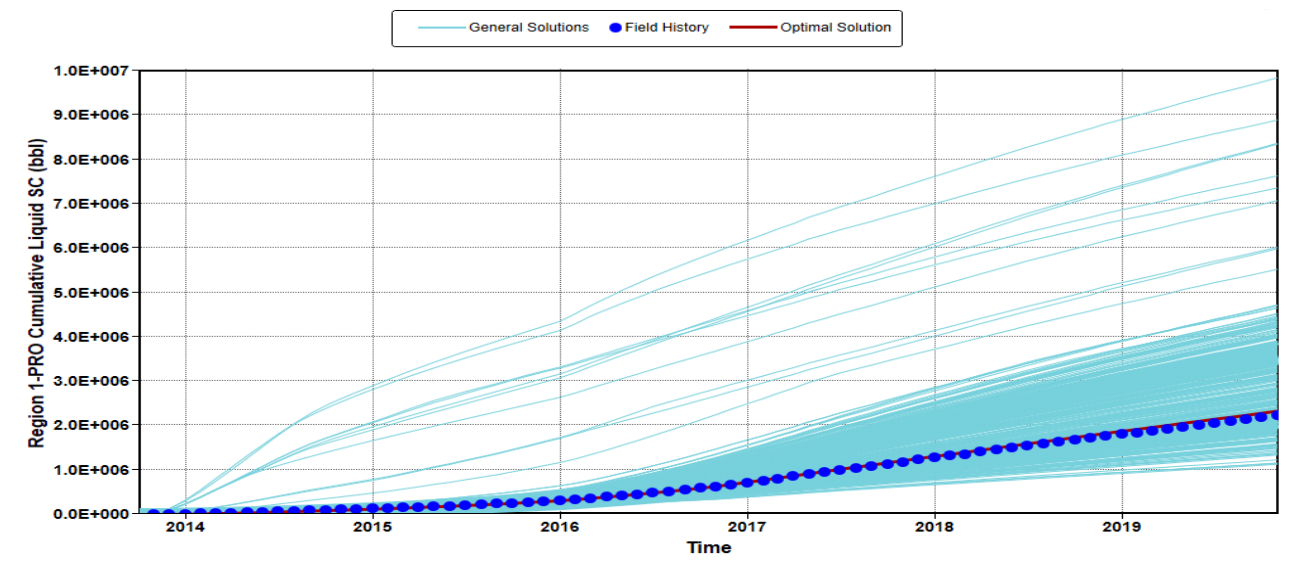

*Nota.* La figura muestra el gráfico proxy usado en la Investigación.

El gráfico proxy Permite ver rápidamente el efecto en los resultados al cambiar uno de los parámetros.[1]

# **2. METODOLOGÍA Y DATOS**

# <span id="page-33-1"></span><span id="page-33-0"></span>**2.1. Metodología General**

Para la implementación de IA en el gerenciamiento de yacimientos se requiere una recopilación y análisis exhaustivos de datos. Se deben recolectar datos geológicos, geofísicos, producción, inyección, entre otros; para entrenar los modelos de IA permitiendo pronósticos precisos y la caracterización primaria de las áreas de drenaje del campo estudiado.

A continuación, se presentará la metodología explicada paso a paso para dar cumplimiento a los objetivos del proyecto (Figura 6).

### **Figura 6.**

*Mapa conceptual del proyecto.*

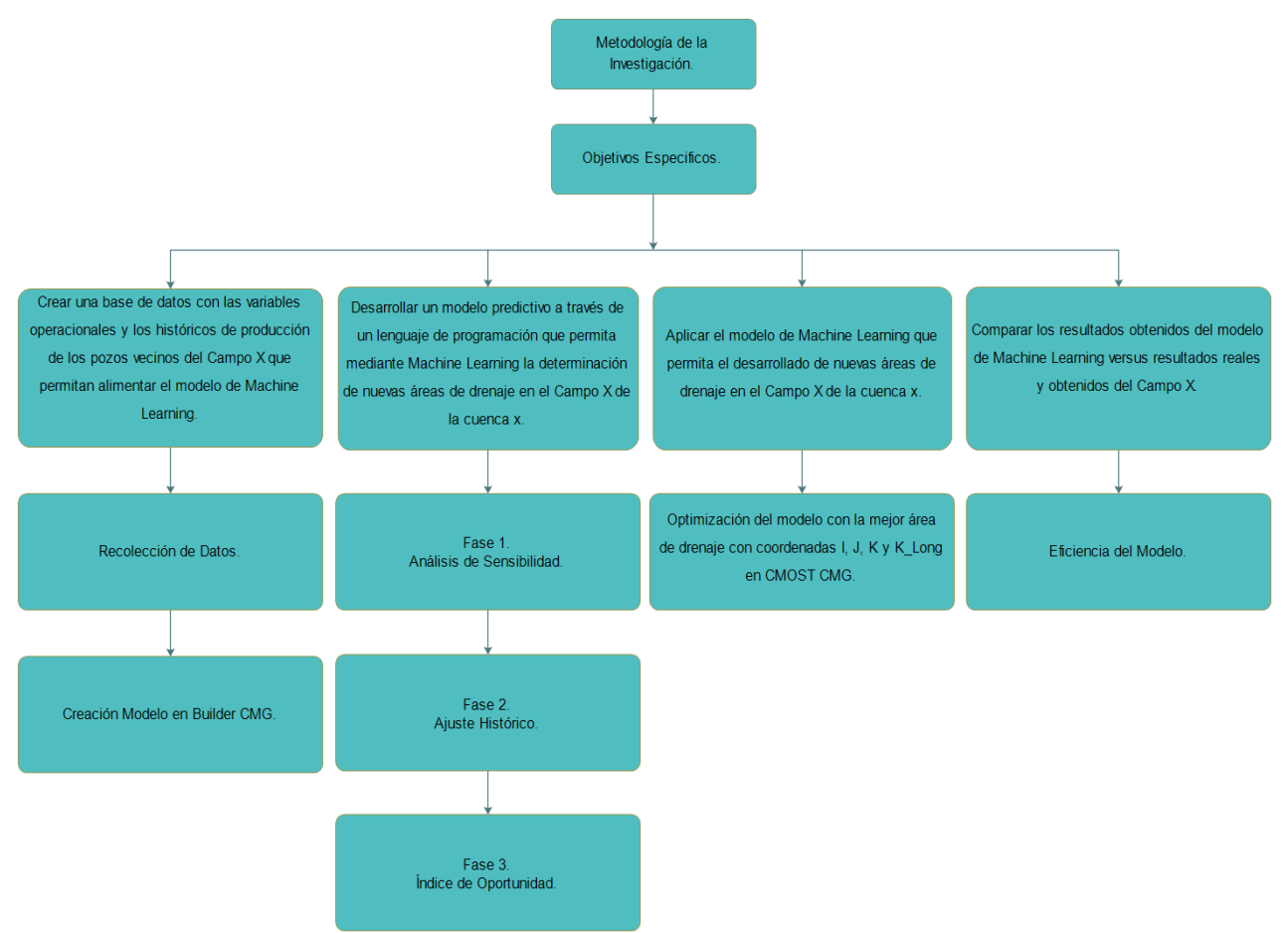

*Nota.* Descripción de la metodología a trabajar.

Para dar cumplimiento al primer objetivo se inicia con la recolección de datos de los 6 puntos de drenaje ya existentes del Campo X, por medio del aplicativo Builder de CMG.

Para el segundo objetivo se desarrolla el modelo en el aplicativo CMOST con algoritmos de aprendizaje supervisado el cual tendrá 3 fases; en la Fase 1 se realiza un análisis de sensibilidad identificando y cuantificando el impacto de los parámetros como la distribución de porosidad y permeabilidad, propiedades del acuífero, curvas de permeabilidad relativa, en la producción y distribución de la presión del yacimiento que más influyen en el comportamiento del yacimiento. En la Fase 2 se reproduce el comportamiento histórico del yacimiento con el fin de simular el comportamiento futuro y así tener un mayor porcentaje de confiabilidad en la calidad de los pronósticos. Una vez ajustado el modelo, en la Fase 3 se crean Índices de Oportunidad (Screening) calculando la capacidad de flujo y el aceite móvil en Builder de CMG, permitiendo encontrar las nuevas áreas de drenaje del yacimiento y la ubicación de un pozo Prob\_1.

Luego para el tercer objetivo se hizo una optimización del pozo Prob\_1 con el fin de encontrar el nuevo pozo Prob\_2 dentro de la nueva área de drenaje que el modelo determinó en el campo, teniendo en cuenta coordenadas I, J, K, y K\_Long con el mayor factor de recobro del Campo X en el aplicativo de CMOST de CMG.

Finalmente, para el cuarto objetivo se realiza una comparación de los resultados obtenidos del pozo prob\_2 del modelo con los datos de los pozos presentes en el campo.

# <span id="page-35-0"></span>*2.1.1. Elaboración de la Base de Datos (Data Input)*

En la elaboración de la base de datos necesaria para el desarrollo del modelo de Machine Learning se necesitó el apoyo de CMG, la cual suministró toda la información necesaria sobre el campo x de la cuenca x. Los datos a utilizar en el presente estudio se obtienen de los datos de los 6 pozos del campo, el cual cuenta con porosidad Φ, Permeabilidad K, Saturación, Tipo de roca, Compresibilidad de la roca C, Curvas de permeabilidad relativa, Modelo de fluidos, Trayectorias, Perforados, Historia de producción e Inyección de los 4 pozos productores (Pozo 7, Pozo 11, Pozo 12, Pozo 13) y 2 pozos inyectores (Pozo Iny001, Pozo Iny002) desde el año 2012 hasta el 2019. Esta base de datos como el nombre del campo y de la cuenca es de carácter confidencial, adicionalmente se solicitó una licencia de CMG para el uso de los aplicativos Builder y CMOST, herramientas necesarias para el desarrollo de esta investigación.

Para la creación del modelo base en Builder de CMG se prepararon los datos geológicos, de producción del yacimiento de pozos descritos anteriormente. Luego, se crea el modelo estático, definiendo la geometría y las propiedades de la roca y los fluidos. Después, se establecieron las condiciones iniciales y de frontera. Finalmente, se configuraron los modelos de flujo específicos para calcular la evolución temporal del yacimiento.

### <span id="page-35-1"></span>*2.1.2. Desarrollo del Modelo Machine Learning*

Para el adecuado desarrollo del modelo predictivo Machine Learning se tienen en cuenta tres (3) fases.

### **Figura 7.**

*Metodología para el desarrollo general del modelo Machine Learning.*

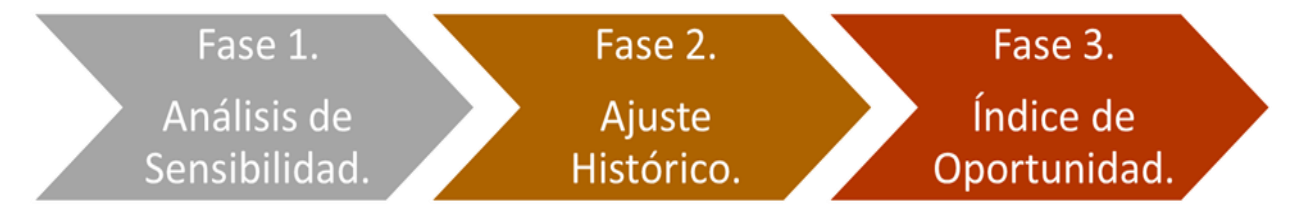

*Nota:* Pasos para el Desarrollo del Machine Learning.

Para iniciar con el desarrollo del segundo objetivo se deben identificar las propiedades que mayor incidencia tienen en el campo X basado en fundamentos teóricos, teniendo
en cuenta variables generales como permeabilidad, porosidad, saturación, compresibilidad de la roca, producciones y presiones del yacimiento que serán evaluadas en cada una de las fases.

### **Fase 1. Análisis de Sensibilidad**

Se llevó a cabo un análisis de sensibilidad con el propósito de identificar los parámetros que mayor incidencia tienen en la respuesta de la producción y la presión tanto del yacimiento como de los pozos.

Se inicia cargando la base de datos en CMOST de los 6 pozos en estudio, y con Builder se definen los parámetros a evaluar de porosidad, compresibilidad de la roca, la relación entre la permeabilidad horizontal y vertical, puntos finales de la curva de permeabilidad relativa para el tipo de roca, permeabilidad relativa al aceite a la saturación de agua connata (KROCW),permeabilidad relativa al agua a la saturación de aceite irreducible (KRWIRO),exponente para el cálculo de la permeabilidad relativa al agua (NW), el exponente para el cálculo de la permeabilidad relativa al aceite (NOW),el tipo de roca y la profundidad del contacto agua-aceite para la Región 1.

Cuando los parámetros son cargados en CMOST, se asigna un rango de valores en el cual pueden ser evaluados. Este rango de valores corresponde al ±25% del valor predeterminado, los rangos utilizados para este estudio se muestran en la tabla 3:

## **Tabla 3.**

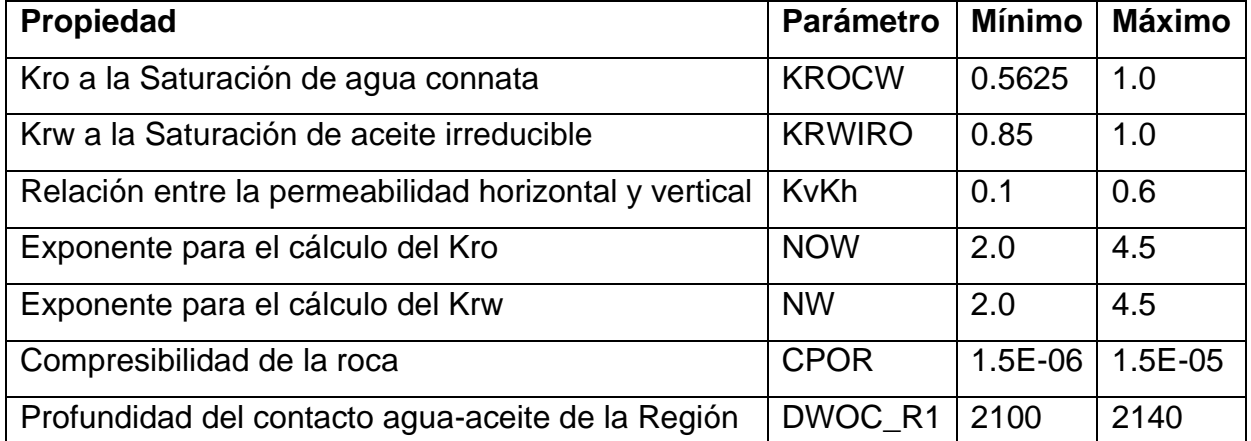

*Propiedades críticas.*

*Nota:* Determinación de los valores mínimos y máximos para cada propiedad.

Una vez se realiza la parametrización se define una función objetivo sobre la cual se evalúa el efecto de los parámetros que se pueden minimizar o maximizar, así como las fechas en que las funciones objetivo serán evaluadas introduciendo propiedades de:

- Producción acumulada de aceite, agua y gas para la Región 1.
- Volumen acumulado de agua inyectado en la Región 1.
- Producción acumulada de aceite, agua y gas del Pozo 7, Pozo 11, Pozo 12, Pozo 13.
- Volumen acumulado de agua inyectado en los pozos inyectores Pozo Iny001, Pozo Iny002.
- Presión de fondo del Pozo 7, Pozo 11, Pozo 12, Pozo 13.

Después de haber seleccionado las funciones objetivo se escogió un motor el cual permite ejecutar la simulación del análisis de sensibilidad. El método de superficie de respuesta (RSM), usa un diseño experimental con el objetivo de establecer los valores que optimizan el valor de la variable respuesta, usando la simulación de los fenómenos físicos que ocurren en el yacimiento para entrenar el modelo, se hace una rápida estimación de la simulación sin requerir corridas adicionales y correlaciones entre la respuesta y los parámetros.

La ecuación de superficie de respuesta (Ecuación polinomial) explicada en la ecuación 6, está ajustada al modelo lineal + cuadrático + términos de interacción.

#### **Ecuación 6.**

*Ecuación polinomial.*

$$
y = a_0 + \sum_{j=1}^{k} a_j x_j + \sum_{j=1}^{k} a_{jj} x^2_j + \sum_{i < j} \sum_{j=2}^{k} a_{ij} x_i x_j
$$

Con este método se cargan simultáneamente múltiples parámetros que son los datos de entrenamiento del Campo X, entregando resultados exactos.

### **Fase 2. Ajuste Histórico**

Para esta fase se ajusta el modelo del yacimiento para tener una mayor confiabilidad en la calidad de los pronósticos realizados por el modelo de simulación y así poder representar el histórico de producción. Los datos representados en la simulación son las producciones de aceite, gas, agua, así como las presiones del yacimiento y de los pozos, con el fin de ser utilizados para simular el comportamiento futuro del yacimiento y realizar de manera eficaz el ajuste de los resultados de la simulación con los datos históricos del campo. Con los resultados en el análisis de sensibilidad, se definen los siguientes parámetros:

- Distribución de porosidad y permeabilidad
- Relación entre la permeabilidad horizontal y vertical
- Relación entre las dimensiones del acuífero y el yacimiento
- Compresibilidad de la roca.
- Profundidad del contacto agua-aceite para la Región 1

Posteriormente, se define solo el límite inferior del parámetro que más influyó en el análisis de sensibilidad siendo la profundidad del contacto agua-aceite para la Región 1 (DWOC\_R1). Teniendo en cuenta las funciones objetivo de la fase 1, en el estudio de ajuste histórico son utilizadas como parte del cálculo de la función error.

Luego se definen las presiones de fondo de los pozos como funciones objetivo que son utilizados como control operacional, para los pozos productores en la predicción del modelo. Se establece la función error global permitiendo medir la diferencia relativa entre los resultados de la simulación y los datos históricos. Para el cálculo de las funciones de error, los términos superiores denominado error local (Error pozo 7, 11, 12, 13, iny 001, iny 002), se calculan como promedio ponderado de los temimos inferiores (Error producción de aceite, gas, agua).

Para la función error local se calcula el promedio aritmético ponderado del error término estimado para cada uno de los términos que componen la función objetivo local. en la ecuación 7 se empresa el cálculo del error local.

#### **Ecuación 7.**

*Cálculo Error Local.*

 $\sim$   $\sim$   $\sim$ 

$$
Q_{local} = \frac{\sum_{j=1}^{N(i)} TermError_{i,j} * 100\% * tw_{i,j}}{\sum_{j=1}^{N(i)} tw_{i,j}}
$$

Las variables de acumulación de aceite, acumulación gas, acumulación de agua y la presión de fondo del pozo son la función objetivo local que redefinirá la función objetivo global.

Luego se adiciona una función objetivo global (GlobalHmError), la cual estará formada por el error asociado a cada uno de los pozos del modelo para la Región 1. De esta manera se calcula el error global como el promedio aritmético ponderado del error local estimado para cada una de las funciones objetivo locales. El error local se multiplica por el peso asignado a cada función objetivo local.

#### **Ecuación 8.**

*Cálculo Error global.*

$$
Q_{Global} = \frac{\sum_{i=1}^{NW(i)} w_i Q_i}{\sum_{i=1}^{NW} W_i}
$$

En la ecuación 8 se calcula el error global como el promedio aritmético ponderado del error local estimado para cada una de las funciones objetivo locales. El error local se multiplica por el peso asignado a cada función objetivo local.

Teniendo en cuenta que el estudio del yacimiento es probabilístico, se usa el método bayesiano (Ecuación 9) para obtener los modelos que representan los historicos de producción y presiones del yacimiento. El motor bayesiano utiliza el teorema de bayes definiendo una función de densidad probabilística posterior, representando la incertidumbre del pronóstico del modelo al incorporar el desajuste entre los resultados del modelo y los datos de producción medidos, seleccionando el algoritmo de optimización.

### **Ecuación 9.**

*Teorema de Bayes.*

$$
P(model\data) = P(model) \frac{P(model\data)}{P(data)}
$$

Donde P (model \data) es la probabilidad posterior, P (model) probidad previa, P (model \data) \ P(data) probabilidad condicional basada en la predicción de falta de coincidencias del modelo.

Con este motor se hace una prueba de ensayo y error que consiste en probar una alternativa y verificar si funciona. Si es así, se tiene una solución, si se tiene un resultado erróneo se intenta una alternativa diferente. El experimento encuentra los mejores modelos con el menor error de ajuste histórico posible generando una distribución de probabilidad, a partir de múltiples predicciones de producción para cuantificar la incertidumbre del modelo o modelos geológicos en el ajuste histórico. Como se muestra en la figura 8.

#### **Figura 8.**

*Experimentos del Ajuste Histórico.*

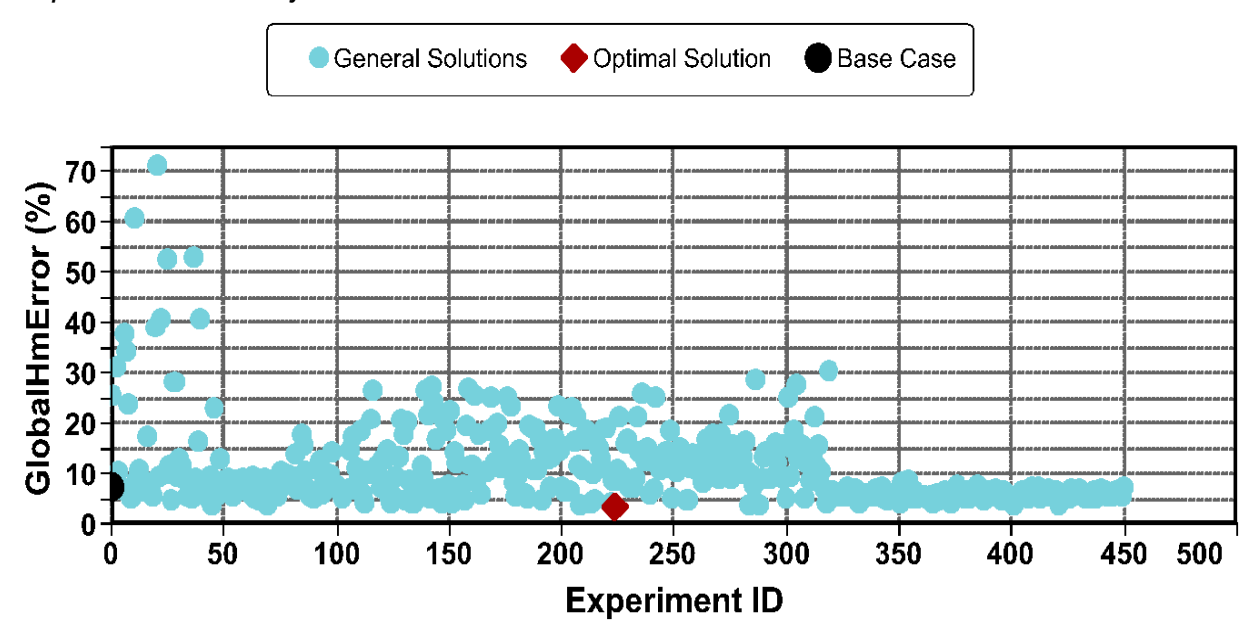

*Nota.* Muestreo de experimentos del ajuste histórico del Campo X, dando un Hm Error  $\leq$  5 %.

Para encontrar el modelo que más se ajustara a los datos históricos reales se llevaron a cabo 450 experimentos, obteniendo como resultado que el experimento 224 representa la mejor solución con un GlobalHmError del 3.51%.

## **Tabla 4.**

*Valores de la optimización del ajuste histórico.* 

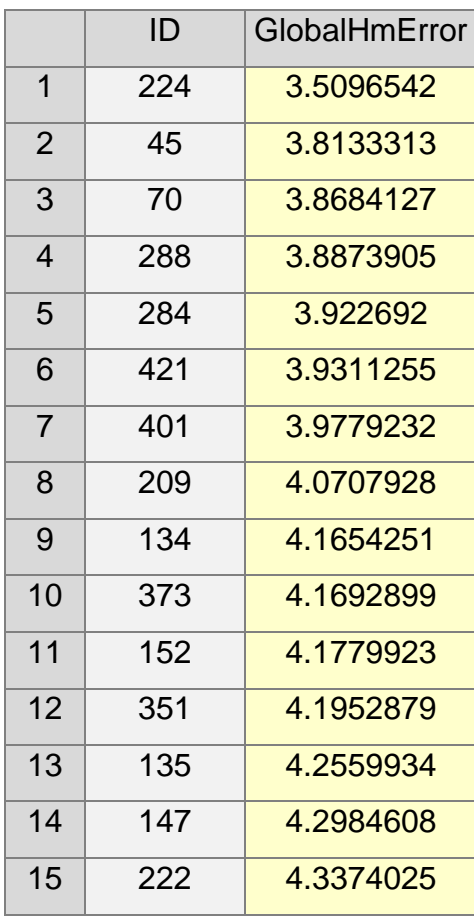

*Nota.* Muestra de los valores obtenidos del experimento vs global Hm error que más se ajusta a los datos reales.

En la tabla 4 se representa el caso con menor valor de la función error global obtenidos del experimento realizado en el ajuste histórico.

#### **Fase 3. Índice de Oportunidad**

Una vez obtenido el mejor modelo ajustado con el método anterior se crea los Índices de Oportunidad en BIULDER(Screening) que tienen como finalidad ubicar las zonas que cuenten con las mejores propiedades de capacidad de flujo (como porosidad, permeabilidad, "net to gross ratio", entre otros) y además que cuenten con zonas de mayor saturación de petróleo móvil para caracterizar el yacimiento en estudio.

Para el cálculo de la capacidad de flujo se multiplicó el "Net to Gross Ratio" por el "Grid Thickness" y la "Permeability I". Sin embargo, este modelo no cuenta con valores de "Net to Gross" (es decir, se asume un NTG de 1), por lo cual no se incluye en el cálculo.

Para el cálculo del petróleo móvil se debe conocer el SORW (saturación de petróleo residual) que fue hallado para cada curva Kr obteniendo un SORW =0.3, adicionalmente se calculó el volumen de petróleo móvil, a partir del principio de la ecuación 10:

### **Ecuación 10.**

*volumen de petróleo móvil.*

$$
(SO_{NOV-2019} - SORW_{ROCKTYPE}) * VP
$$

Teniendo ya determinadas dos de las propiedades que permiten establecer cuales zonas del yacimiento presentan características adecuadas para la producción de petróleo, se procede a manipular las mismas para tener una mejor visualización de las zonas prospectivas. Para esto se realiza la normalización de las propiedades determinando el máximo y mínimo de cada propiedad para eliminar posibles sesgos de las propiedades, se selecciona como máximo alrededor del percentil 95 y el mínimo en el percentil 5 criterio de CMG, para esta selección se utiliza la ecuación 11 de la recta.

## **Ecuación 11.**

*Ecuación de la recta.*

$$
y = m(x + x1) + y1
$$

*Donde*:  $m = \frac{(y - y_1)}{(x - x_1)}$  $(x-x1)$  Con la ecuación 11 se estable el valor mínimo aproximado de 268 y máximo aproximado 15900 para el "Volumen de Aceite Móvil", para los valores intermedios para la capacidad de flujo máximo aproximado 70600 y min aproximado 1390, con las 2 propiedades normalizadas, se procede a crear un índice general función "Indice de Oportunidad" permitiendo visualizar capa a capa, cada una de las celdas donde existe alto contenido de aceite remanente y buena capacidad de flujo, debido a lo anterior se crea un mapa de la propiedad "IndiceTotal", Para esto se utiliza la opción "NBR Functions" en BUILDER con el fin de poder agrupar todas las capas en una sola. La fórmula se visualiza en la siguiente imagen:

### **Figura 9.**

#### *Función NBR.*

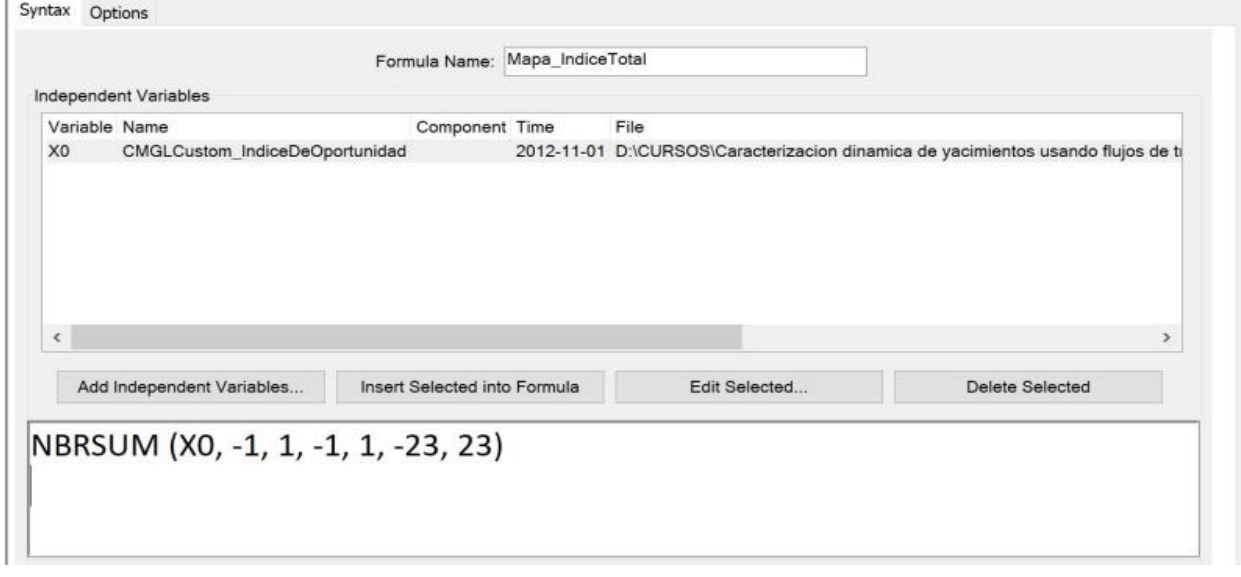

*Nota.* Fórmula función manager NBR para el cálculo del índice total.

En la figura 9 se muestra la fórmula manager de las zonas prospectivas del yacimiento a partir de intervalos de la capacidad de flujo y volumen de aceite móvil, utilizando valores cercanos a 1, con esto se obtuvo un mapa en el cual se pudieron visualizar las mejores zonas prospectivas del yacimiento en estudio. Posteriormente se realizó la ubicación de un nuevo pozo el cual fue llamado PROB\_1 con coordenadas 3I, 18J, 1K, 15K\_Long en el grid del Campo X.

### *2.1.3. Aplicar el Modelo de Machine Learning*

Se considera la selección de un nuevo pozo a partir de las coordenadas del pozo PROB\_1 (3I, 18J, 1K, 15K\_Long) con el modelo de Machine Learning establecido para determinar la mejor posición con el mayor factor de recobro que se pueda obtener en el Campo X. para el estudio se seleccionan los siguientes parámetros:

- Coordenada del pozo en I
- Coordenada del pozo en J
- Coordenada del pozo en K
- Coordenada del pozo en profundidad K

Luego se define el Factor de Recobro como función objetivo para el prob\_2 y se selecciona el optimizador CMOST DECE (Exploración diseñada y evolución controlada), La optimización se realiza con un proceso de optimización iterativo. El objetivo es explorar el espacio de búsqueda de una manera aleatoria diseñada de tal manera que la máxima información sobre el espacio de la solución puede ser obtenido. Sobre la base de los análisis, el algoritmo DECE examina cada valor candidato de cada parámetro para determinar si hay una mejor posibilidad de mejorar la calidad de la solución si se rechaza la selección de ciertos valores candidatos de nuevo.

## **Figura 10.**

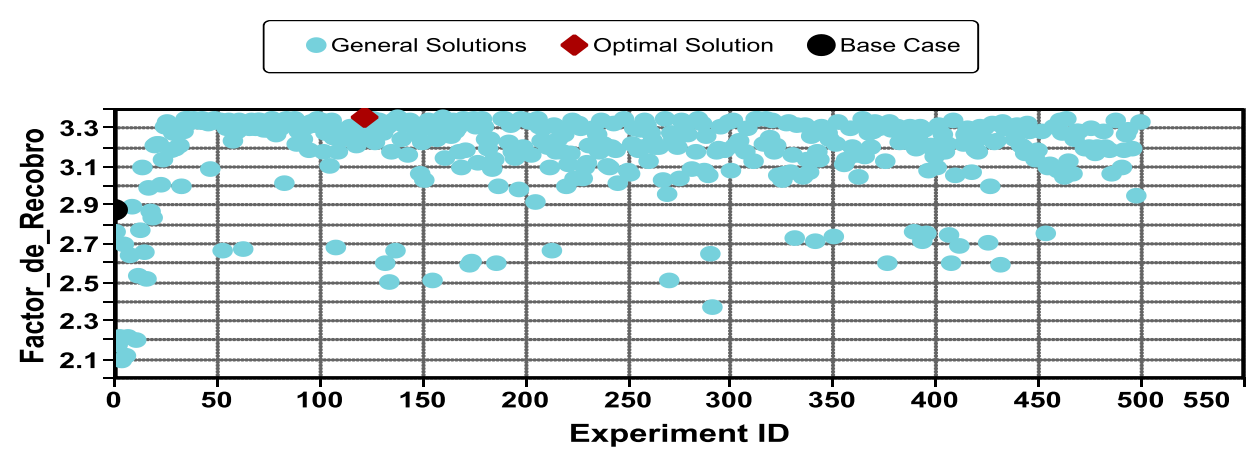

*Experimentos del Modelo de Machine Learning.*

*Nota.* Muestreo de experimentos del Modelo de Machine Learning del Campo X, dando el mejor Factor de Recobro de 3.3628 %.

La figura 10 muestra todos los experimentos con las posibles soluciones para encontrar el mejor factor de recobro del Campo X. El caso base es el pozo PROB\_1 y la solución óptima el pozo PROB\_2.

# **Tabla 5.**

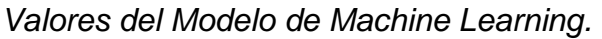

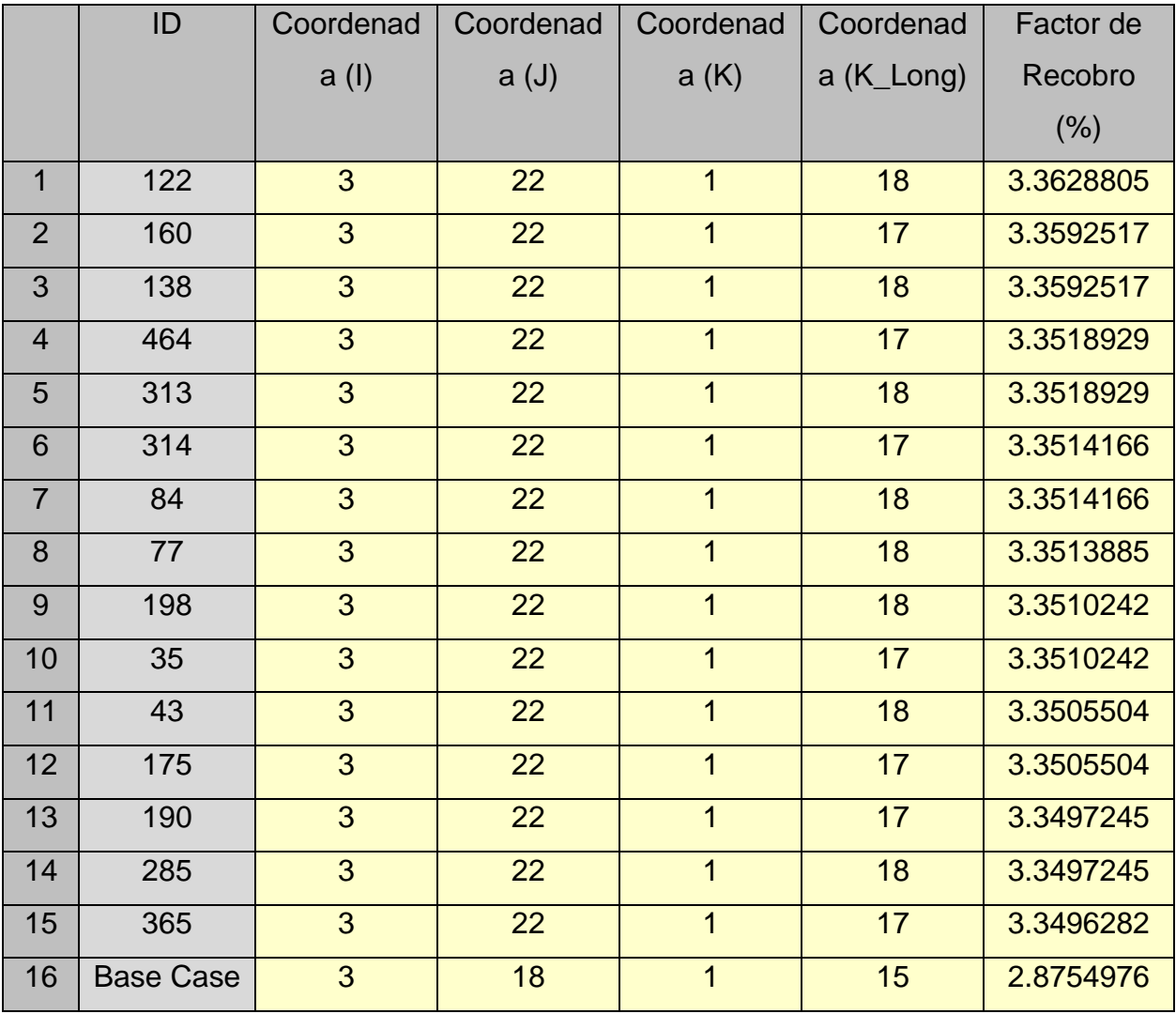

*Nota.* La tabla muestra las mejores coordenadas y factores de recobro obtenidos del modelo de Machine Learning.

Realizando la optimización se obtuvo el mejor punto de drenaje Prob\_2 con coordenadas 3I, 22J, 1K, y 18K\_Long con el mejor factor de recobro para ese nuevo pozo de 3.3628% del Campo X.

### *2.1.4. Comparar Datos Reales vs Modelo*

Se validaron y contrastaron los parámetros de porosidad, permeabilidad y compresibilidad de la roca utilizando la base de datos preexistente. Se demostró que el contacto agua-aceite (DWOC) influyó significativamente en la sensibilidad, al igual que los datos reales. También mediante múltiples predicciones de producción, se confirmó la tendencia de los datos reales en la simulación, cuantificando la incertidumbre y logrando pronósticos confiables con errores menores al 5%. El ajuste del modelo mostró un error del 3.5%, lo que lo hace certero.

Con la identificación de nuevas áreas de drenaje, se localizó el pozo Prob\_1 en las coordenadas 3I, 18J, 1K, 15K\_Long con un factor de recobro del 2.87%. En contraste, el pozo Prob\_2 mostró un mayor factor de recobro de 3.36% con coordenadas 3I, 22J, 1K, y 18K\_Long.

En el modelo, las propiedades evaluadas presentaron una porosidad de buena calidad, con un rango entre el 20 y 30%, y una saturación del petróleo residual (SOR) de 0.3. Los datos históricos de producción y presiones ajustados desde 2012 hasta 2019 permitieron definir áreas de drenaje con una precisión del 96.5%.

Partiendo del modelo realizado del cual se obtuvieron nuevas áreas de drenaje y el posicionamiento de un posible pozo Prob\_1, se logró demostrar que a través de Machine Learning se puede llegar a una detección más específica de un punto de drenaje que cuenta con el mejor factor de recobro del Campo X.

### **3. RESULTADOS Y ANÁLISIS**

Este capítulo tiene como objetivo presentar los resultados de los datos obtenidos e interpretados del modelo y la realización del Machine Learning con el mejor modelo de predicción. En este proceso se evidencian resultados que dan lugar a la mejor área de drenaje que pueda tener el Campo X.

#### **Fase 1. Análisis de Sensibilidad**

En esta sección se muestran los resultados obtenidos en CMOST de los parámetros evaluados para cada una de las variables cuantificando el efecto de los parámetros en las funciones objetivo. Estos resultados no cuentan con unidades debido a que hay distintas propiedades.

#### **Figura 11.**

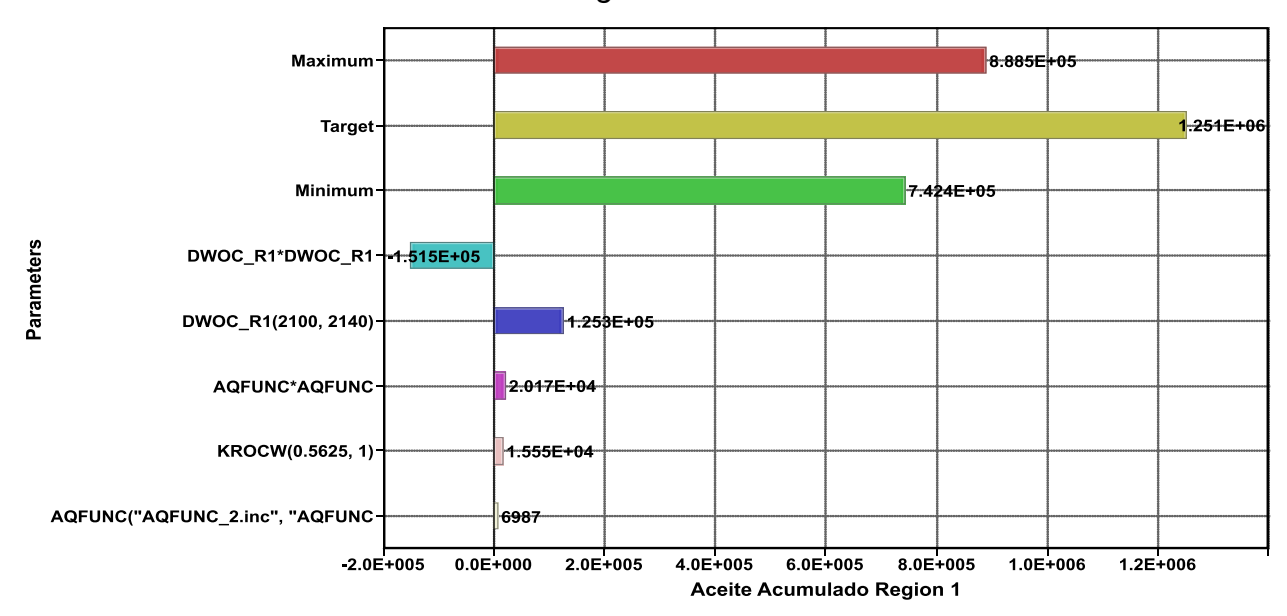

*Gráfica de tornado aceite acumulado Región 1.*

*Nota.* La figura muestra la gráfica de tornado de aceite acumulado de la Región 1. con los parámetros seleccionados.

En la figura 11 se observan las variables más sensibles al modelo. El ancho de la barra representa su efecto sobre el resultado final; cuanto más amplia, mayor es el efecto. Con un umbral de 0, las propiedades críticas que pueden impactar la acumulación de aceite es la profundidad del contacto agua aceite 2100 a 2140 generando un incremento

esperado de 1.253E+05 para la producción acumulada. las variables menos significativas son AQFUNC (función de la influencia de las presiones) y KROCW (Kro a la saturación de agua connata).

### **Figura 12.**

*Gráfica de tornado agua acumulada Región 1.*

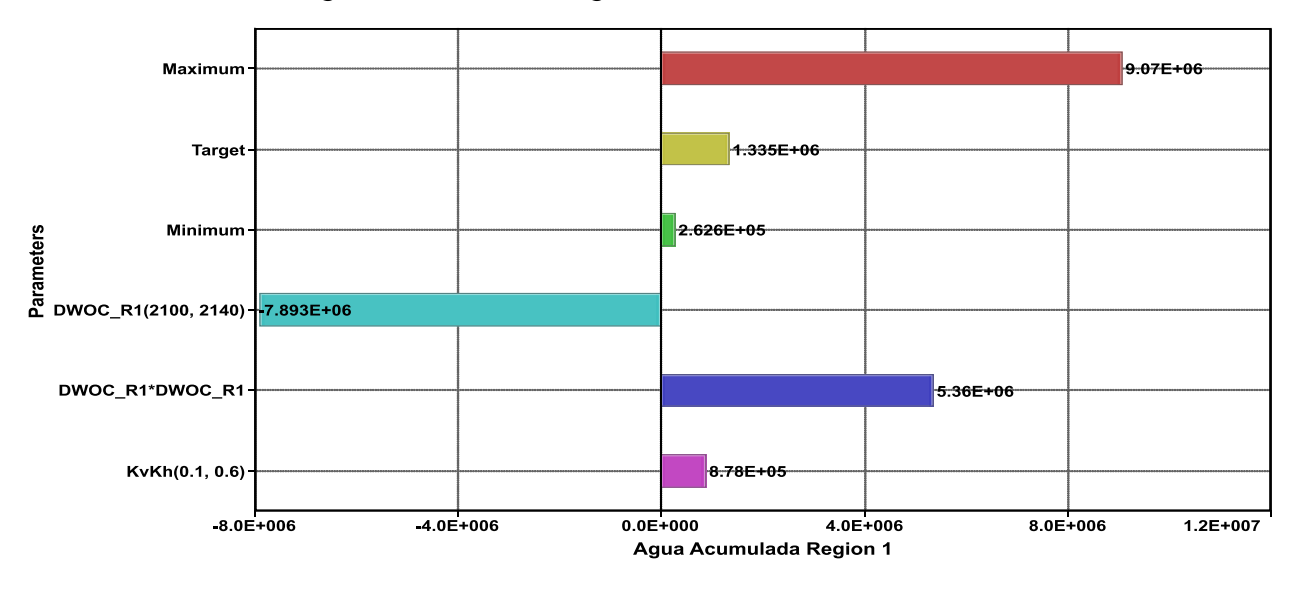

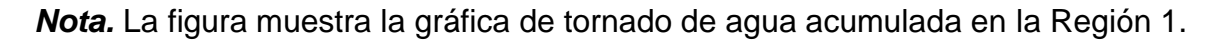

La figura 12 indica que el parámetro que más afecta a la Región 1 es la profundidad del contacto agua aceite de 2100 a 2140 generando un incremento esperado de 5.36E+06 para la producción acumulada de agua. El Valor mínimo y valor máximo es de la función objetivo de todas las ejecuciones de simulación en el diseño. La variable menos significativa es la relación entre la permeabilidad horizontal y vertical con un efecto de 0.76E+05.

## **Figura 13.**

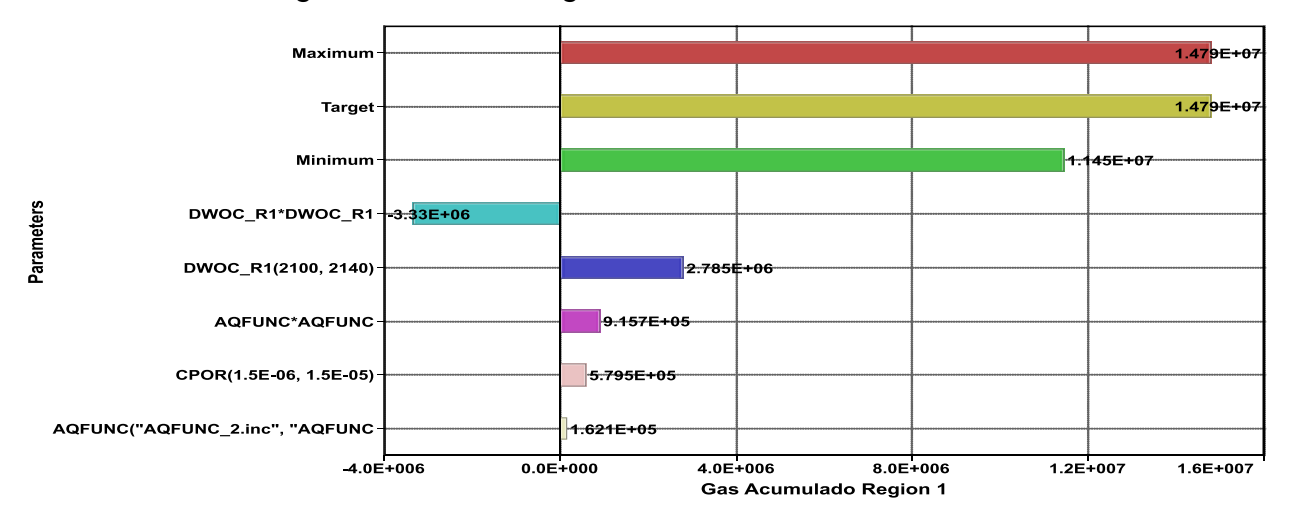

*Gráfica de tornado gas acumulado Región 1.*

*Nota.* La figura muestra la gráfica de tornado de gas acumulado de la Región 1 con los parámetros seleccionados.

En este caso en particular para el gas acumulado de la Región 1, en la figura 13 se observa el parámetro que más influencia tiene sobre el comportamiento de la función objetivo siendo la profundidad del contacto agua-aceite con un valor de 2.78E+06, seguido de la AQFUNC (función de la influencia de la presión).

#### **Figura 14.**

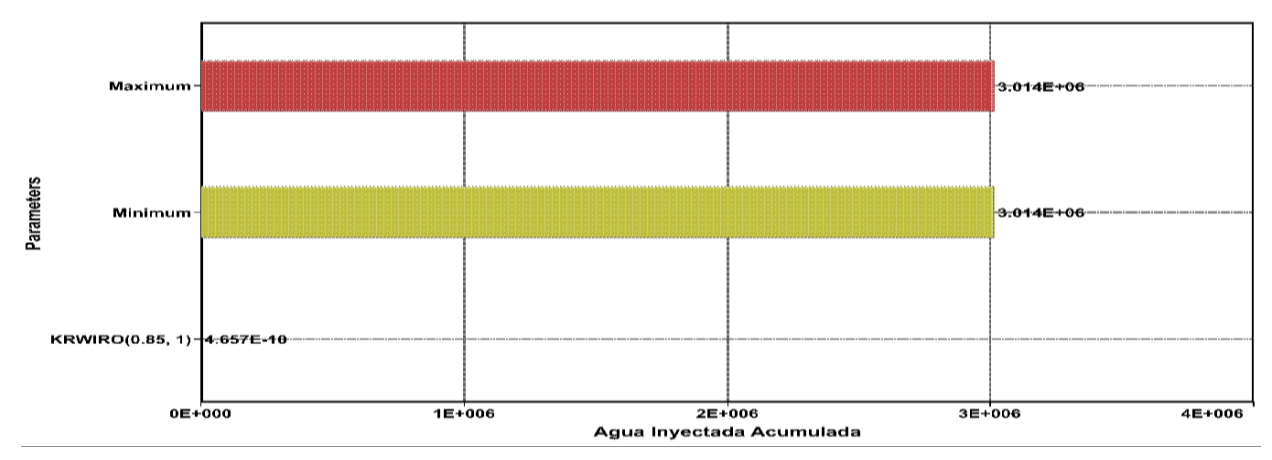

*Gráfica de tornado agua inyectada acumulada Región 1.* 

*Nota.* La figura muestra la gráfica de tornado de agua inyectada acumulada para la región x.

Para el agua inyectada acumulada de la Región 1, se observa en la figura 14 el parámetro que más influencia tiene sobre el comportamiento de la función objetivo siendo el KRWIRO (Krw a la saturación de aceite irreducible).

## **Gráficas de Tornado Aceite Acumulado por Pozo.**

# **Figura 15.**

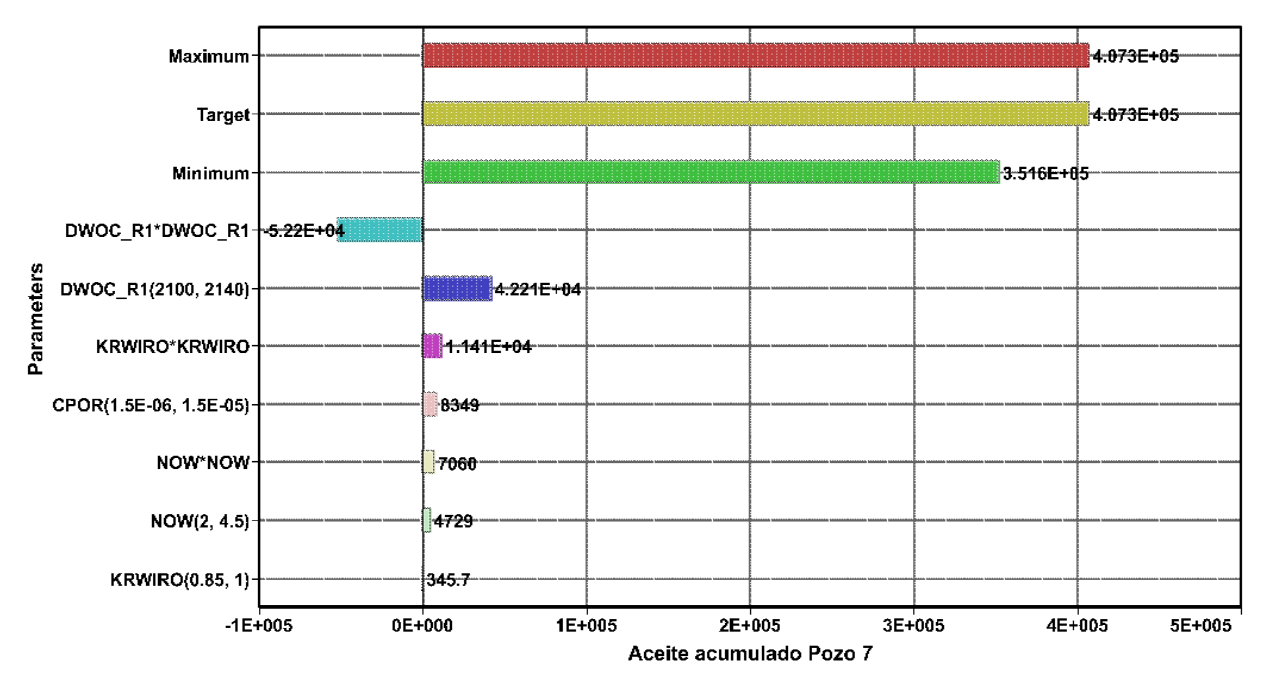

*Aceite acumulado pozo 7.*

*Nota.* La figura muestra la gráfica de tornado de aceite acumulado para el pozo 7 de la Región 1.

# **Figura 16.**

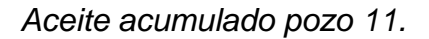

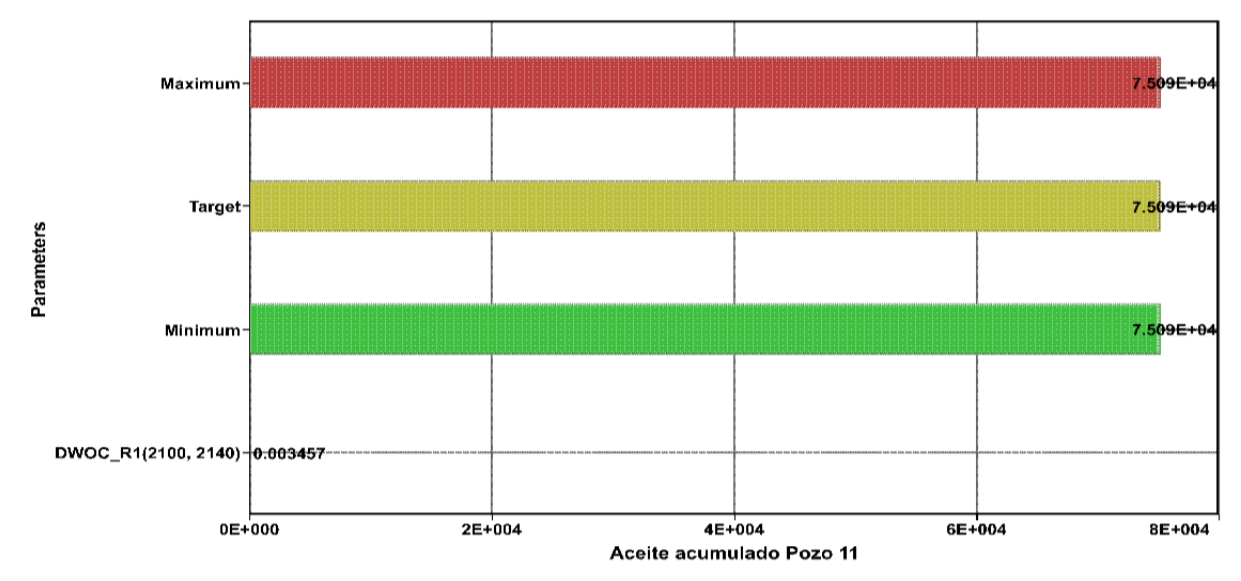

*Nota.* La figura muestra la gráfica de tornado de aceite acumulado para el pozo 11 de la Región 1.

## **Figura 17.**

*Aceite acumulado pozo 12.*

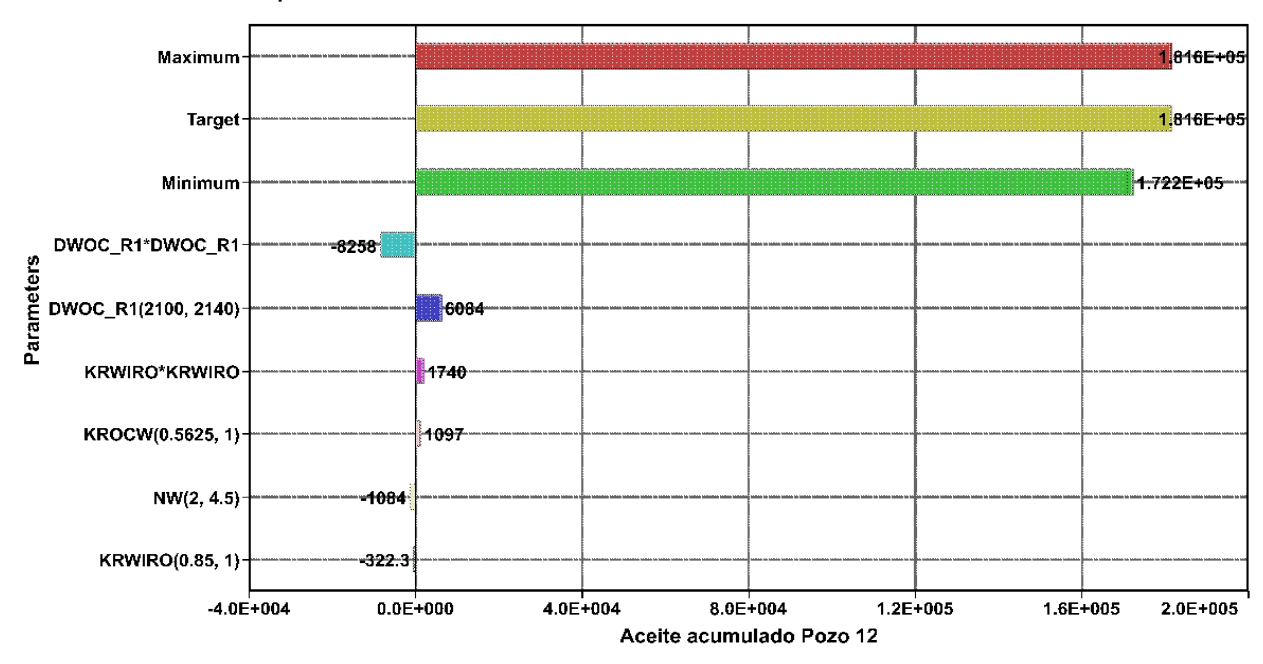

*Nota.* La figura muestra la gráfica de tornado de aceite acumulado para el pozo 12 de la Región 1.

# **Figura 18.**

*Aceite acumulado pozo 13.*

![](_page_52_Figure_2.jpeg)

*Nota.* La figura muestra la gráfica de tornado de aceite acumulado para el pozo 13 de la Región 1.

Las figuras 15,16,17 y 18 muestran las gráficas de tornado de aceite acumulado en los pozos 7,11,12 y 13 de los parámetros que más influyen en modelo. El máximo y mínimo de las barras representa los valores de la función objetivo máximo y mínimo de todos los experimentos.

#### **Tabla 6.**

![](_page_52_Picture_174.jpeg)

*Recopilación de los resultados de parámetros de aceite acumulado.*

*Nota.* La tabla muestra la recopilación de resultados de los parámetros en las gráficas de aceite acumulado en los pozos 7,11,12 y 13.

En la tabla 6 se muestra la recopilación de los resultados de los parámetros en las gráficas de tornado de aceite acumulado en los pozos 7,11,12 y 13, indicando que el parámetro que más influye en estos pozos es la profundidad del contacto agua-aceite.

# **Gráficas de Tornado Agua Acumulada por Pozo.**

# **Figura 19.**

![](_page_53_Figure_3.jpeg)

*Agua acumulada pozo 7.*

*Nota.* La figura muestra la gráfica de tornado de agua acumulada para el pozo 7 de la Región 1.

# **Figura 20.**

![](_page_53_Figure_7.jpeg)

*Agua acumulada pozo 11.*

*Nota.* La figura muestra la gráfica de tornado de agua acumulada para el pozo 11 de la Región 1.

# **Figura 21.**

![](_page_54_Figure_1.jpeg)

![](_page_54_Figure_2.jpeg)

*Nota.* La figura muestra la gráfica de tornado de agua acumulada para el pozo 12 de la Región 1.

## **Figura 22.**

*Agua acumulada pozo 13.*

![](_page_54_Figure_6.jpeg)

*Nota.* La figura muestra la gráfica de tornado de agua acumulada para el pozo 13 de la Región 1.

Las figuras 19,20,21 y 22 muestran las gráficas de tornado de agua acumulada en los pozos 7,11,12 y 13 de los parámetros que más influyen en modelo. El máximo y mínimo de las barras representa los valores de la función objetivo máximo y mínimo de todos los experimentos.

## **Tabla 7.**

![](_page_55_Picture_99.jpeg)

*Recopilación de los resultados de parámetros de agua acumulada.*

*Nota.* La tabla muestra la recopilación de resultados de los parámetros en las gráficas de agua acumulada en los pozos 7,11,12 y 13.

En la tabla 7 se observa que el parámetro que más influye en la acumulación de agua en la Región 1 es el contacto agua-aceite. Esto se debe a que el modelo se entrena con la misma información de entrada y selecciona el parámetro más relevante para la variable objetivo. Otros factores que también pueden influir son la relación entre la permeabilidad horizontal y vertical (KvKh) y el exponente de la Krw (NW).

**Gráficas de Tornado Gas Acumulado por Pozo.**

# **Figura 23.**

![](_page_56_Figure_2.jpeg)

*Nota.* La figura muestra la gráfica de tornado de gas acumulado para el pozo 7 de la Región 1.

## **Figura 24.**

![](_page_56_Figure_5.jpeg)

*Gas acumulado pozo 11.*

*Nota.* La figura muestra la gráfica de tornado de gas acumulado para el pozo 11 de la Región 1.

# **Figura 25.**

*Gas acumulado pozo 12.*

![](_page_57_Figure_2.jpeg)

*Nota.* La figura muestra la gráfica de tornado de gas acumulado para el pozo 12 de la Región 1.

#### **Figura 26.**

*Gas acumulado pozo 13.*

![](_page_57_Figure_6.jpeg)

*Nota.* La figura muestra la gráfica de tornado de gas acumulado para el pozo 13 de la Región 1.

Las figuras 23,24,25 y 26 muestran las gráficas de tornado de gas acumulado en los pozos 7,11,12 y 13 de los parámetros que más influyen en modelo. El máximo y mínimo de las barras representa los valores de la función objetivo máximo y mínimo de todos los experimentos.

### **Tabla 8.**

![](_page_58_Picture_130.jpeg)

*Recopilación de los resultados de parámetros de gas acumulado.*

*Nota.* La tabla muestra la recopilación de resultados de los parámetros en las gráficas de gas acumulado en los pozos 7,11,12 y 13.

En la tabla 8 los resultados que arrojaron las gráficas para el gas acumulado muestran que todos los parámetros repercuten en la predicción de la función objetivo, pero la que más influye en todos los pozos es el contacto agua-aceite.

# **Gráficas de Tornado Agua Acumulada Inyectada por Pozo.**

# **Figura 27.**

*Agua acumulada inyectada pozo Iny001.*

![](_page_59_Figure_3.jpeg)

*Nota.* La figura muestra la gráfica de tornado de agua acumulada inyectada para el pozo Iny001 de la Región 1.

# **Figura 28.**

![](_page_59_Figure_6.jpeg)

*Agua acumulada inyectada pozo Iny002.*

*Nota.* La figura muestra la gráfica de tornado de agua acumulada inyectada para el pozo Iny002 de la Región 1.

Para el agua acumulada inyectada del pozo Iny001, se observa que el único parámetro que podría llegar a influir es el NW (exponente para el Kro) de 2 a 4.5 con un valor mínimo. Por otro lado, para el pozo Iny001 ningún parámetro afecta la predicción de la función objetivo para el Campo X. Los resultados del valor mínimo y valor máximo son de la función objetivo de todas las ejecuciones de la simulación en el diseño.

![](_page_60_Figure_1.jpeg)

#### **Gráficas de Tornado BHP por Pozo.**

**Figura 29.**

*Nota.* La figura muestra la gráfica de tornado BHP para el pozo 7 de la Región 1.

# **Figura 30.**

![](_page_61_Figure_1.jpeg)

![](_page_61_Figure_2.jpeg)

![](_page_61_Figure_3.jpeg)

![](_page_61_Figure_4.jpeg)

*BHP pozo 12.*

![](_page_61_Figure_6.jpeg)

# **Figura 32.**

*BHP pozo 13*.

![](_page_62_Figure_2.jpeg)

![](_page_62_Figure_3.jpeg)

Las figuras 29,30,31 y 32 muestran las gráficas de tornado de BHP (Bottom Hole Pressure) en los pozos 7,11,12 y 13 de los parámetros que más influyen en modelo. El máximo y mínimo de las barras representa los valores de la función objetivo máximo y mínimo de todos los experimentos.

#### **Tabla 9.**

| <b>Parámetro</b> | Pozo 7   | Pozo 11  | Pozo 12  | Pozo 13  |
|------------------|----------|----------|----------|----------|
| DWOC R1          | 1817     | 1900     | 1855     | 1755     |
| <b>NW</b>        | 413.5    | 423.3    | 416.5    | 412.2    |
| <b>CPOR</b>      | $-269.4$ | $-283.9$ | $-277.4$ | $-270.6$ |
| <b>KvKh</b>      | $-251.4$ | $-243.6$ | $-232$   | $-216.7$ |
| <b>KRWIRO</b>    | $-212.6$ | $-221.5$ | $-216.6$ | $-210.9$ |

*Recopilación de los resultados de parámetros de BHP.*

*Nota.* La tabla muestra la recopilación de resultados de los parámetros en las gráficas de BHP en los pozos 7,11,12 y 13.

En la tabla 9, los BHP de los pozos 7, 11, 12 y 13 muestran la incidencia de diferentes parámetros en la función objetivo. El contacto agua-aceite tiene el mayor impacto en la predicción de la función objetivo durante el análisis de sensibilidad.

En los diagramas de tornado (Figura 11 – Figura 32) se identificaron los parámetros que afectan la producción acumulada de aceite, agua y gas en los pozos productores, así como el volumen acumulado de agua inyectada en los pozos inyectores. Estos resultados indican que el modelo aprendió correctamente y está preparado para generar pronósticos precisos de las funciones objetivo.

#### **Fase 2. Ajuste Histórico**

En esta sección se muestran los resultados obtenidos en CMOST que mediante algoritmos avanzados mencionados anteriormente generaron combinaciones de los parámetros más influyentes para lograr el ajuste histórico del Campo X. A continuación, se presentan los resultados.

### **Ajuste Histórico Región 1.**

### **Figura 33.**

![](_page_64_Figure_4.jpeg)

*Agua Acumulada Inyectada (bbl).*

*Nota.* La figura muestra la tendencia de las soluciones obtenidas en el modelo de la propiedad Agua Acumulada Inyectada de la Región 1.

La figura 33 muestra la solución óptima (Línea Roja) la cual está siguiendo la tendencia de los datos reales proporcionados al modelo (Puntos Azules) para la propiedad Agua Acumulada Inyectada de la Región 1. La línea azul gruesa indica ejecuciones similares que siguen la tendencia de los datos reales.

## **Figura 34.**

*Gas Acumulado (ft3).*

![](_page_65_Figure_2.jpeg)

*Nota.* La figura muestra la tendencia de las soluciones obtenidas en el modelo de la propiedad Gas Acumulado de la Región 1.

La figura 34 muestra la solución óptima (Línea Roja) la cual está siguiendo la tendencia de los datos reales proporcionados al modelo (Puntos Azules) para la propiedad Gas Acumulado de la Región 1. La línea azul gruesa indica ejecuciones similares que siguen la tendencia de los datos reales, mientras que las líneas azules muestran el desajuste de la solución.

## **Figura 35.**

![](_page_65_Figure_6.jpeg)

*Liquido Acumulado (bbl).*

*Nota.* La figura muestra la tendencia de las soluciones obtenidas en el modelo de la propiedad Liquido Acumulado de la Región 1.

La figura 35 muestra la solución óptima (Línea Roja) la cual está siguiendo la tendencia de los datos reales proporcionados al modelo (Puntos Azules) para la propiedad Liquido Acumulado de la Región 1. La línea azul gruesa indica ejecuciones similares que siguen la tendencia de los datos reales, mientras que las líneas azules muestran el desajuste de la solución.

### **Figura 36.**

![](_page_66_Figure_2.jpeg)

*Aceite Acumulado (bbl).*

*Nota.* La figura muestra la tendencia de las soluciones obtenidas en el modelo de la propiedad Aceite Acumulado de la Región 1.

La figura 36 muestra la solución óptima (Línea Roja) la cual no está siguiendo la tendencia de los datos reales proporcionados al modelo (Puntos Azules) para la propiedad Aceite Acumulado de la Región 1. La línea azul gruesa indica ejecuciones similares que siguen la tendencia de la solución óptima.

## **Figura 37.**

![](_page_67_Figure_1.jpeg)

*Nota.* La figura muestra la tendencia de las soluciones obtenidas en el modelo de la propiedad Agua Acumulada de la Región 1.

La figura 37 muestra la solución óptima (Línea Roja) la cual está siguiendo la tendencia de los datos reales proporcionados al modelo (Puntos Azules) para la propiedad Agua Acumulada de la Región 1. La línea azul gruesa indica ejecuciones similares que siguen la tendencia de los datos reales, mientras que las líneas azules muestran el desajuste de la solución.

# **Ajuste Histórico Gas Acumulado por Pozo (ft3).**

### **Figura 38.**

![](_page_68_Figure_2.jpeg)

*Nota.* La figura muestra la tendencia de las soluciones obtenidas en el modelo de la propiedad Gas Acumulado del Pozo 7.

### **Figura 39.**

*Gas Acumulado Pozo 11 (ft3).* 

![](_page_68_Figure_6.jpeg)

*Nota.* La figura muestra la tendencia de las soluciones obtenidas en el modelo de la propiedad Gas Acumulado del Pozo 11.

# **Figura 40.**

![](_page_69_Figure_1.jpeg)

*Gas Acumulado Pozo 12 (ft3).* 

*Nota.* La figura muestra la tendencia de las soluciones obtenidas en el modelo de la propiedad Gas Acumulado del Pozo 12.

#### **Figura 41.**

*Gas Acumulado Pozo 13 (ft3).*

![](_page_69_Figure_6.jpeg)

*Nota.* La figura muestra la tendencia de las soluciones obtenidas en el modelo de la propiedad Gas Acumulado del Pozo 13.

De la figura 38 a la figura 41 muestran la solución óptima (Línea Roja) la cual está siguiendo la tendencia de los datos reales proporcionados al modelo (Puntos Azules) para la propiedad Gas Acumulado de los Pozos 7, 11, 12 y 13. La línea azul gruesa indica ejecuciones similares que siguen la tendencia de los datos reales, mientras que las líneas azules muestran el desajuste de la solución.

### **Ajuste Histórico Aceite Acumulado por Pozo (bbl).**

#### **Figura 42.**

![](_page_70_Figure_3.jpeg)

*Aceite Acumulado Pozo 7 (bbl).* 

*Nota.* La figura muestra la tendencia de las soluciones obtenidas en el modelo de la propiedad Aceite Acumulado del Pozo 7.

# **Figura 43.**

![](_page_71_Figure_1.jpeg)

*Aceite Acumulado Pozo 11 (bbl).* 

*Nota.* La figura muestra la tendencia de las soluciones obtenidas en el modelo de la propiedad Aceite Acumulado del Pozo 11.

### **Figura 44.**

*Aceite Acumulado Pozo 12 (bbl).* 

![](_page_71_Figure_6.jpeg)

*Nota.* La figura muestra la tendencia de las soluciones obtenidas en el modelo de la propiedad Aceite Acumulado del Pozo 12.
#### **Figura 45.**

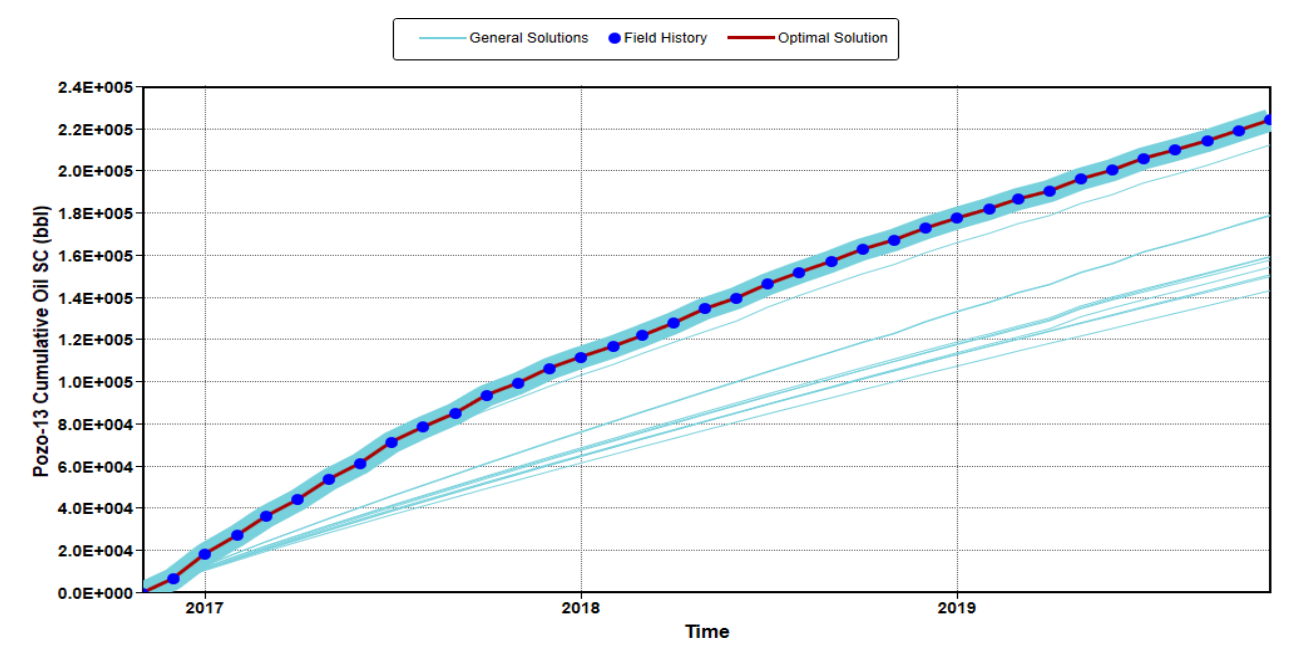

*Aceite Acumulado Pozo 13 (bbl).* 

*Nota.* La figura muestra la tendencia de las soluciones obtenidas en el modelo de la propiedad Aceite Acumulado del Pozo 13.

De la figura 42 a la figura 45 muestran la solución óptima (Línea Roja) la cual está siguiendo la tendencia de los datos reales proporcionados al modelo (Puntos Azules) para la propiedad Aceite Acumulado de los Pozos 7, 11, 12 y 13. La línea azul gruesa indica ejecuciones similares que siguen la tendencia de los datos reales, mientras que las líneas azules muestran el desajuste de la solución.

## **Ajuste Histórico Agua Acumulada por Pozo (bbl).**

### **Figura 46.**

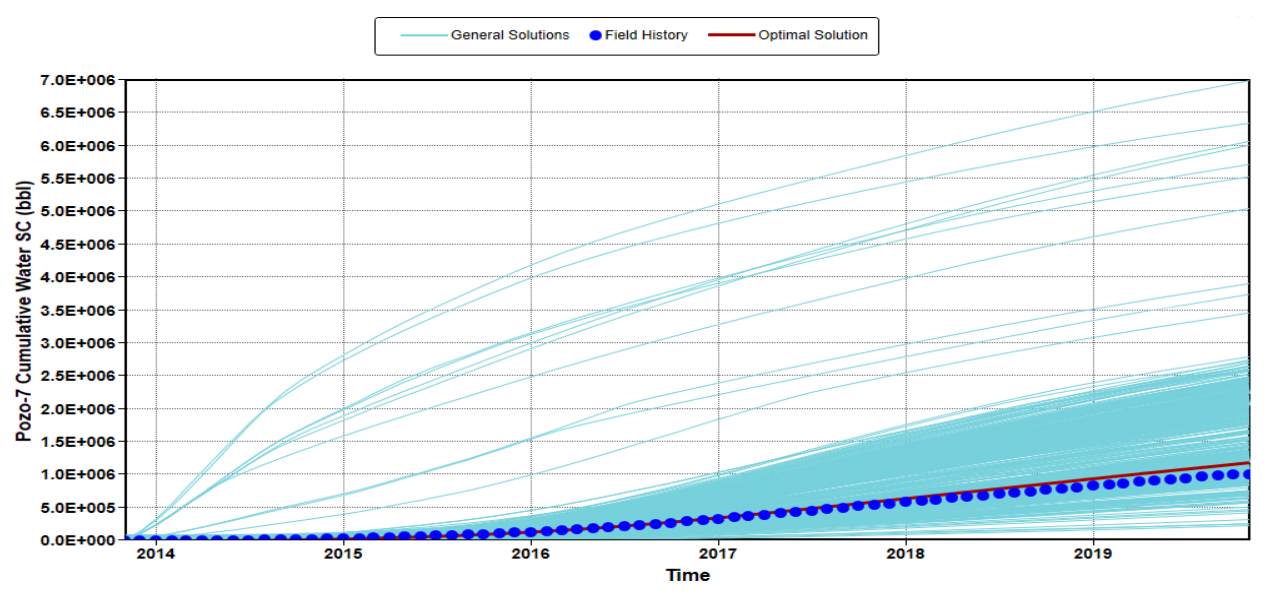

*Agua Acumulada Pozo 7 (bbl).*

*Nota.* La figura muestra la tendencia de las soluciones obtenidas en el modelo de la propiedad Agua Acumulada del Pozo 7.

## **Figura 47.**

*Agua Acumulada Pozo 11 (bbl).*

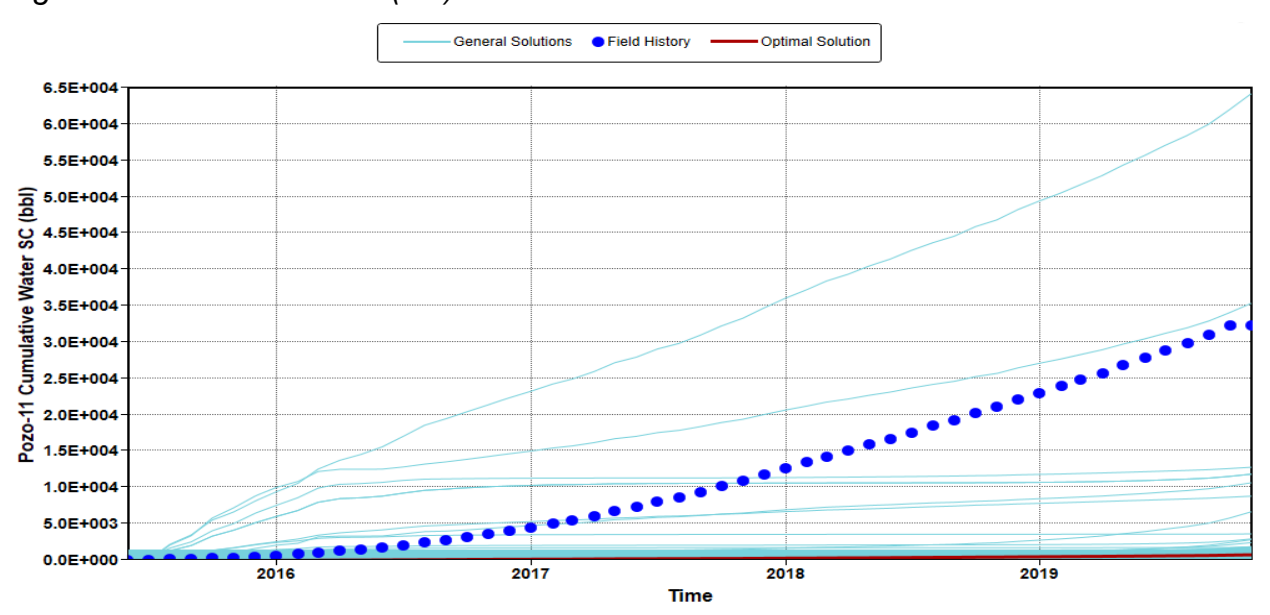

*Nota.* La figura muestra la tendencia de las soluciones obtenidas en el modelo de la propiedad Agua Acumulada del Pozo 11.

### **Figura 48.**

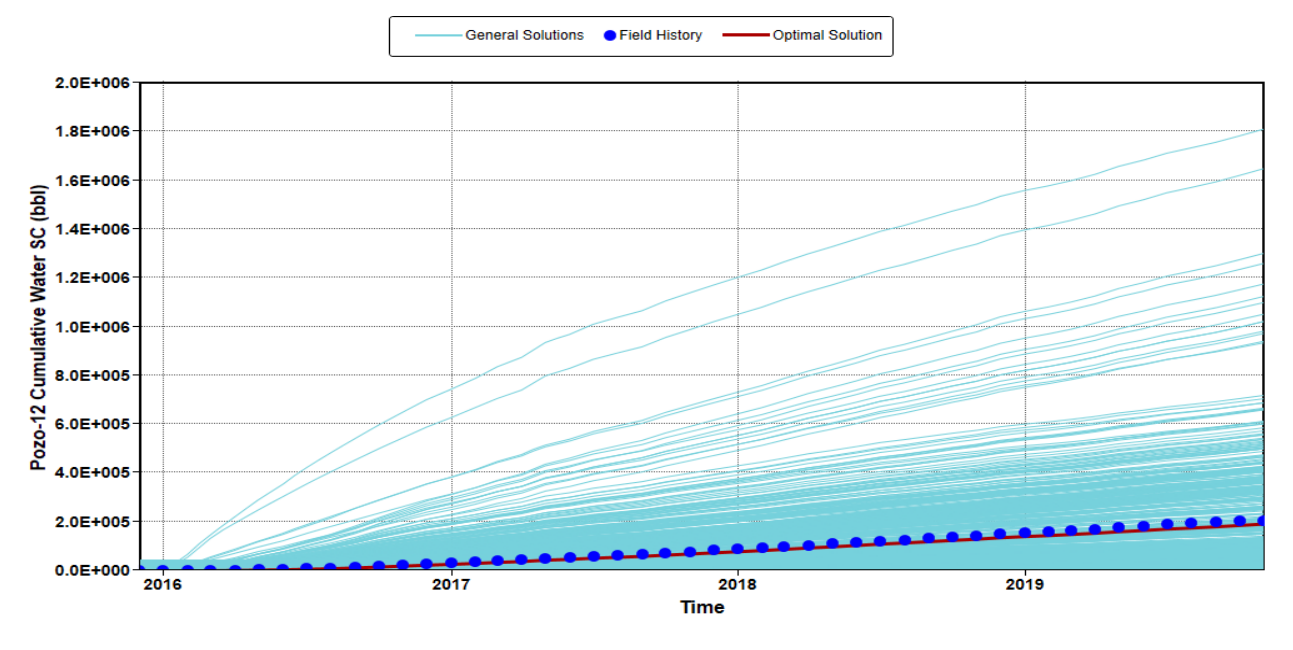

*Agua Acumulada Pozo 12 (bbl).*

*Nota.* La figura muestra la tendencia de las soluciones obtenidas en el modelo de la propiedad Agua Acumulada del Pozo 12.

#### **Figura 49.**

*Agua Acumulada Pozo 13 (bbl).*

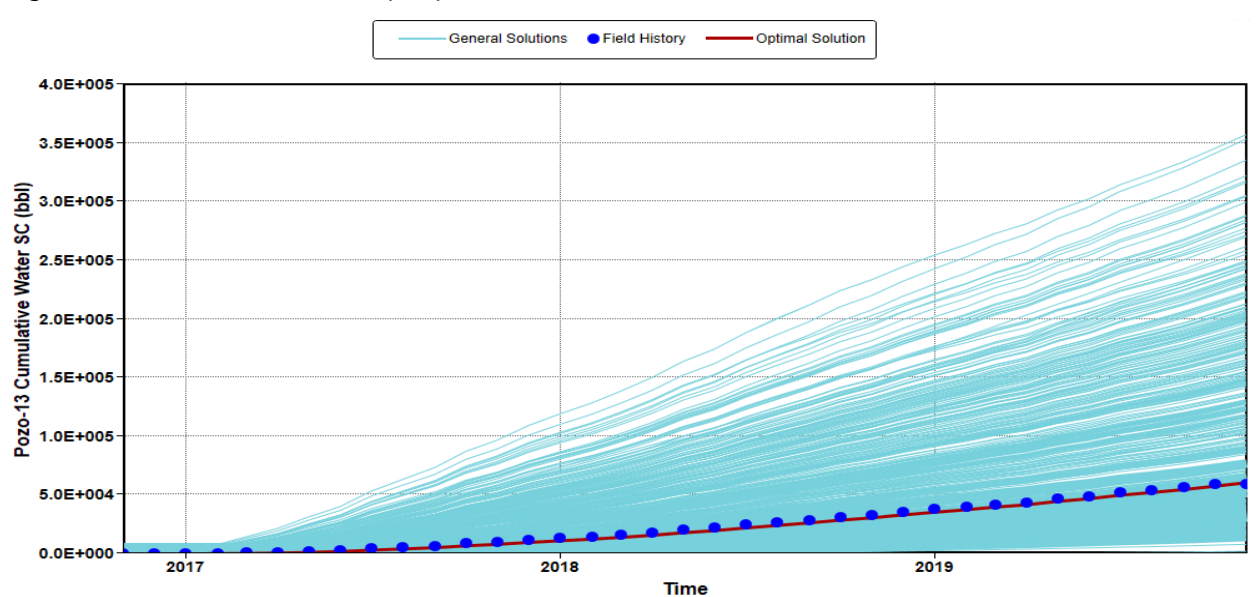

*Nota.* La figura muestra la tendencia de las soluciones obtenidas en el modelo de la propiedad Agua Acumulada del Pozo 13.

De la figura 46 a la figura 49 muestran la solución óptima (Línea Roja) la cual está siguiendo la tendencia de los datos reales proporcionados al modelo (Puntos Azules) a excepción del Pozo 11 para la propiedad Aceite Acumulado de los Pozos 7, 12 y 13. La línea azul gruesa indica ejecuciones similares que siguen la tendencia de los datos reales, mientras que las líneas azules muestran el desajuste de la solución a excepción del Pozo 11 que sigue la tendencia de la solución óptima.

# **Ajuste Histórico Gas Rate por Pozo (ft3/día). Figura 50.**

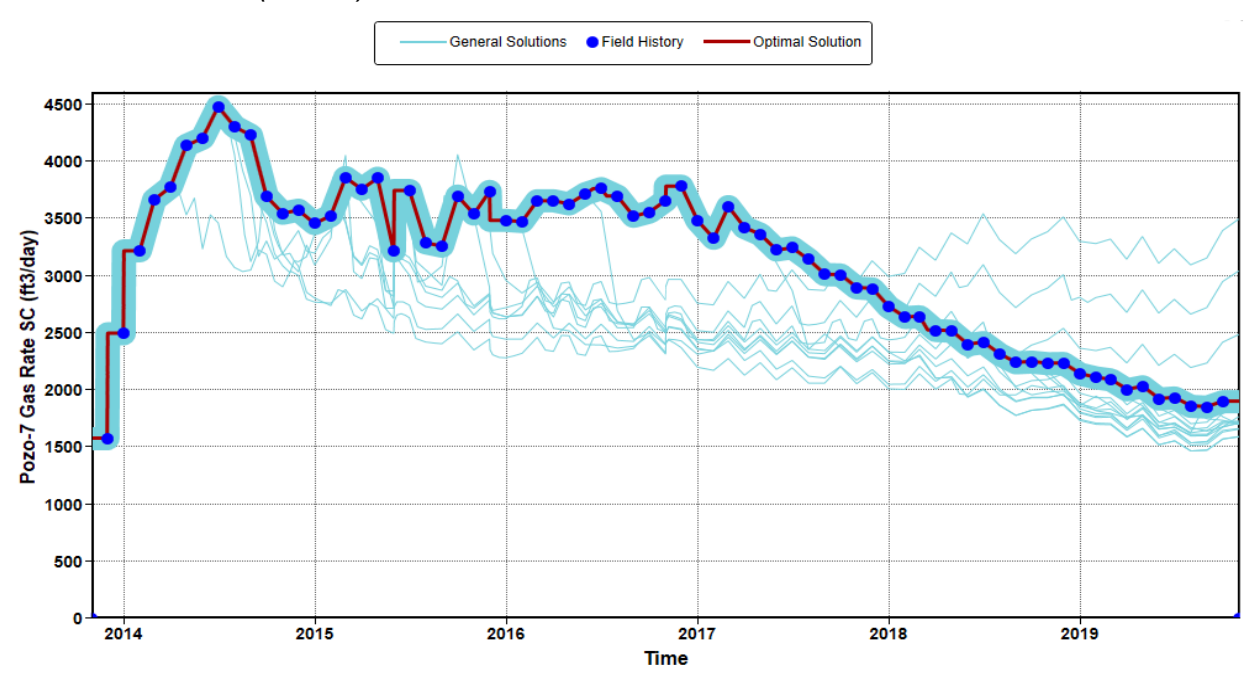

*Gas Rate Pozo 7 (ft3/día).*

*Nota.* La figura muestra la tendencia de las soluciones obtenidas en el modelo de la propiedad Gas Rate del Pozo 7.

## **Figura 51.**

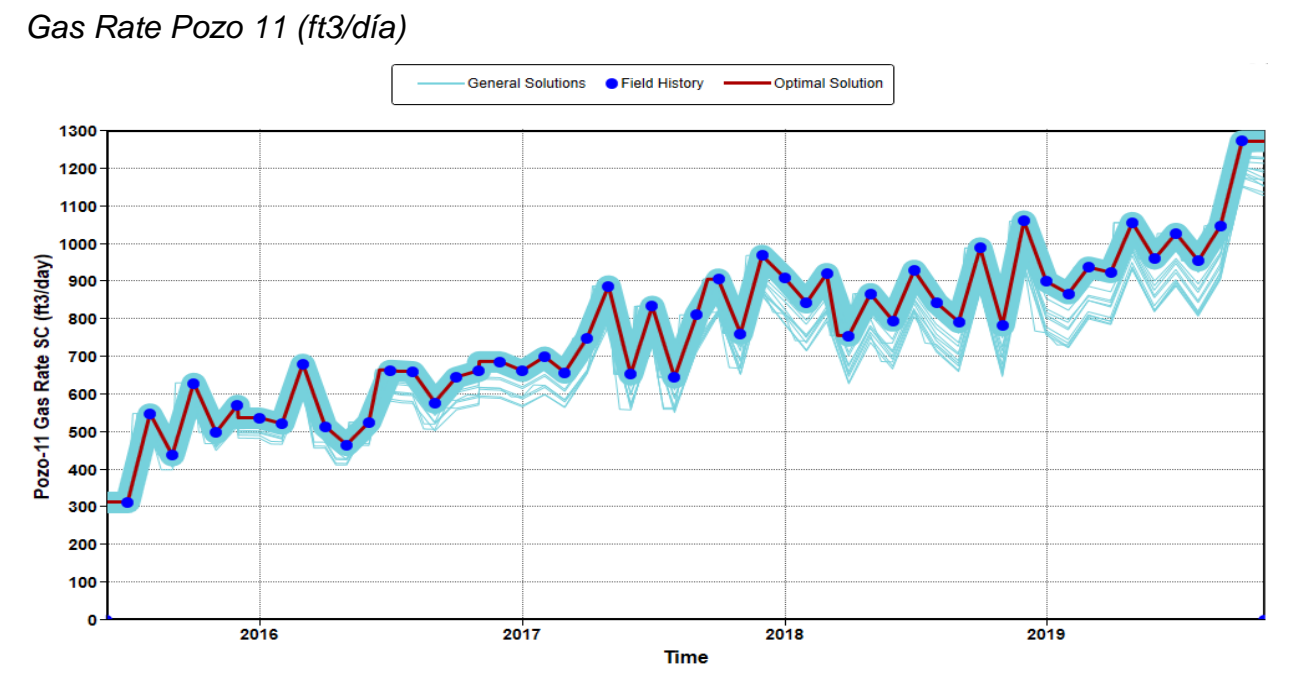

*Nota.* La figura muestra la tendencia de las soluciones obtenidas en el modelo de la propiedad Gas Rate del Pozo 11.

### **Figura 52.**

*Gas Rate Pozo 12 (ft3/día).*

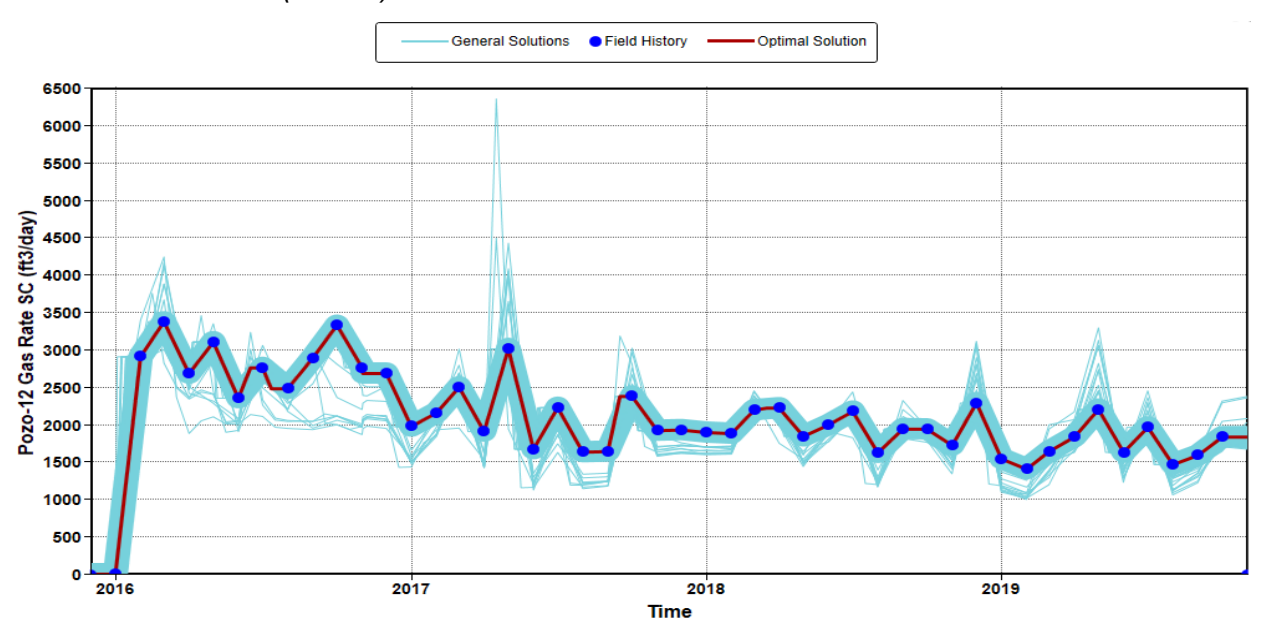

*Nota.* La figura muestra la tendencia de las soluciones obtenidas en el modelo de la propiedad Gas Rate del Pozo 12.

### **Figura 53.**

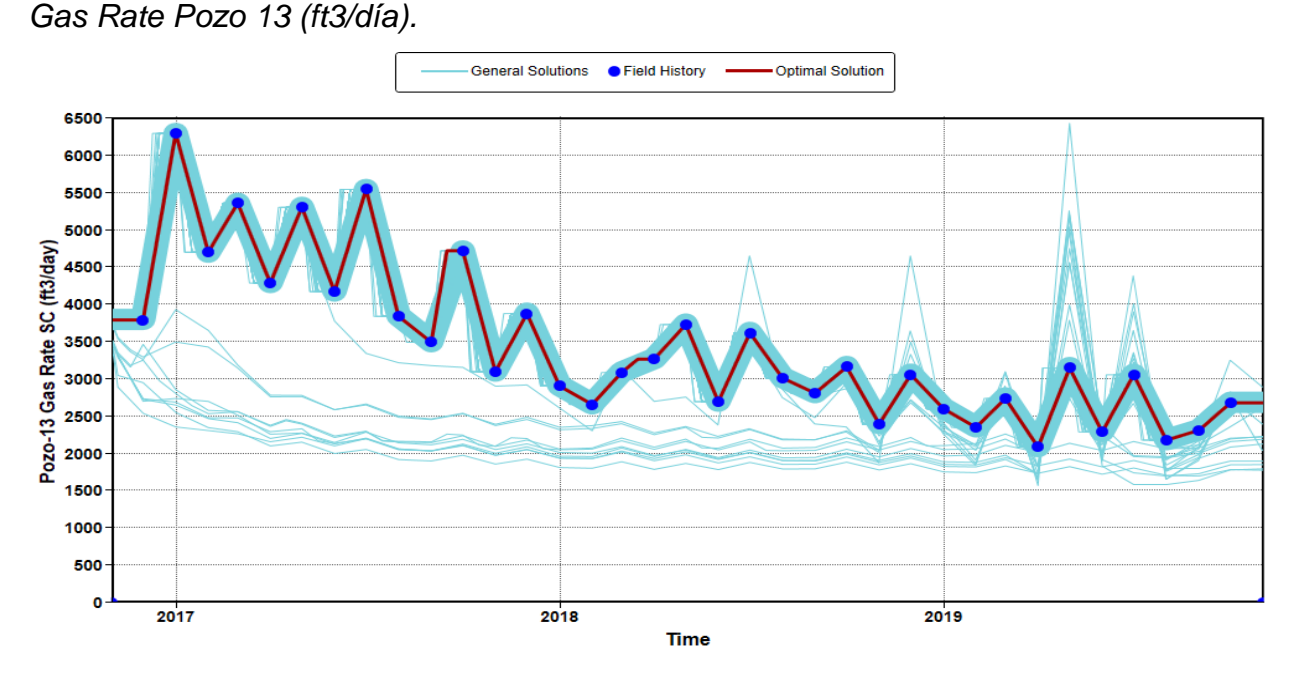

*Nota.* La figura muestra la tendencia de las soluciones obtenidas en el modelo de la propiedad Gas Rate del Pozo 13.

De la figura 50 a la figura 53 muestran la solución óptima (Línea Roja) la cual está siguiendo la tendencia de los datos reales proporcionados al modelo (Puntos Azules) para la propiedad Gas Rate de los Pozos 7, 11, 12 y 13. La línea azul gruesa indica ejecuciones similares que siguen la tendencia de los datos reales, mientras que las líneas azules muestran el desajuste de la solución.

### **Ajuste Histórico Oil Rate por Pozo (bbl/día).**

### **Figura 54.**

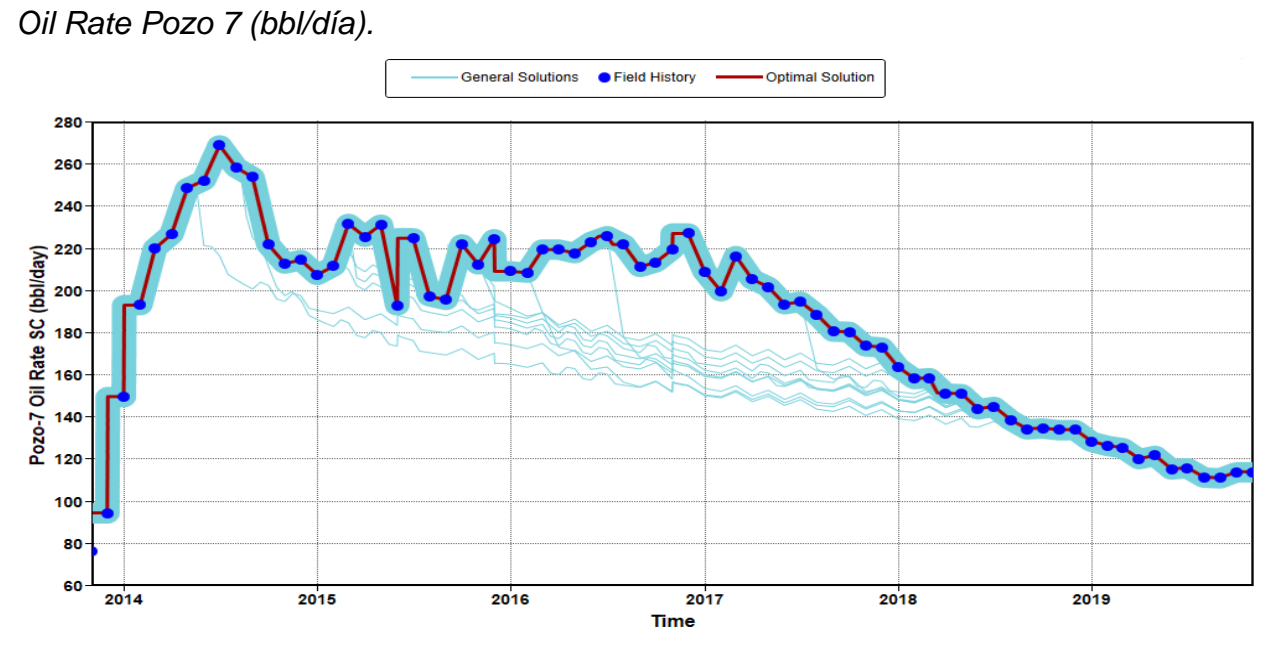

*Nota.* La figura muestra la tendencia de las soluciones obtenidas en el modelo de la propiedad Oil Rate del Pozo 7.

## **Figura 55.**

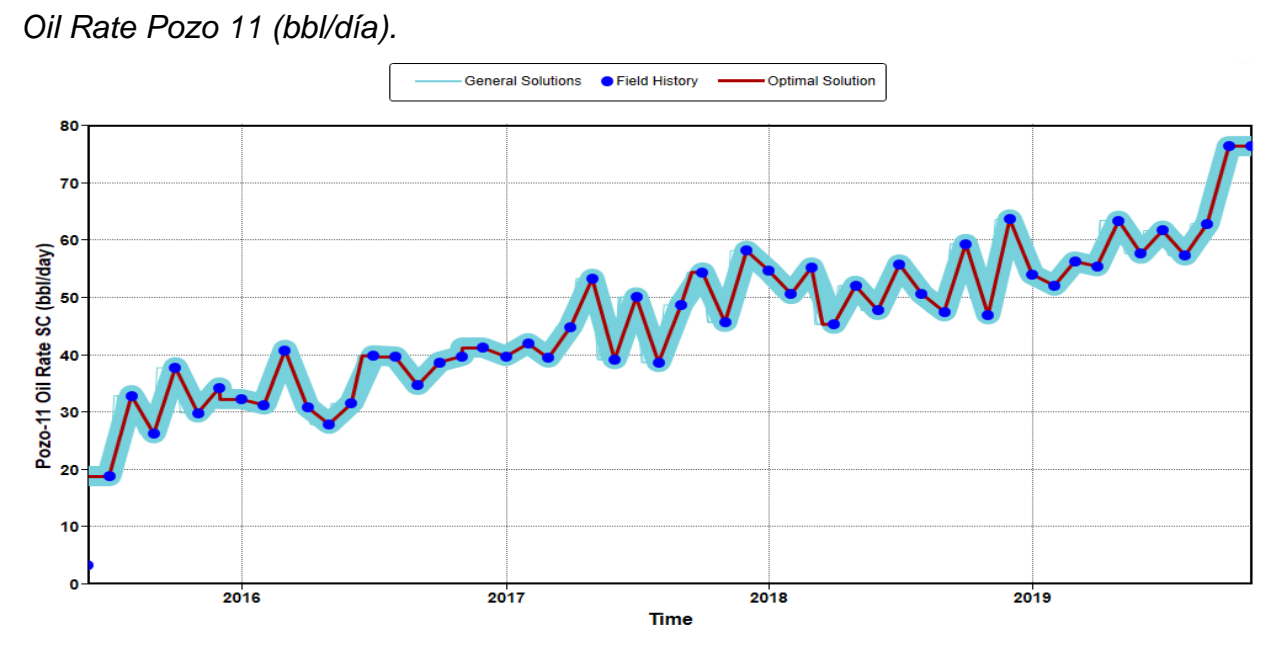

*Nota.* La figura muestra la tendencia de las soluciones obtenidas en el modelo de la propiedad Oil Rate del Pozo 11.

## **Figura 56.**

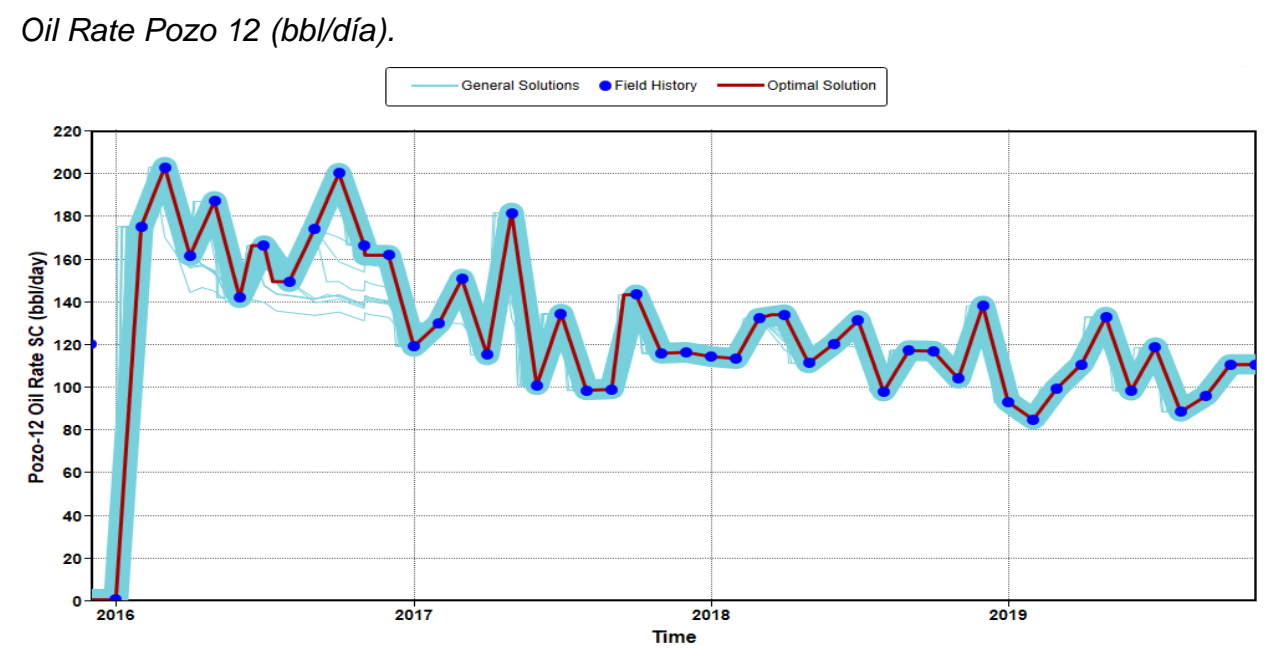

*Nota.* La figura muestra la tendencia de las soluciones obtenidas en el modelo de la propiedad Oil Rate del Pozo 12.

### **Figura 57.**

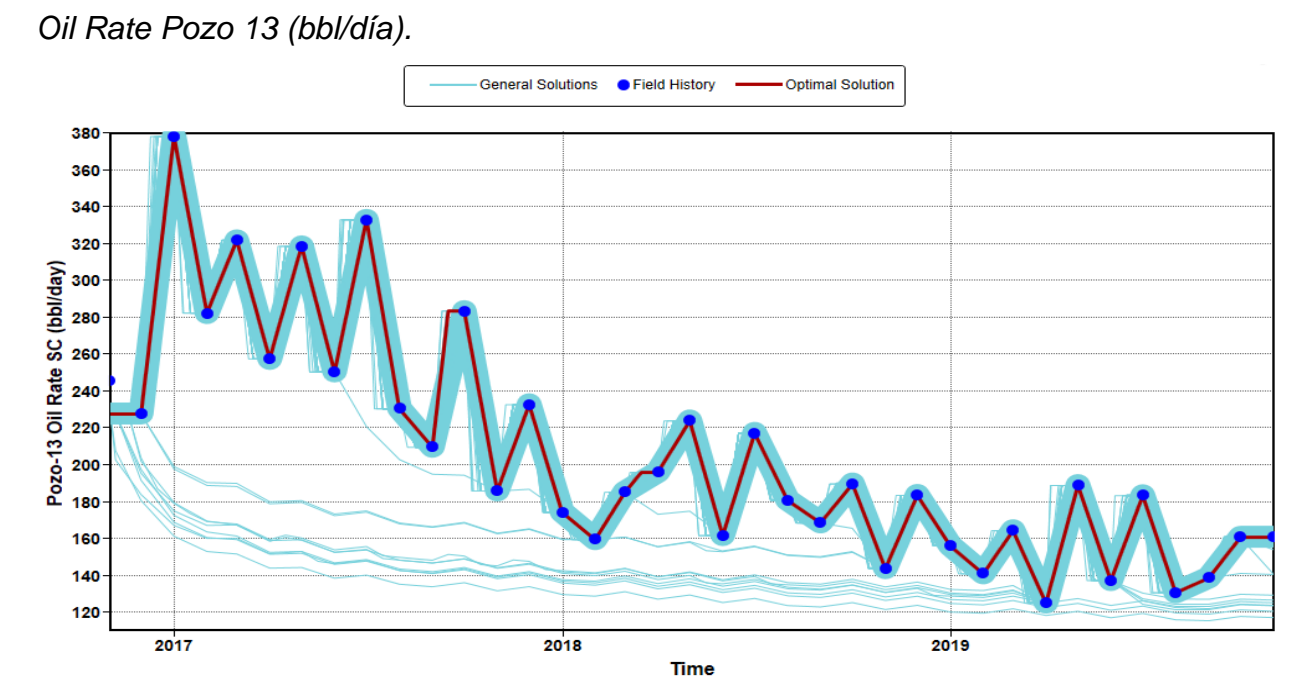

*Nota.* La figura muestra la tendencia de las soluciones obtenidas en el modelo de la propiedad Oil Rate del Pozo 13.

De la figura 54 a la figura 57 muestran la solución óptima (Línea Roja) la cual está siguiendo la tendencia de los datos reales proporcionados al modelo (Puntos Azules) para la propiedad Oil Rate de los Pozos 7, 11, 12 y 13. La línea azul gruesa indica ejecuciones similares que siguen la tendencia de los datos reales, mientras que las líneas azules muestran el desajuste de la solución.

### **Ajuste Histórico Water Rate por Pozo (bbl/día).**

### **Figura 58.**

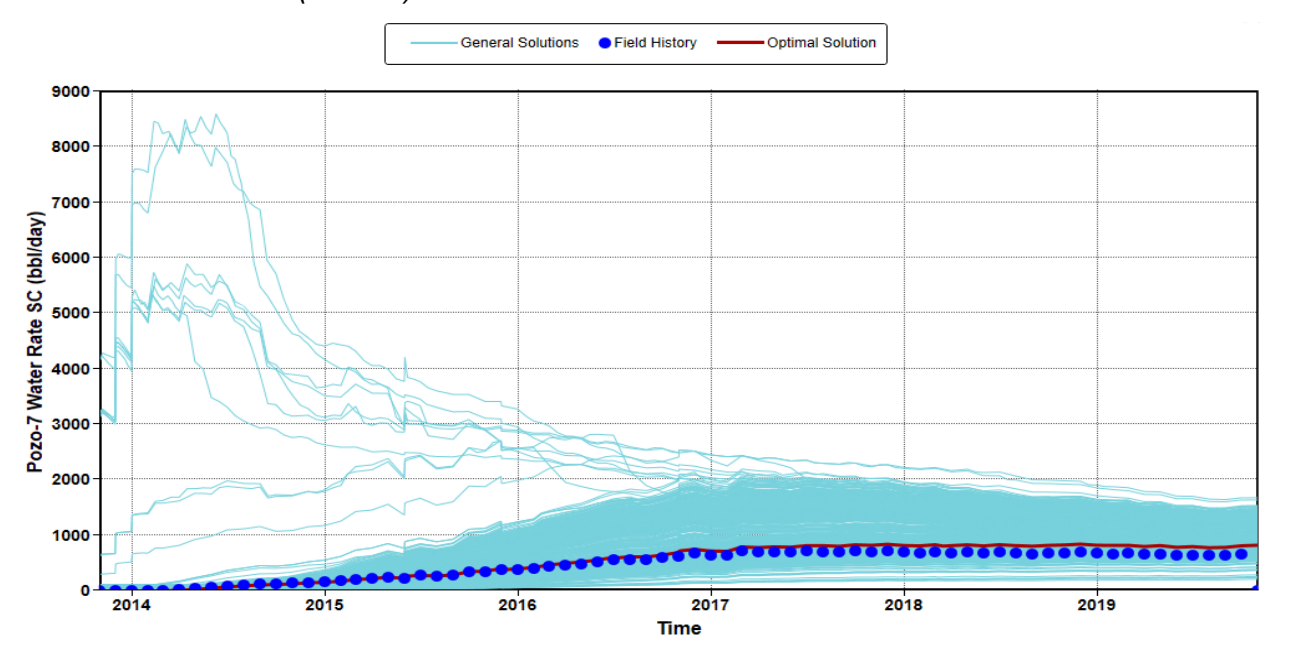

*Water Rate Pozo 7 (bbl/día).*

*Nota.* La figura muestra la tendencia de las soluciones obtenidas en el modelo de la propiedad Water Rate del Pozo 7.

## **Figura 59.**

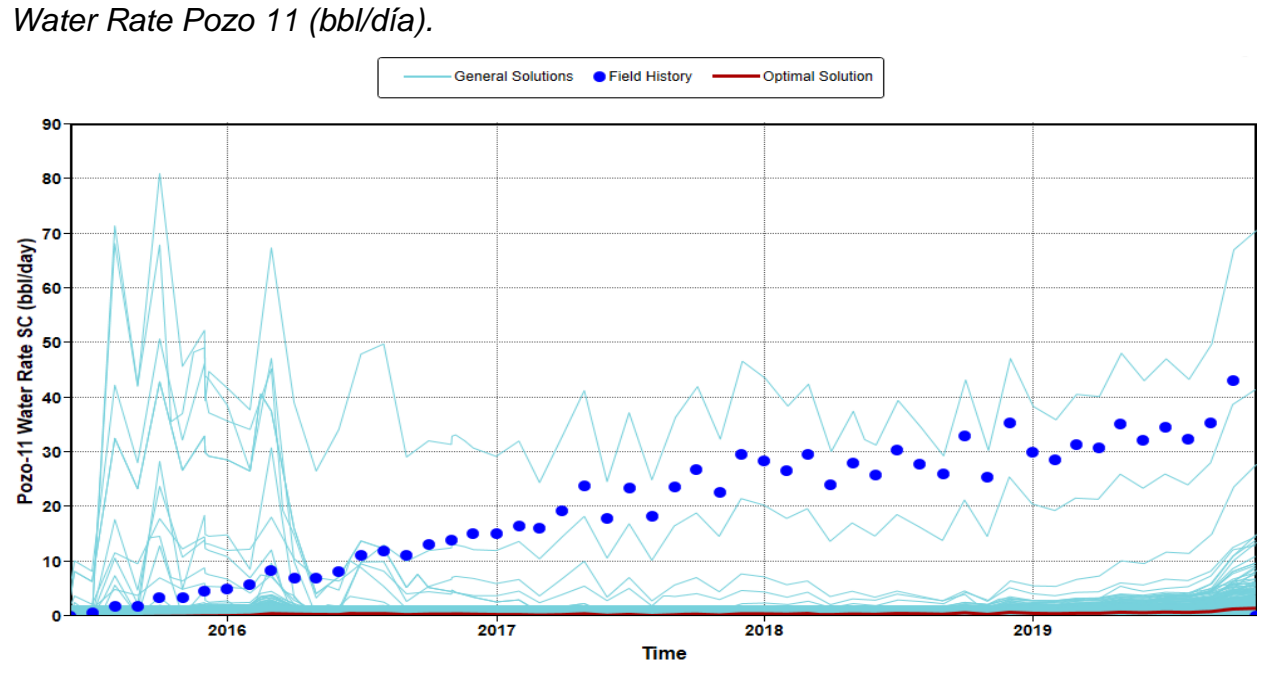

*Nota.* La figura muestra la tendencia de las soluciones obtenidas en el modelo de la propiedad Water Rate del Pozo 11.

### **Figura 60.**

*Water Rate Pozo 12 (bbl/día).*

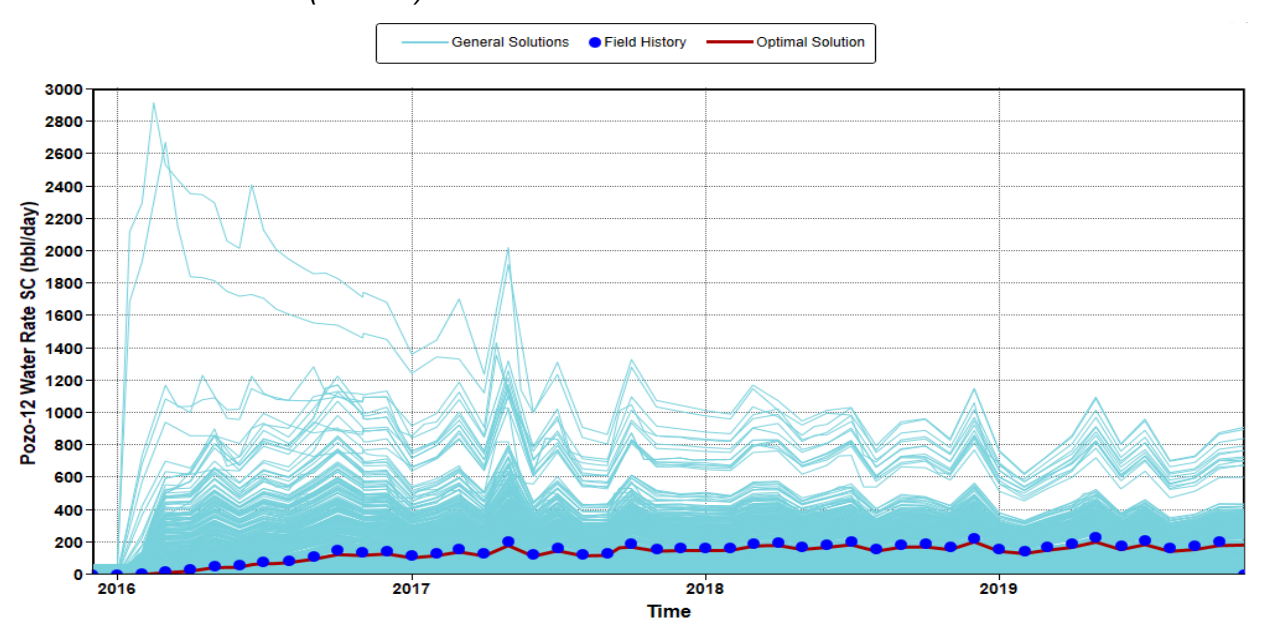

*Nota.* La figura muestra la tendencia de las soluciones obtenidas en el modelo de la propiedad Water Rate del Pozo 12.

### **Figura 61.**

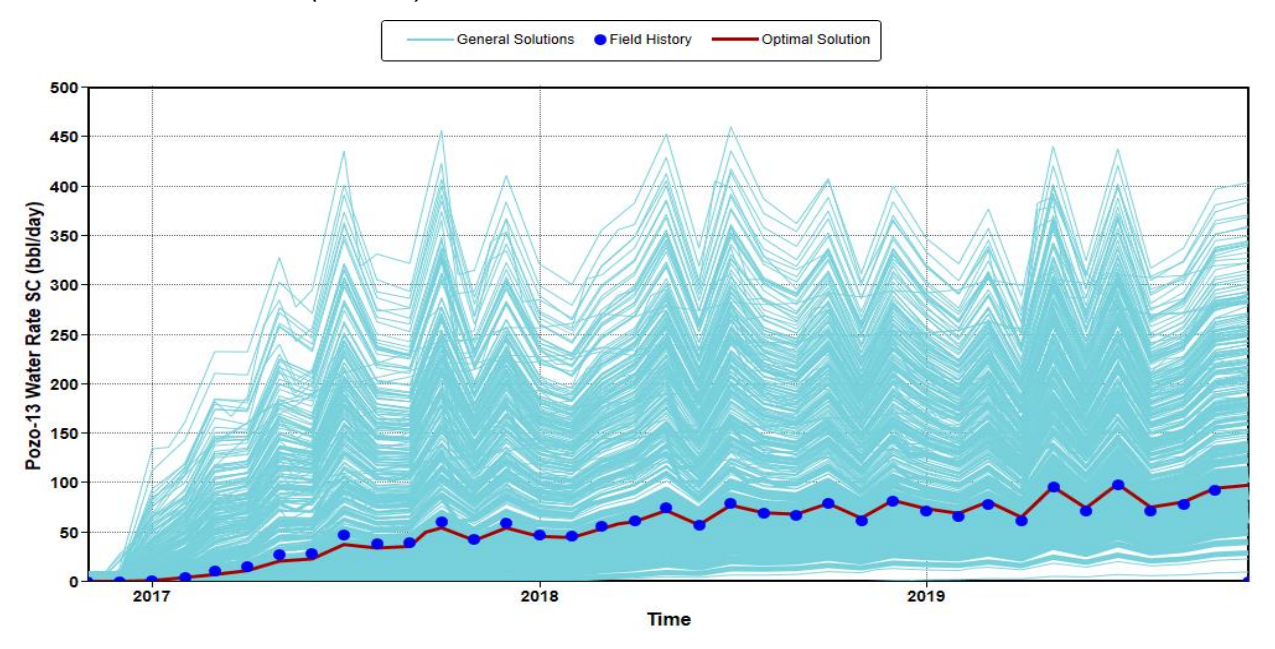

*Water Rate Pozo 13 (bbl/día).*

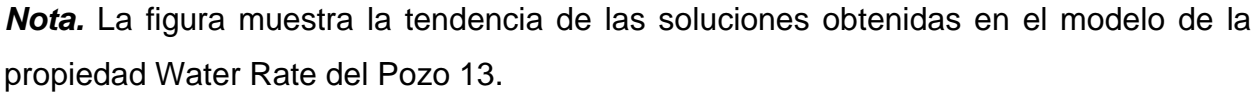

De la figura 58 a la figura 61 muestran la solución óptima (Línea Roja) la cual está siguiendo la tendencia de los datos reales proporcionados al modelo (Puntos Azules) a excepción del Pozo 11 para la propiedad Water Rate de los Pozos 7, 12 y 13. La línea azul gruesa indica ejecuciones similares que siguen la tendencia de los datos reales, mientras que las líneas azules muestran el desajuste de la solución a excepción del Pozo 11 que sigue la tendencia de la solución óptima.

### **Ajuste Histórico Well Bottom Hole Pressure por Pozo (psi).**

### **Figura 62.**

*Well Bottom Hole Pressure Pozo 7 (psi).*

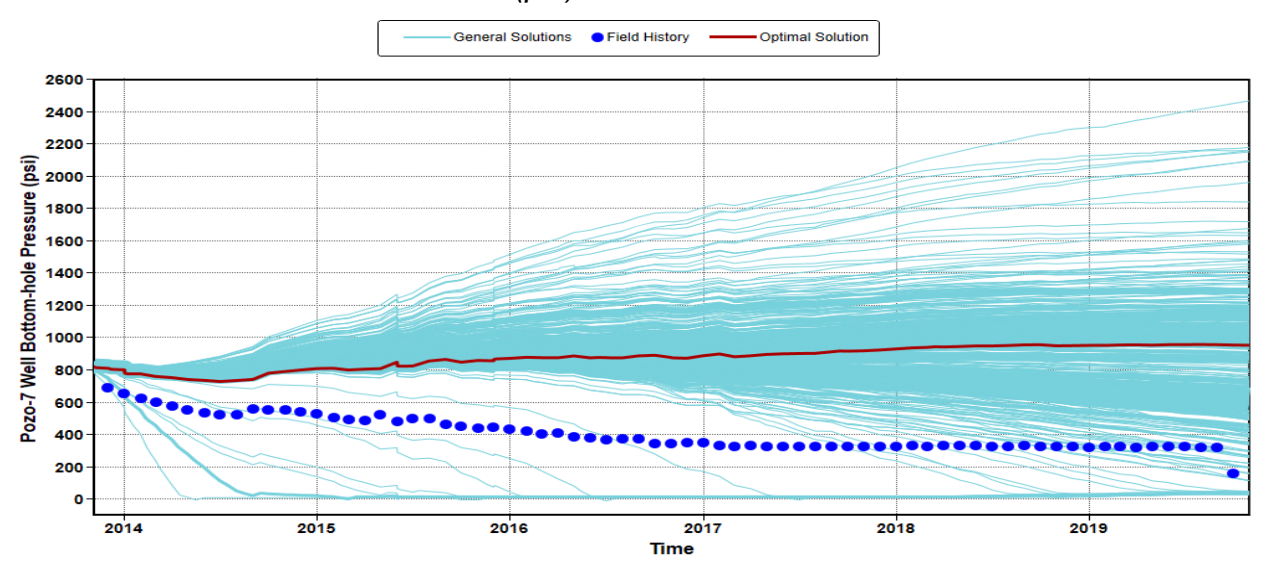

*Nota.* La figura muestra la tendencia de las soluciones obtenidas en el modelo de la propiedad Well Bottom Hole Pressure del Pozo 7.

#### **Figura 63.**

*Well Bottom Hole Pressure Pozo 11 (psi).*

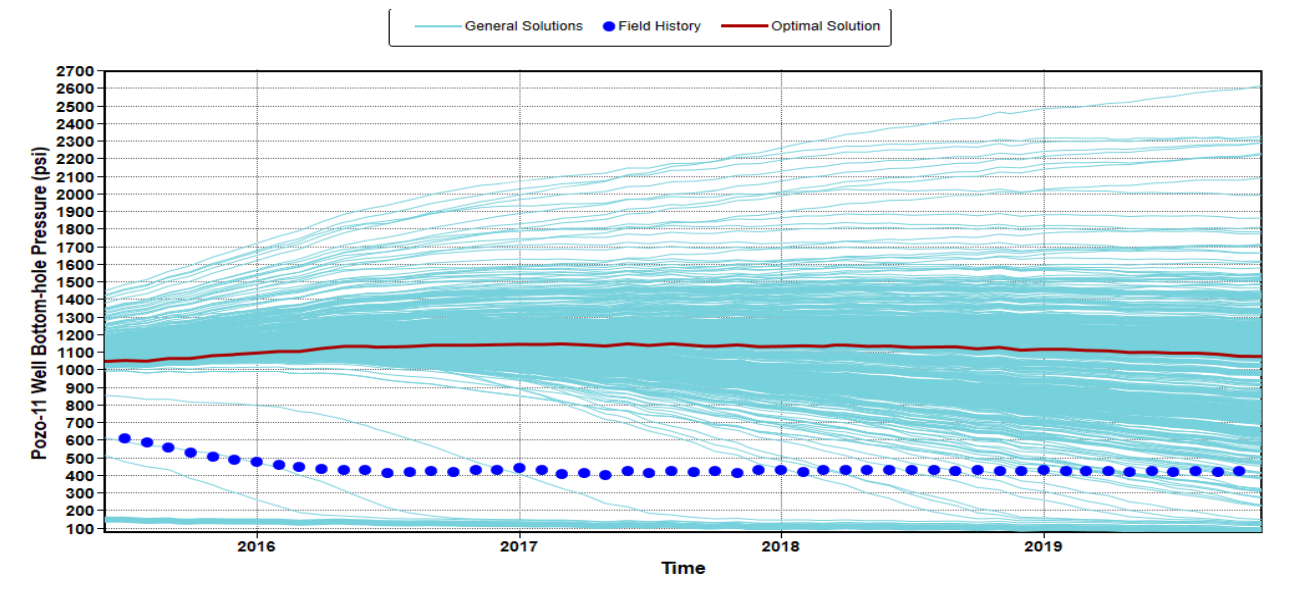

*Nota.* La figura muestra la tendencia de las soluciones obtenidas en el modelo de la propiedad Well Bottom Hole Pressure del Pozo 11.

### **Figura 64.**

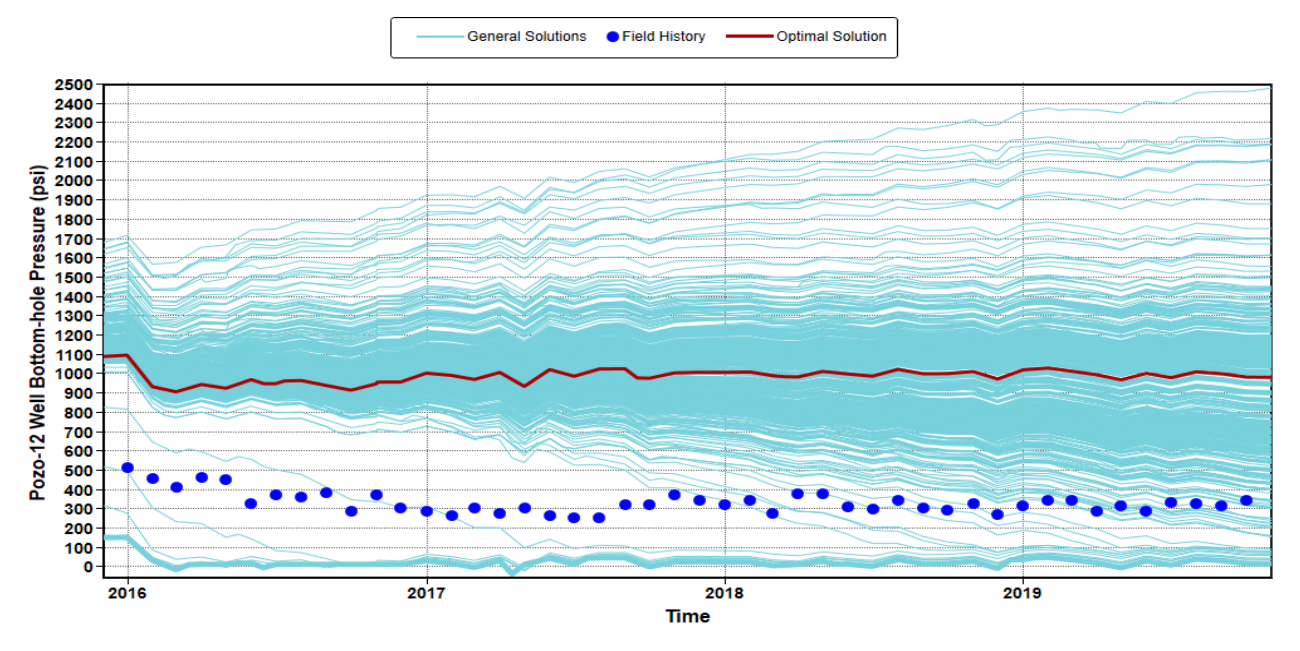

*Well Bottom Hole Pressure Pozo 12 (psi).*

*Nota.* La figura muestra la tendencia de las soluciones obtenidas en el modelo de la propiedad Well Bottom Hole Pressure del Pozo 12.

#### **Figura 65.**

*Well Bottom Hole Pressure Pozo 13 (psi).*

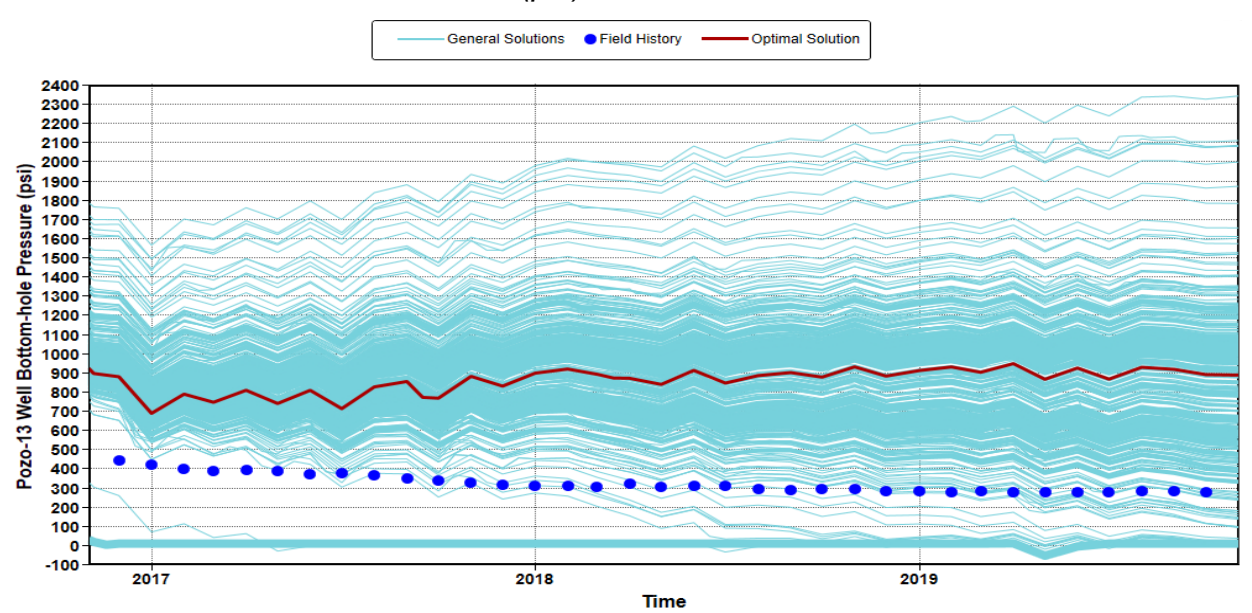

*Nota.* La figura muestra la tendencia de las soluciones obtenidas en el modelo de la propiedad Well Bottom Hole Pressure del Pozo 13.

De la figura 62 a la figura 65 muestran la solución óptima (Línea Roja) la cual no está siguiendo la tendencia de los datos reales proporcionados al modelo (Puntos Azules) para la propiedad Well Bottom Hole Pressure de los Pozos 7, 11, 12 y 13. Las líneas azules muestran el desajuste de la solución y estas siguen la tendencia de la solución óptima.

#### **Ajuste Histórico Agua Acumulada por Pozo (bbl).**

#### **Figura 66.**

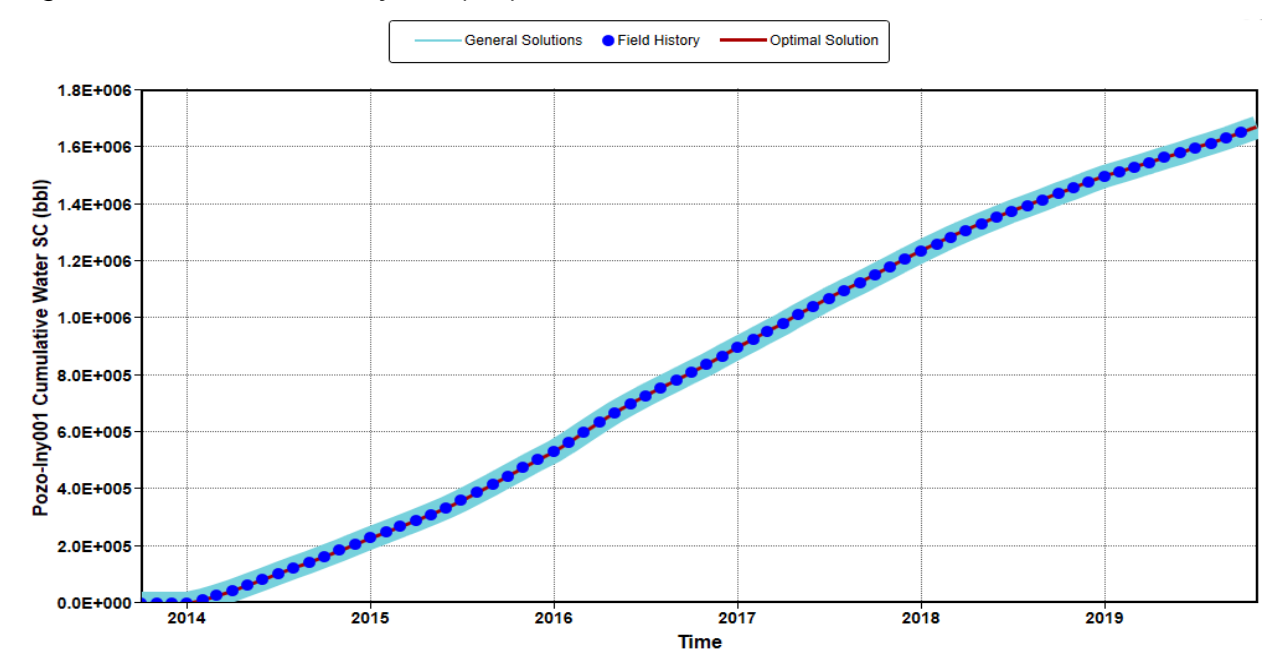

*Agua Acumulada Pozo Iny001 (bbl).*

*Nota.* La figura muestra la tendencia de las soluciones obtenidas en el modelo de la propiedad Agua Acumulada del Pozo Iny001.

#### **Figura 67.**

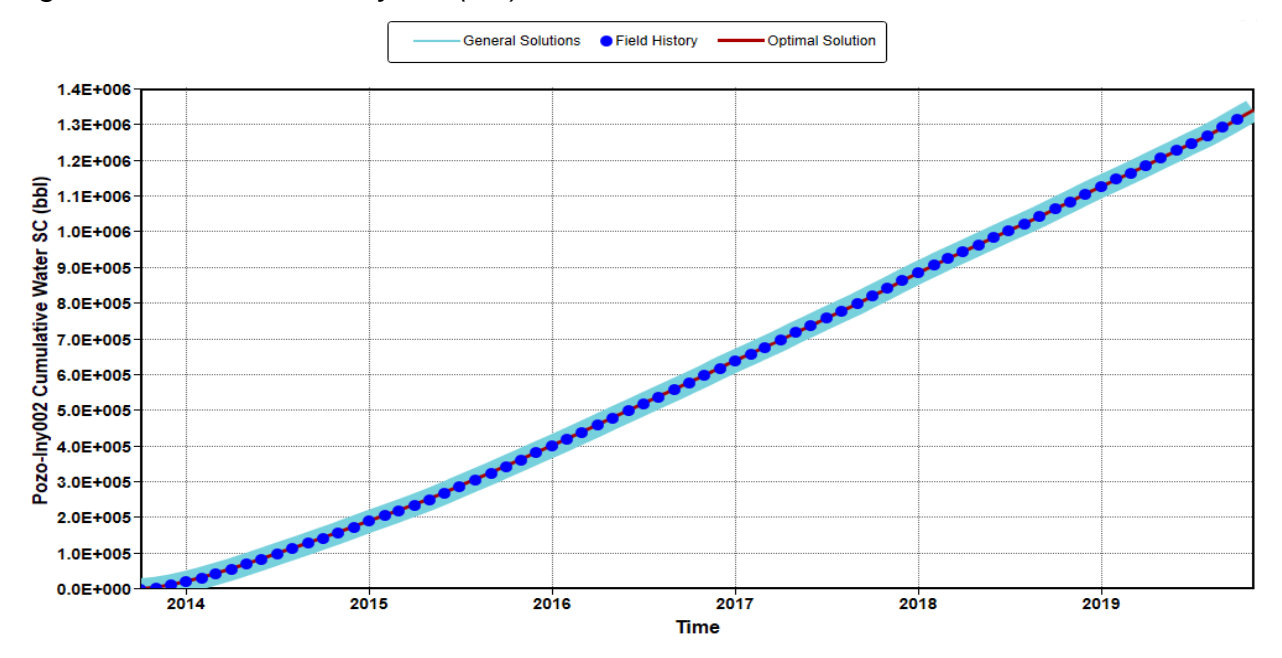

*Agua Acumulada Pozo Iny002 (bbl).*

*Nota.* La figura muestra la tendencia de las soluciones obtenidas en el modelo de la propiedad Agua Acumulada del Pozo Iny002.

La figura 66 y 67 muestran la solución óptima (Línea Roja) la cual está siguiendo la tendencia de los datos reales proporcionados al modelo (Puntos Azules) para la propiedad Agua Acumulada de los Pozos Iny001 y Iny002. La línea azul gruesa indica ejecuciones similares que siguen la tendencia de los datos reales.

Desde la figura 33 a la 67 se pudo evidenciar que las propiedades evaluadas a excepción del Well Bottom Hole Pressure muestran la solución óptima siguiendo la tendencia de los datos reales proporcionados al modelo de simulación, lo que nos permitió reproducir el comportamiento histórico del Campo X arrojando un error global del 3.5%.

### **Fase 3. Índice de Oportunidad**

En esta sección se muestran los resultados obtenidos en Builder que mediante el cálculo de propiedades como la capacidad de flujo y el aceite móvil se pudo caracterizar el yacimiento para la ubicación de nuevas áreas de drenaje del Campo X. A continuación, se presentan los resultados.

#### **Figura 68.**

*Aceite Móvil.*

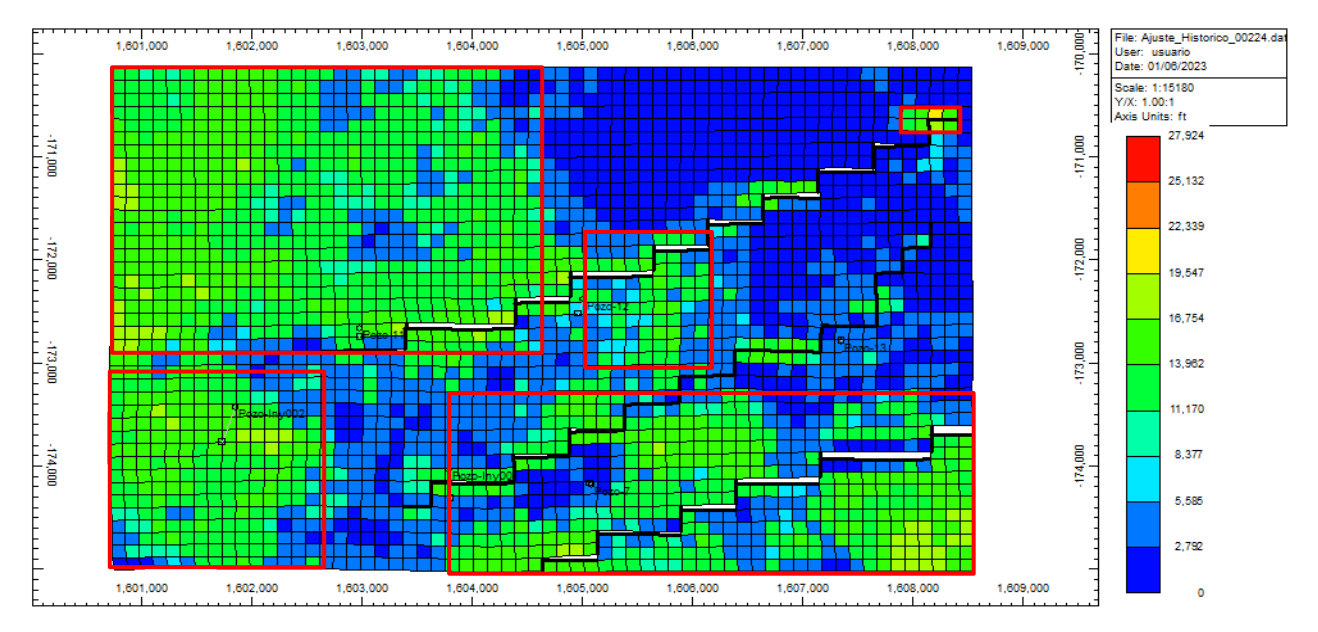

*Nota.* La figura muestra el Aceite móvil del Campo X.

La figura 68 muestra el aceite móvil, la primera variable más importantes para el cálculo del índice de oportunidad en el cual se mostrarán las mejores áreas de drenaje del Campo X, los recuadros rojos muestran las zonas donde existe alto contenido de aceite remanente.

## **Figura 69.**

### *Índice de Aceite Móvil.*

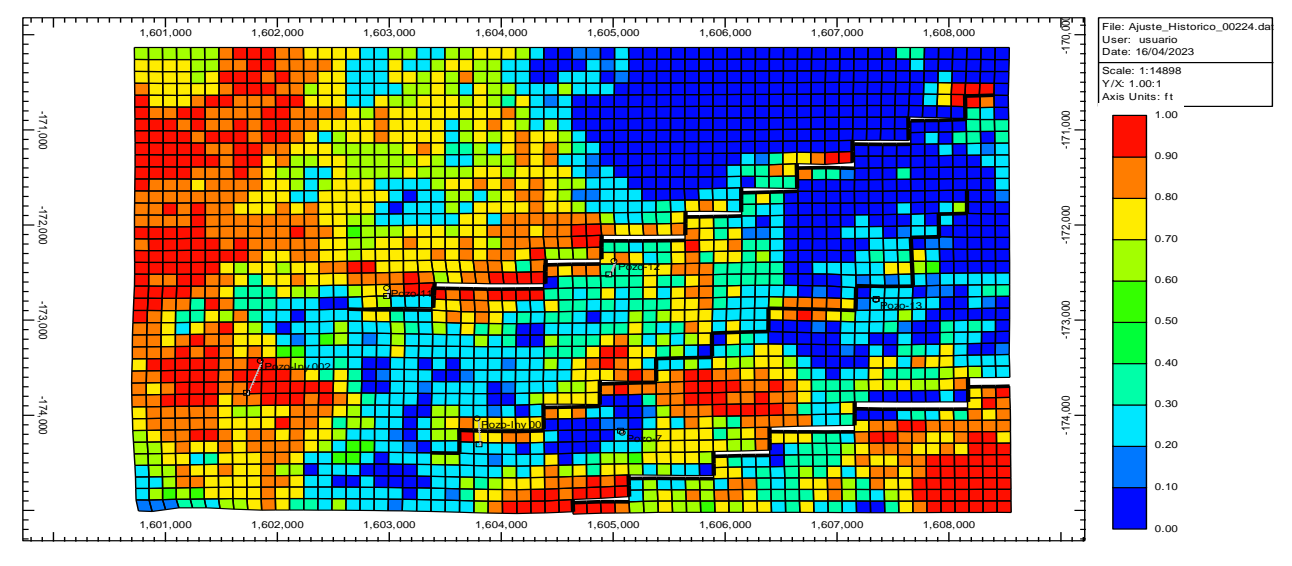

*Nota.* La figura muestra el índice de aceite móvil del Campo X.

La figura 69 muestra el índice del aceite móvil**,** este es una normalización de la propiedad que nos permite tener una mejor visualización de las zonas donde tiene un mayor impacto en el Campo X. Estos índices varían de 0 a 1, 0 representa un bajo contenido de aceite remanente y 1 un alto contenido de aceite remanente.

## **Figura 70.**

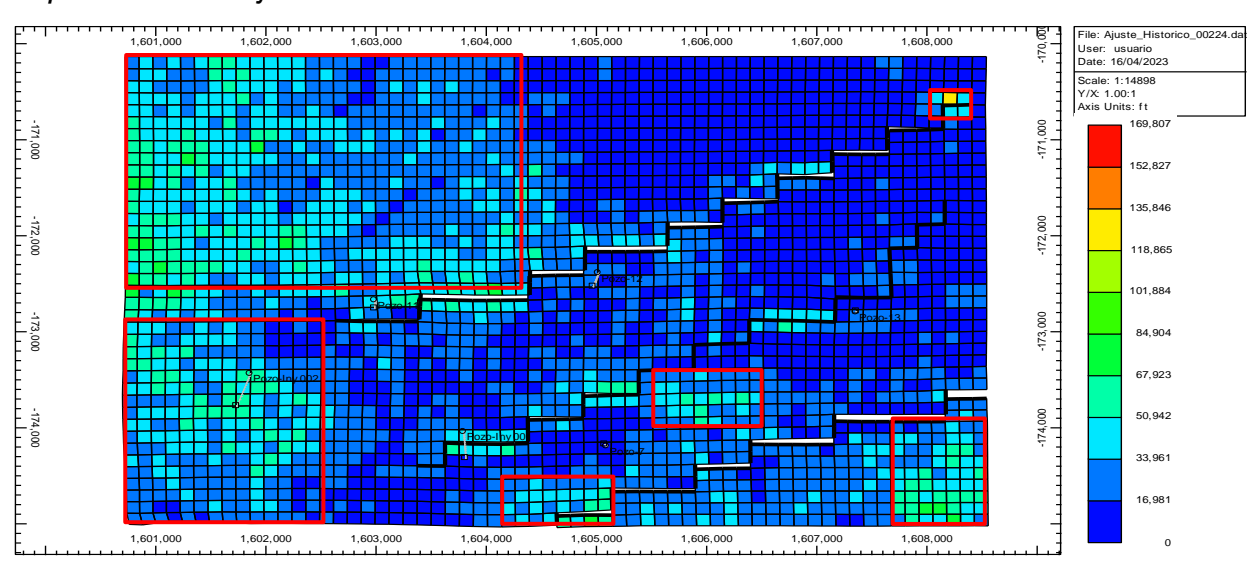

#### *Capacidad de Flujo.*

*Nota.* La figura muestra la capacidad de flujo del Campo X.

La figura 70 muestra la capacidad de flujo, la segunda variable más importante para el cálculo del índice de oportunidad en el cual se mostrarán las mejores áreas de drenaje del Campo X, los recuadros rojos muestran las zonas donde se tiene una buena capacidad de flujo.

## **Figura 71.**

## *Índice de la Capacidad de Flujo.*

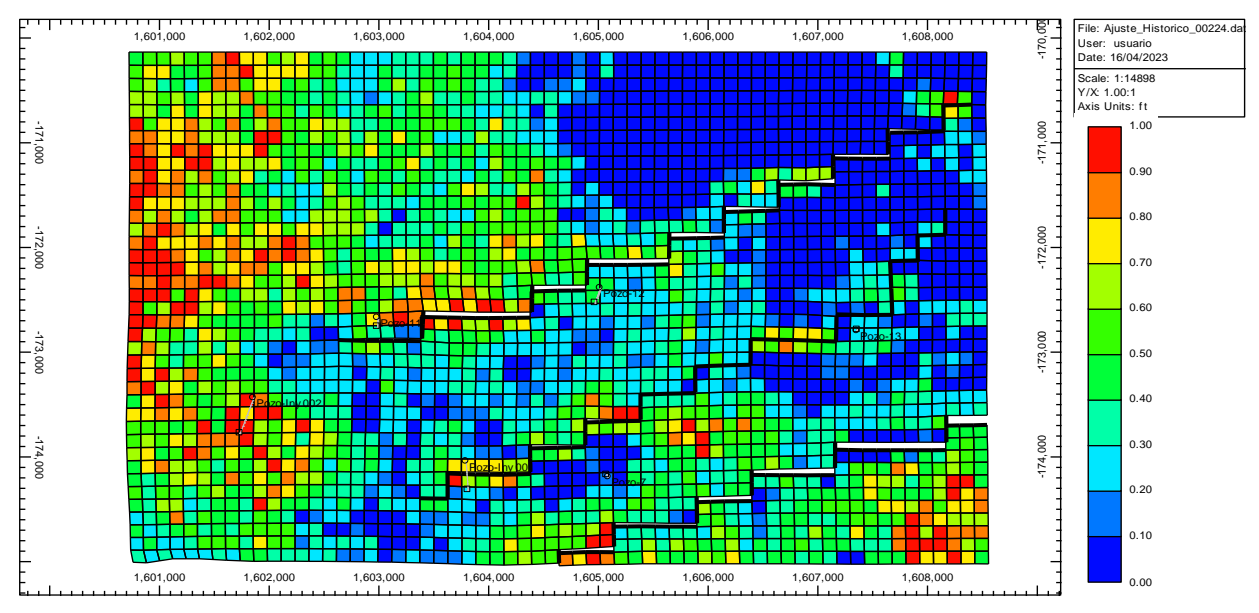

*Nota.* La figura muestra la capacidad de flujo del Campo X.

La figura 71 presenta el índice de la capacidad de flujo, una normalización que facilita la visualización de las zonas con mayor impacto. Los índices van de 0 a 1, donde 0 indica mala capacidad de flujo y 1 representa una buena capacidad de flujo.

## **Figura 72.**

### *Índice de Oportunidad.*

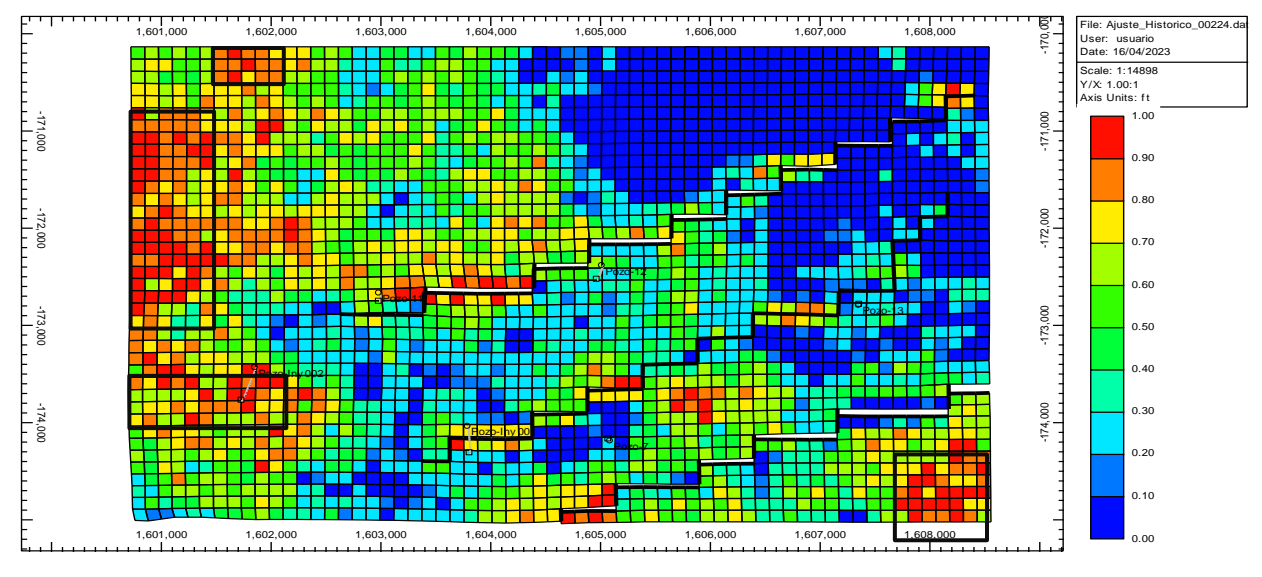

*Nota.* La figura muestra el índice de oportunidad del Campo X.

La figura 72 muestra el índice de oportunidad del Campo X, que combina las dos propiedades mencionadas anteriormente en una sola. Las áreas de drenaje óptimas se destacan en recuadros de color negro. La escala del índice varía de 0 a 1, donde 0 representa áreas de drenaje deficientes y 1 representa áreas de drenaje ideales.

## **Figura 73.**

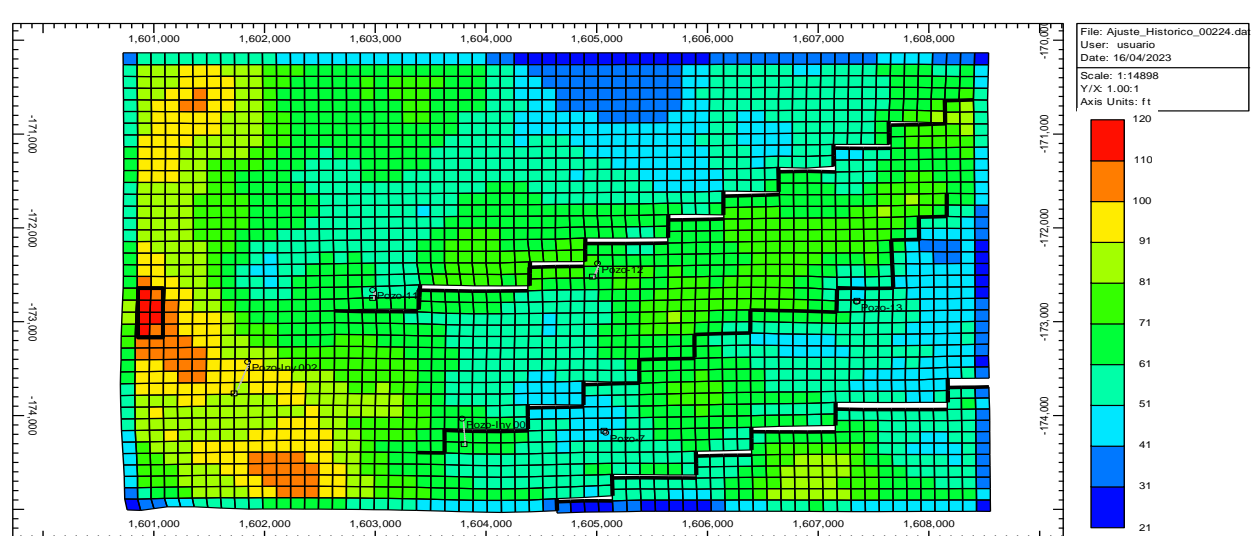

*Índice Total.*

*Nota.* La figura muestra el índice total del Campo X.

La figura 73 muestra el índice total del Campo X, este se realizó con el fin de poder agrupar todas las capas en una sola pues a medida que cambiamos de capa, las celdas con buenas propiedades suelen ubicarse en lugares diferentes. En el recuadro de color negro podemos observar la mejore área de drenaje del Campo X.

### **Figura 74.**

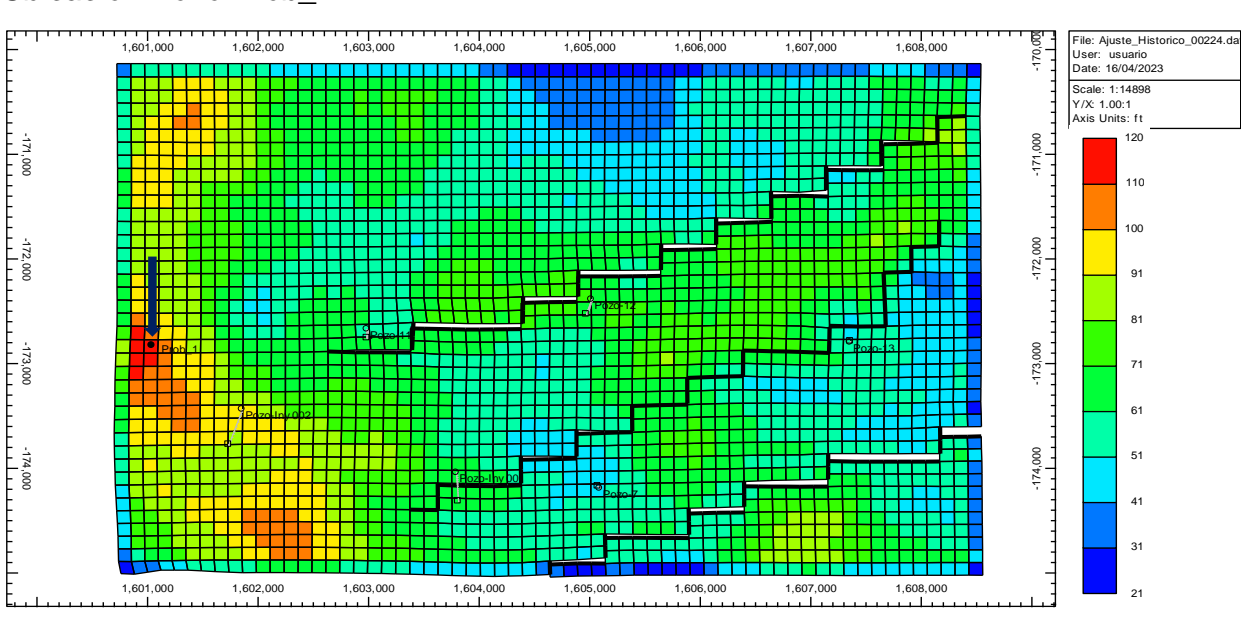

#### *Ubicación Pozo Prob\_1.*

*Nota.* La figura muestra la ubicación del Pozo Prob\_1.

La figura 74 muestra la ubicación del Pozo Prob\_1 con coordenadas 3I, 18J, 1K, 15K\_Long en el grid del Campo X, estas fueron seleccionadas a partir del índice total que muestra las mejores zonas prospectivas del yacimiento en estudio.

### **Aplicar el Modelo de Machine Learning.**

En esta sección se muestran los resultados obtenidos en CMOST que mediante el modelo de Machine Learning establecido permitió determinar la mejor posición con el mayor factor de recobro en el Campo X. A continuación, se presentan los resultados. **Figura 75.**

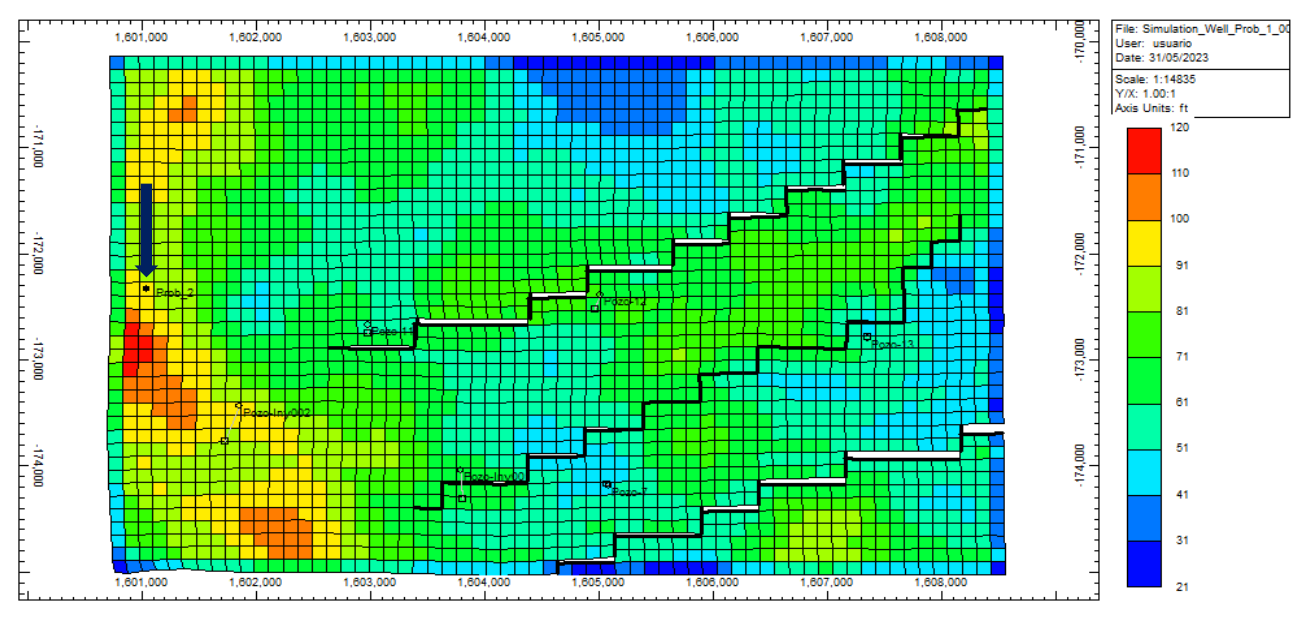

#### *Ubicación Pozo Prob\_2.*

*Nota.* La figura muestra la ubicación del Pozo Prob\_2.

La figura 75 muestra la ubicación del Pozo Prob\_2 con coordenadas 3I, 22J, 1K, y 18K\_Long en el grid del Campo X. Estas coordenadas fueron obtenidas a partir de la optimización con el mejor factor de recobro para ese nuevo pozo de 3.3628% del Campo X.

#### **Comparar Datos Reales vs Modelo.**

En esta sección se comparan los resultados obtenidos en Builder y CMOST que permitieron determinar la mejor posición de un nuevo pozo en el Campo X. A continuación, se presentan los resultados.

#### **Figura 76.**

### *Ubicación de los Pozos Prob\_1 y Prob\_2.*

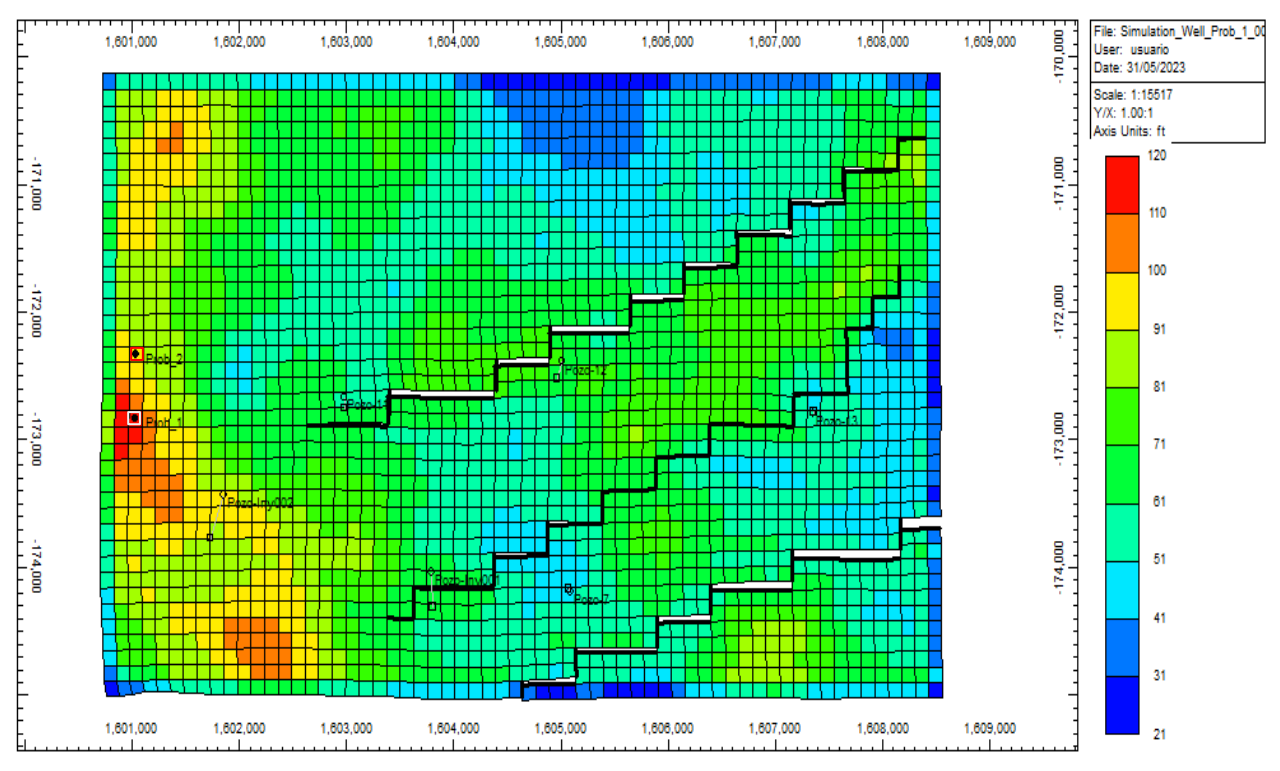

*Nota.* La figura muestra ubicación de los Pozos Prob\_1 y Prob\_2.

La figura 76 muestra la ubicación de los Pozos Prob\_1 (recuadro color blanco) con coordenadas 3I, 18J, 1K, 15K\_Long y Prob\_2 (recuadro color rojo) con coordenadas 3I, 22J, 1K, y 18K\_Long, estos pozos están ubicados sobre el grid de índice total descrito anteriormente, se puede evidenciar que mediante el modelo de Machine Learning se pudo determinar una mejor posición en comparación con la planteada inicialmente con el pozo Prob\_1 con un factor de recobro de 2.87%, asegurando el mayor factor de recobro en el Campo X con un valor de 3.3628% en el pozo Prob\_2.

Los resultados del ajuste histórico y la optimización, considerando las mejores condiciones operacionales, demostraron que el modelo cuenta con una fiabilidad del 96.5% y un factor de recobro del 3.36% en la predicción para encontrar la mejor área de drenaje. Esto permitió explorar el nuevo bloque y encontrar la ubicación óptima para el nuevo punto de drenaje Prob\_2 en coordenadas 3I, 22J, 1K, y 18K\_Long, mejorando significativamente su posición en comparación con el anterior Prob\_1 en coordenadas 3I, 18J, 1K, 15K\_Long con factor de recobro de 2.87 %.

#### **4. CONCLUSIONES**

El Análisis Exploratorio de Datos (EDA) permitió obtener una descripción estadística de las variables en estudio con el fin de establecer los rangos operacionales de los parámetros del yacimiento, con valores de 0.5625–1.0 Kro a la Saturación de agua connata (KROCW), 0.85-1.0 Krw a la Saturación de aceite irreducible (KRWIRO), 0.1-0.6 Relación entre la permeabilidad horizontal y vertical (KvKh), 2.0-4.5 Exponente para el cálculo del Kro (NOW), 2.0-4.5 Exponente para el cálculo del Krw (NW), 1.5E-06 - 1.5E-05 Compresibilidad de la roca (CPOR), 2100-2140 Profundidad del contacto agua-aceite de la Región 1 (DWOC\_R1).

El análisis de sensibilidad reveló que la profundidad del contacto agua-aceite tiene un impacto significativo, superior al 90%, en la producción y distribución de la presión del yacimiento durante el período con datos históricos (2012 a 2019).

Con las combinaciones de los parámetros como Distribución de porosidad y permeabilidad, Relación entre la permeabilidad horizontal y vertical, Relación entre las dimensiones del acuífero y el yacimiento, Compresibilidad de la roca y Profundidad del contacto agua-aceite para la Región 1, se logró desarrollar un modelo ajustado de manera óptima a los datos históricos reales del Campo X, con un error menor al 3,5%.

Mediante el ajuste histórico, se crearon índices de oportunidad en Builder que ayudaron a identificar las áreas más favorables para el drenaje del Campo X. Estos índices se basan en propiedades como la capacidad de flujo y las zonas de mayor saturación de petróleo móvil. Como resultado de este proceso, se ha localizado una ubicación potencial para un pozo denominado Prob\_1, cuyas coordenadas son 3I, 18J, 1K y 15K\_Long y un factor de recobro de 2.87% (Figura 72 y 73).

Con la determinación de las nuevas áreas de drenaje del yacimiento se ubicó el pozo Prob\_1 en las coordenadas 3I, 18J, 1K, 15K\_Long con un factor de recobro de 2.87%, y la caracterización del yacimiento, Aplicando Machine Learning se ha logrado determinar la ubicación óptima con el mejor factor de recobro del campo, que asciende a un 3.36%. La ubicación finalmente seleccionada se encuentra en las coordenadas 3I, 22J, 1K y 18K\_Long del Campo X (Figura 74).

96

Mediante Machine Learning, se predice la presencia de nuevas áreas de drenaje en el Campo X, optimizando la exploración y determinando de manera efectiva la ubicación óptima del nuevo punto de drenaje, Prob\_2. Este punto se encuentra ubicado en las coordenadas 3I, 22J, 1K y 18K\_Long, una mejora significativa con un factor de recobro del 3.36% en comparación con el Prob\_1, cuyas coordenadas eran 3I, 18J, 1K y 15K\_Long y un factor de recobro de 2.87% (Figura 75).

Con los resultados obtenidos se pudo optimizar la exploración y minimizar el riesgo al tomar decisiones informadas basadas en datos precisos (Modelo ajustado con un 96.5% de certeza), acelerando así el descubrimiento y el aprovechamiento de valiosos recursos petroleros en el Campo X.

### **BIBLIOGRAFÍA**

[1] Manual Gerenciamiento de Yacimientos Aplicando Inteligencia Artificial con CMOST AI. [Acesso: 31-may-2023].

[2] R. E. Lopez Briega, "Glosario - libro online de IAAR", Github.io. [En línea]. Disponible en: https://iaarbook.github.io/glosario/. [Acceso: 04-jun-2023].

[3] R. E. Lopez Briega, "Big Data - Libro online de IAAR", Github.io. [En línea]. Disponible en: https://iaarbook.github.io/bigdata/. [Acceso: 04-jun-2023].

[4] Wikipedia contributors, "Coordenadas geográficas", Wikipedia, The Free Encyclopedia. **[En línea].** Disponible en: https://es.wikipedia.org/w/index.php?title=Coordenadas\_geogr%C3%A1ficas&oldid=151 481274. [Acceso: 04-jun-2023].

[5] Rae.es, "Prospectivo". [En línea]. Disponible en: https://dle.rae.es/prospectivo. [Acceso: 15-Jul-2023].

[6] "drainage\_area," Slb.com. [En línea]. Disponible en: https://glossary.slb.com/es/terms/d/drainage\_area. [Acceso: 15-Jul-2023].

[7] "Estadísticas de consumo energético mundial" Enerdata.net, pp.1, 2021. [En linea] https://datos.enerdata.net/energia-total/datos-consumo-internacional.html.[Acceso Ago. 2,2021].

[8] "AIE estima que la demanda mundial de energía aumente 4,6% durante este año",Electricidad, pp.1, Abr 2021, [En linea] https://www.revistaei.cl/2021/04/20/aieestima-que-la-demanda-mundial-de-energia-aumente-46-durante-este-ano/, [Acceso Ago.2,2021].

[9] C. Bravo, L. Saputelli, F. Rivas, A. Gabriela-Pérez, N. Michael, Z. Georg, N. Guzmán,S. Mohaghegh y G. Nunez, "State of the art of Artificial intelligence and predictive analytics in the E&P industry: A technology survey", SPE, vol. 19, no. 04, pp. 547–563, 2014, [En linea] https://doi.org/10.2118/150314-PA, [Acceso Ago. 2,2021].

98

[10] Q. Cao, R. Banerjee, S. Gupta, J. Li, W. Zhou, y B. Jeyachandra, "Data driven production Forecasting using Machine Learning", ESP, pp.1-9, Jun 2016, [En linea] https://doi.org/10.2118/180984-MS, [Acceso JUL. 27,2021].

[11] k. Balaji y M. Rabiei, "Status of Data-Driven Methods and their Applications in Oil and Gas Industry", ESP, pp.1-12, Jun 2018, [En linea] https://doi.org/10.2118/190812-MS, [Acceso Sep. 24,2021].

[12] Y. Alatrach, C. Mata, P. Shoeibi Omrani, L. Saputelli, R. Narayanan, y M. Hamdan, "Prediction of Well Production Event Using Machine Learning Algorithms", ESP, pp.1-13, Nov 2020, [En linea] https://doi.org/10.2118/202961-MS, [Acceso Sep. 24,2021].

[13] M. Y. Nazarenko, Gubkin University, RF, Moscow, A. B. Zolotukhin, LUKOIL Mid-East Ltd. in Basrah, the Republic of Iraq, Basrah, and Gubkin University, RF, Moscow; Northern (Arctic) Federal University named after M.V. Lomonosov, RF, Arkhangelsk,, "Application of machine learning for probabilistic production forecasting and ultimately recoverable reserves estimation", OIJ 2020, Vol. 2020, No. 9, pp.109-113, Sep 2020, [En linea] https://doi.org/10.24887/0028-2448-2020-9-109-113, [Acceso Sep. 24,2021].

[14] D. Tiab and E. C. Donaldson, Petrophysics: Theory and practice of measuring reservoir rock and fluid transport properties, 4th ed. Oxford, England: Gulf Professional Publishing, 2015.

[15] M. Madrid, "La Compresibilidad de la Formación," Portal del Petróleo. [En linea]. https://www.portaldelpetroleo.com/2009/02/la-compresibilidad-de-la-formacion.html. [Acceso: mayo 10, 2022].

[16] "saturation," Slb.com. [En linea]. https://glossary.slb.com/es/terms/s/saturation. [Acceso: mayo 10, 2022].

[17] S. Petrolera, Pdvsa.com. [En linea]. http://www.pdvsa.com/images/pdf/cuadernos/Produccion.pdf. [Acesso: mayo 10, 2022]. [18] IBM. "Enfoques de Machine Learning". [En línea]. https://www.ibm.com/eses/analytics/machine-learning. [Acesso: abril 20, 2022].

99

[19] Wikipedia contributors, "Computer Modelling Group", Wikipedia, The Free Encyclopedia, 19-may-2022. [En línea]. Disponible en: https://en.wikipedia.org/w/index.php?title=Computer\_Modelling\_Group&oldid=10887593 2.

[20] "Builder, pre-processor: Simulation model building tool", Computer Modelling Group Ltd, 05-sep-2016. [En línea]. Disponible en: https://www.cmgl.ca/builder. [Accedido: 31 may-2023].

[21] "CMOST", Computer Modelling Group Ltd, 09-ago-2017. [En línea]. Disponible en: https://www.cmgl.ca/CMOST. [Accedido: 31-may-2023].

[22] "¿Qué son los diseños de superficie de respuesta, los diseños centrales compuestos y los diseños de Box-Behnken?". [En línea]. https://support.minitab.com/esmx/minitab/21/help-and-how-to/statistical-modeling/doe/supporting-topics/responsesurface-designs/response-surface-central-composite-and-box-behnken-designs/. [Acceso: mayo 10, 2022].

[23] Software DELSOL, "Teorema de bayes", Sdelsol.com, 20-jun-2019. [En línea]. Disponible en: https://www.sdelsol.com/glosario/teorema-de-bayes/. [Acesso: 31-may-2023].

[24] CMOST AI Manual CMG 2022.10. [Acesso: 31-may-2023].

**ANEXOS**

#### **ANEXO 1**

#### **RECOMENDACIONES**

En base a los resultados y conclusiones expuestas, presentamos las siguientes recomendaciones:

Se recomienda utilizar otros modelos predictivos para el análisis de sensibilidad y evaluar los mismos parámetros evaluados en el proyecto para verificar si el contacto agua-aceite sigue siendo el parámetro que más impacto tiene en la producción y las presiones del yacimiento como de los pozos en estudio.

Se recomienda hacer una comparación utilizando otro motor de CMOST para realizar el ajuste histórico del yacimiento y hacer la corrida del modelo, para determinar cuál de los dos modelos tiene un porcentaje de error más eficiente.

Se recomienda hacer un análisis económico que determine si el factor de recobro de 3.36% del nuevo pozo Prob\_2 encontrado es viable para ser perforado y puesto en producción en el Campo X.

Se recomienda establecer nuevos pozos inyectores en los alrededores de la ubicación de la nueva área de drenaje determinada en el desarrollo de este trabajo para evaluar el comportamiento en la producción del pozo Prob\_1 y Prob\_2 del Campo X.